# **UNIVERSIDAD NACIONAL DE INGENIERÍA FACULTAD DE INGENIERÍA ELÉCTRICA Y ELECTRÓNICA**

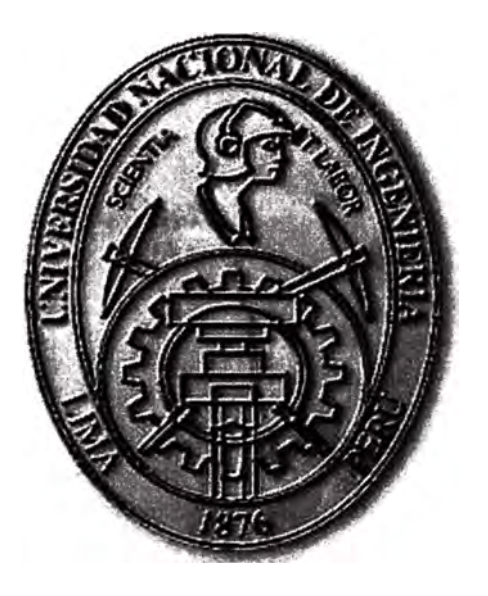

# **MODELO DE SIMULACIÓN DE INGRESOS FUTUROS POR POTENCIA: HERRAMIENTA DE GESTIÓN PARA UNA EMPRESA GENERADORA DEL SISTEMA INTERCONECTADO NACIONAL**

# **INFORME DE SUFICIENCIA**

**PARA OPTAR EL TITULO PROFESIONAL DE:** 

# **INGENIERO ELECTRICISTA**

**PRESENTADO POR:** 

**JOSE JOHNNY HUAMAN HUANCAYA** 

**PROMOCIÓN 1992-1 LIMA-PERÚ**  2003

*Dedico este trabajo a: Mi madre, inspiración plena de lucha, esfuerzo y sacrifico, Mi Padre y Hermanos, por el apoyo incondicional en mi* carrera.

**MODELO DE SIMULACIÓN DE INGRESOS FUTUROS POR POTENCIA: HERRAMIENTA DE GESTIÓN PARA UNA EMPRESA GENERADORA DEL SISTEMA INTERCONECTADO NACIONAL** 

#### **SUMARIO**

**La planificación de los ingresos de los generadores del Sistema Interconectado Nacional determinó la necesidad de mejorar el modelo JUNIN, modelo de despacho de energía con la intención de obtener adicionalmente los ingresos por potencia, es decir, calcular las proyecciones de los Ingresos Garantizados por Potencia Firme e Ingreso Adicional por Potencia Generada de cada generador del Sistema.** 

**El modelo JUNIN esta dividido en dos: JUNRED y JUNTAR; el modelo JUNTAR fue mejorado con la incorporación de dos subrutinas INGFIJO y INGVARI. Con estas dos subrutinas incorporadas se estiman los Ingresos por Potencia para cada generador y para cada mes del horizonte de estudio. Estas subrutinas fueron diseñadas de acuerdo con la normativa vigente, donde la filosofía básica del método empleado para la determinación del calculo del ingreso por potencia, consiste en remunerar la potencia necesaria, para así conseguir el nivel de suficiencia deseado, cantidad de instalaciones y recursos suficientes para abastecer la demanda. Con el modelo mejorado se .obtienen señales económicas del mediano y largo plazo, permitiendo tener una visión del comportamiento del sistema.** 

# **ÍNDICE**

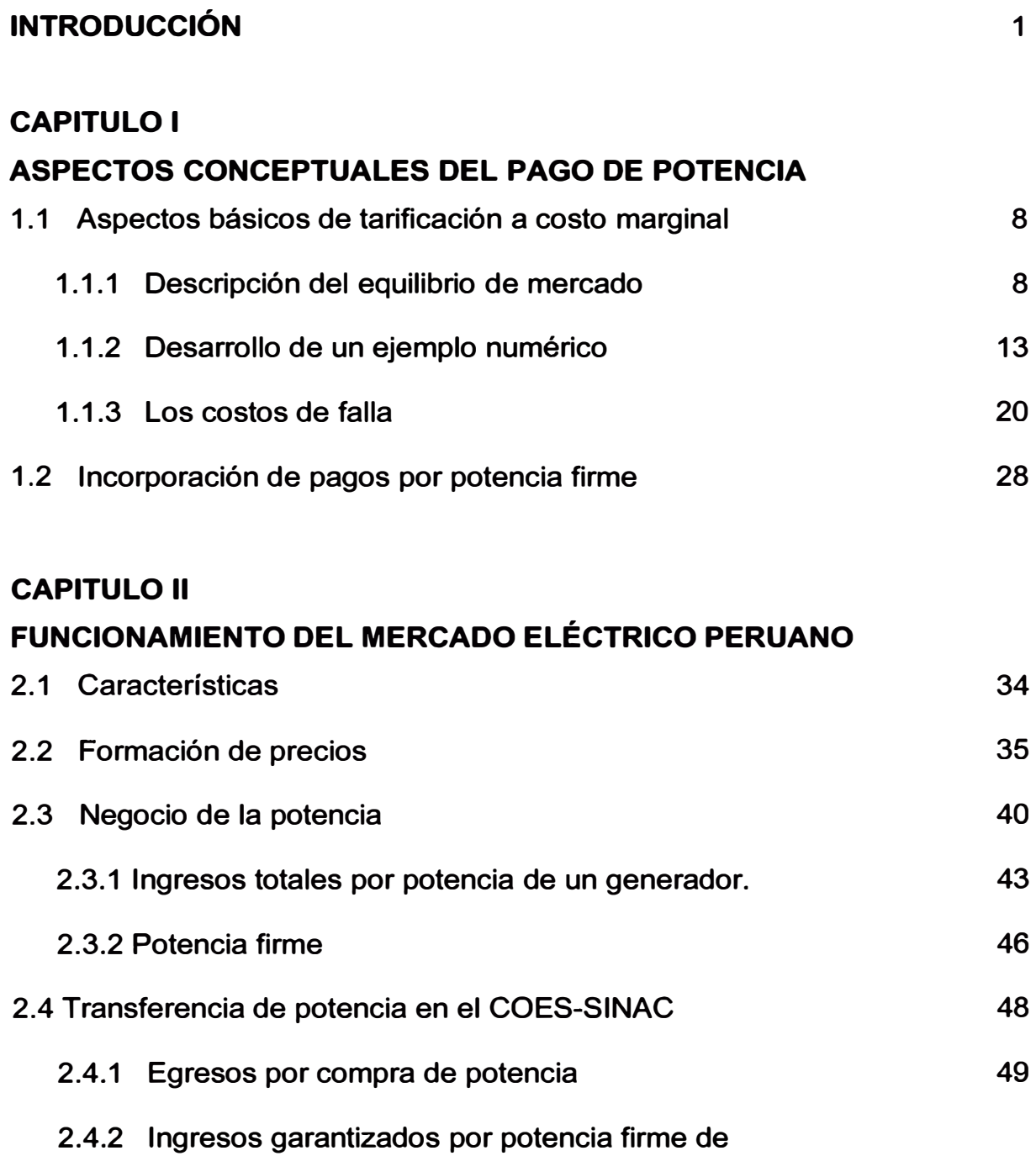

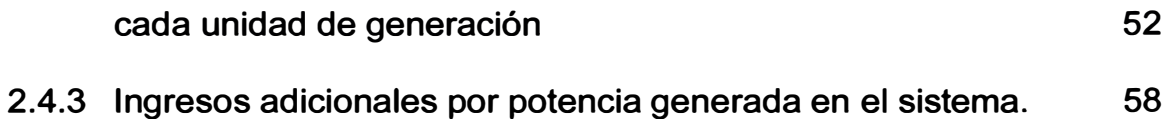

## **CAPITULO 111**

# **MODELO DE SIMULACIÓN DE INGRESOS FUTUROS POR POTENCIA: HERRAMIENTA DE GESTIÓN PARA UNA EMPRESA GENERADORA DEL SISTEMA INTERCONECTADO NACIONAL**

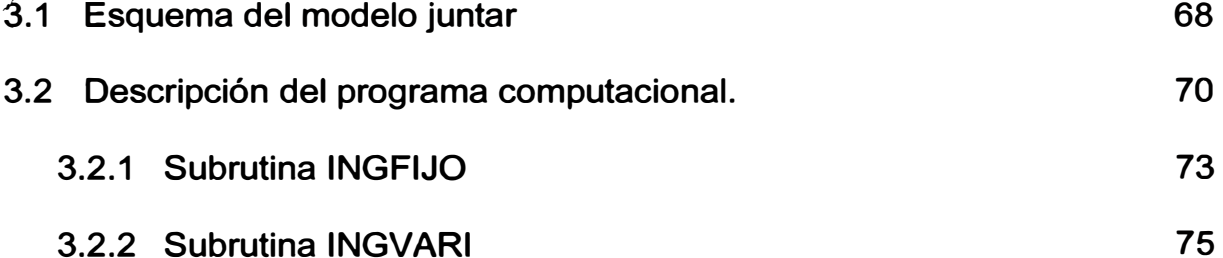

# **CAPITULO IV**

# **CASO PRACTICO**

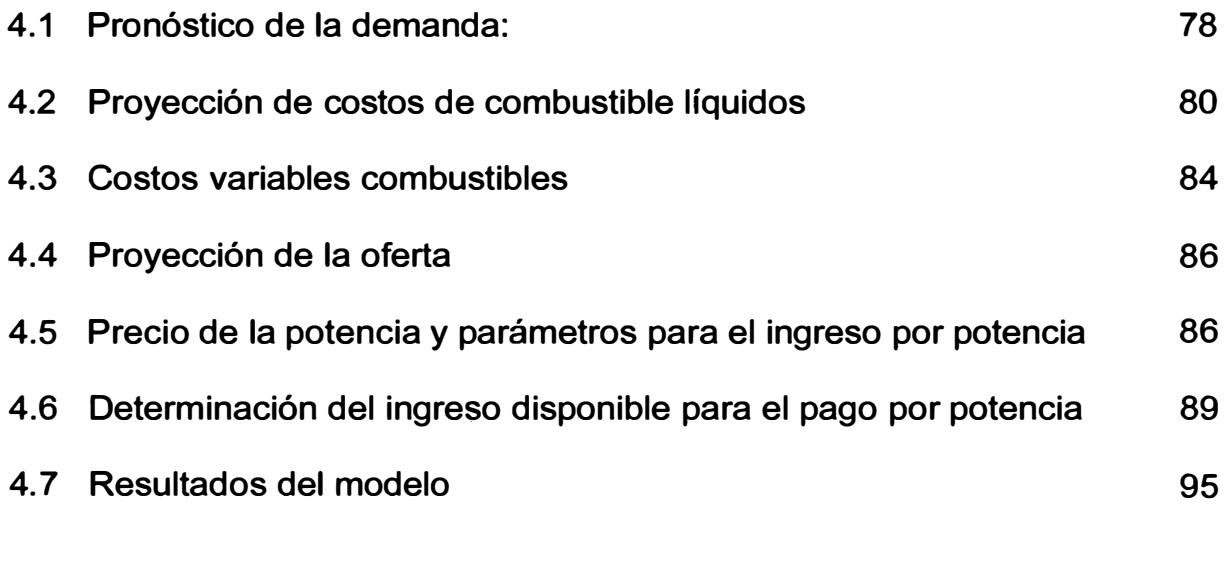

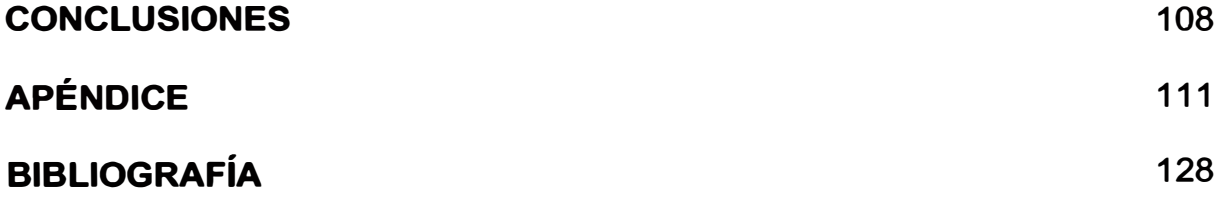

#### **INTRODUCCION**

*/* 

**El presenten Informe de Suficiencia Profesional titulado, "MODELO DE SIMULACIÓN DE INGRESOS FUTUROS POR POTENCIA: HERRAMIENTA DE GESTIÓN PARA UNA EMPRESA GENERADORA DEL SISTEMA INTERCONECTADO NACIONAL", modelo que tiene por objeto solventar los requerimientos de las empresas generadoras de contar con un modelo matemático regulatorio que proyecte los ingresos por potencia de estas generadoras.** 

**El establecimiento de los ingresos por potencia eléctrica tiene su origen en la reforma de la industria eléctrica, en 1992, donde se dieron leyes que promovieron la inversión privada en el sector electricidad. Esta reforma estableció la participación de los inversionistas privados en la generación, transmisión y/o distribución de energía eléctrica.** 

**El objetivo principal de un sistema eléctrico es proveer energía en forma segura y confiable. Por tal motivo el marco legal, mejorado en 1999 mediante modificación al Reglamento de la Ley de Concesiones Eléctricas**  **(RLC) pretende fundamentalmente, incentivar un mercado sustentable económicamente y mantener niveles de seguridad aceptable, tanto en el corto como en el largo plazo.** 

**El modelo regulatorio formulado a instancias del marco legal, implanta dos pagos independientes (ingresos para los generadores). Uno por energía y ótro por potencia. El pago por energía se obtiene según la operación del sistema, pagando el costo de la energía más cara de las unidades en funcionamiento. El pago por potencia, se estima mediante el aporte que cada generador hace a la seguridad del sistema, premiando la potencia firme de cada unidad y motivando la inversión en generadores confiables y por ende asegurando el abastecimiento al largo plazo.** 

**Las empresas generadoras comprometidas a mediano y largo plazo en los mercados libre y regulado tratan de cubrirse de los riesgos que eventualmente podrían darse en el sistema, resulta indispensable implementar métodos y procedimientos de control que permitan un adecuado monitoreo de los factores que pueden incidir negativamente en los resultados económicos de estas generadoras, para ello proyectan los ingresos por energía y potencia, para las posibles eventualidades.** 

**Para la proyección de la producción de los generadores y de los costos marginales de energía en el mediano y largo plazo, se cuentan con modelos matemáticos como el PERSEO, JUNIN (JUNRED + JUNTAR), MHT, estos modelos de despacho de energía, permiten calcular los costos marginales**  **optimizando la operación del sistema. Los estimados de las ventas o compras por energía en el mercado spot son determinados mediante los resultados de estos modelos de despacho y combinados con los niveles de contratos. De esta manera, se puede determinar los ingresos por energía de cada generador en los tres mercados; libre, regulado y spot.** 

**Para la proyección de los ingresos por potencia de los generadores en el mercado spot, en el mediano y largo plazo, no existía un modelo que tome en cuenta las variaciones de los parámetros y variables que determinan el nivel de ingresos por potencia a futuro. Dada la importancia de proyectar los ingresos por potencia en detalle, me llevó a desarrollar una adaptación al modelo JUNTAR que es parte del modelo JUNIN, que permita determinar los ingresos por potencia de todas las unidades del sistema a futuro.** 

### **Objetivo**

**El objetivo general del presente informe es explicar el aporte al modelo JUNTAR, al que se adicionó dos subrutinas para la simulación de los ingresos futuros por potencia de las generadoras, permitiendo obtener el ingreso garantizado por potencia firme y el ingreso adicional por potencia generada.** 

**El primer objetivo específico es determinar la necesidad de mejorar el Modelo JUNTAR, que explique las tendencias de la variable relevante ingreso por potencia y su impacto en el desempeño de las generadoras. El segundo objetivo específico, es dar a conocer, como se han diseñado y**  **como operan las subrutinas que calculan los ingresos garantizados por potencia firme (Subrutina INGFIJO) y de los ingresos adicionales por potencia generada para cada generador (Subrutina INGVARI)** 

#### **Alcances**

**Los alcances del tema son de tipo económico y empresarial:** 

**Éconómico: Mediante el modelo mejorado se logra cuantificar el impacto económico en las empresas generadoras debido a las probables contingencias a darse en la simulación de la operación del sistema en las proyecciones de los ingresos por potencia, de manera que con esta información las empresas debieran tomar las previsiones del caso.** 

**Empresarial: Teniendo en cuenta los criterios adoptados en la Ley de Concesiones Eléctrica y su Reglamento, como también los procedimientos establecidos en el COES-SINAC, las empresas generadoras de energía eléctrica cumplen con lo estipulado por ley al desarrollar un modelo matemático asistido por la computación, que permite proyectar los Ingresos por Potencia de los generadores; es decir los Ingresos Garantizados por Potencia Firme e Ingreso Adicional por Potencia Generada en el Sistema.** 

### **Contenido**

**El presente informe está constituido por cinco partes. Se inicia con la introducción que constituye la presentación y enfoque general del informe.** 

**El Capítulo 1, está referido a aspectos conceptuales, donde se realiza un análisis del sentido económico de los pagos por potencia y de los precios correspondientes. En esta parte se observa que con la aplicación de los costos marginales de corto plazo, como precios en las transacciones de electricidad, permite cubrir los costos de operación y mantenimiento y, además rentar las inversiones realizadas, este método de tarificación a éostos marginales tiene como supuesto básico de aplicación la existencia de un mercado en competencia perfecta y sin economías de escala. Asimismo veremos la importancia que tiene el denominado costo de falla en los ingresos por ventas de energía. Y comprenderemos el pago por potencia que reciben las unidades como un complemento al pago obtenido por las ventas de energía a costo marginal que les permiten rentar.** 

**En el Capítulo 11, se hace una breve descripción del mercado eléctrico peruano. Uno de los puntos más importantes del marco legal fue el diseño de un esquema de regulación tarifaría, que busca emplear mecanismos de mercado para la asignación eficiente de los recursos en donde sea posible (generación). En este capítulo se describe los dos ingresos (energía y potencia) implementados por el marco regulatorio, así como las características del producto. Asimismo se explica el funcionamiento de tres mercados donde el generador puede vender su energía: a) a las empresas distribuidoras a precios regulados, b) a los clientes de mayor tamaño (clientes libres) a precios libres y, c) al COES en un "mercado spot" a costos marginales instantáneos. Se describe el negocio de la potencia y se detalla** 

**el cálculo de la potencia firme de las unidades hidráulicas y térmicas, y por último se hace una descripción resumida de las Transferencia de Potencia en el COES-SINAC.** 

**A partir de los descrito anteriormente se crea la necesidad que las empresas generadoras comprometidas a mediano y largo plazo, requieran saber como evolucionará los ingresos por energía y potencia, de manera de reestructurar la producción y orientar las ventas, de esa forma permitiría minimizar o eliminar los posibles riesgos que podrían suceder.** 

**En el Capitulo 111, se describe el modelo de simulación de ingresos futuros por potencia, este modelo consiste en la incorporación de dos subrutinas al modelo JUNTAR, este modelo mejorado, adicionalmente que simula la operación del sistema donde calcula los costos marginales permite obtener los ingresos por potencia de las unidades de generación (Ingresos Garantizados por Potencia Firme e Ingreso Adicional por Potencia Generada en el Sistema). En el diseño de las subrutinas se ha tenido en cuenta las principales normas legales, así como los procedimientos establecidos en el COES para los cálculos de los Ingresos por Potencia.** 

**El Capítulo IV, se realiza una aplicación del modelo mejorado que nos permite proyectan los Ingresos por Potencia. Para esto se consideró un horizonte de 5 años, programa de obras ( oferta probable), crecimiento de la demanda de 4.5%, estimaciones a la evolución de precios básico de la**  **potencia, factores de pérdidas y otros. Se estimaron las variables del mediano y largo plazo, que corresponden definir a la autoridad.** 

**En acápite complementario se dan las conclusiones del informe.** 

### **Agradecimiento**

**Aprovecho para expresar mis más sinceros agradecimientos a las siguientes personas.** 

**A los Ingenieros César Montero y Mario Chu, quienes con sus aportes fundamentales en torno a diversos aspectos fue posible el desarrollo del presente informe.** 

**A Dios, a mi familia, a los que dedico el agradecimiento más profundo.** 

## **CAPITULO 1**

## **ASPECTOS CONCEPTUALES DEL PAGO DE POTENCIA**

#### **1.1 Aspectos básicos de tarificación a costo marginal**

Los métodos de tarificación a costos marginales tienen como supuesto básico de aplicación la existencia de un mercado en competencia perfecta y sin economías de escala, de modo que la aplicación de los costos marginales de corto plazo, como precios en las transacciones de electricidad, permite cubrir los costos de operación y mantenimiento y, además rentar las inversiones realizadas. Si no existe restricción en el acceso a dichas opciones tecnológicas todos los inversionistas rentan a la misma tasa, la de mercado.

Bajo dichos supuestos de mercado, es simple mostrar que ello es así:

#### **1.1.1 Descripción del equilibrio de mercado**

Considérese que existen "n" alternativas tecnológicas para producir electricidad, cada una de ellas con un costo variable Ci creciente respecto a la anterior (por cada kilowatthora producido), un costo anual de operación y mantenimiento fijo Fi (por cada kilowatt instalado) y un costo de inversión li (por cada kilowatt instalado). Supongamos, además, que el costo anual de capital es "t" y simplifiquemos el ejercicio aceptando que estas centrales tienen disponibilidad 100% y que el consumo a abastecer tiene cierta distribución anual que se repite de año en año (sin crecimiento). La situación sería la que muestra en el gráfico N° 1.1

## GRÁFICO N <sup>º</sup>1.1

### LLENADO DE LA CURVA DE DURACIÓN DE LA CARGA

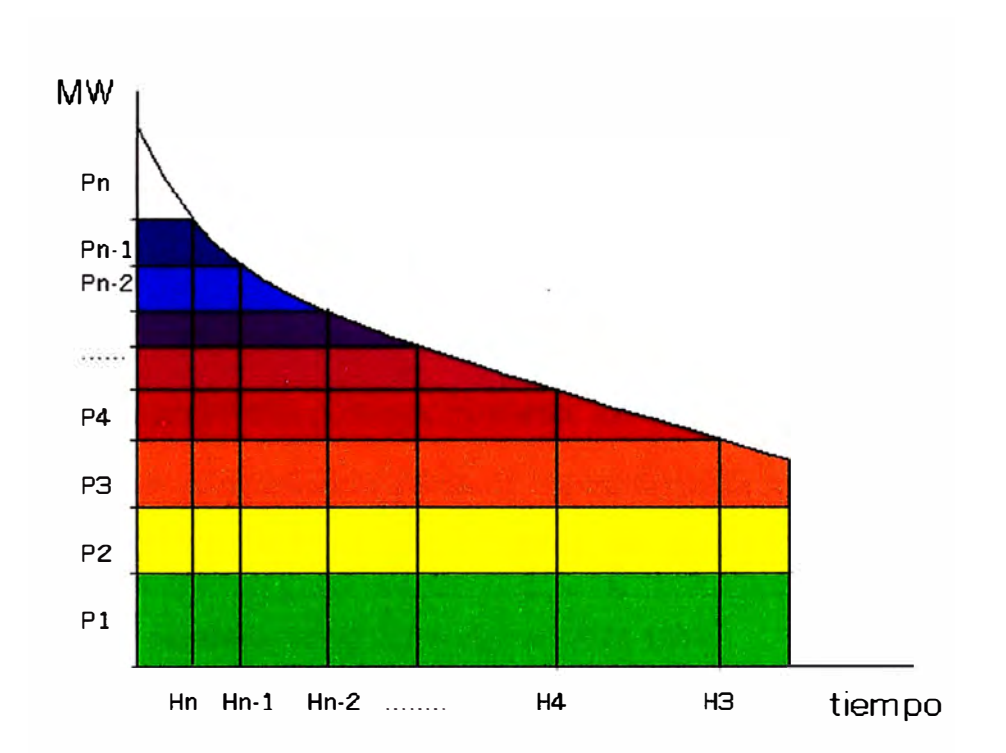

El gráfico N <sup>º</sup>1.1 muestra la curva de duración de la carga del sistema. Las centrales están ubicadas en orden creciente de costos variables. En la base ( color verde) la más económica, por ejemplo, de costo variable igual a cero si se trata de una central hidroeléctrica de pasada, y posteriormente centrales térmicas, de más a menos eficientes.

La potencia P<sub>n</sub> corresponde a una "alternativa tecnológica" muy especial, **que está siempre presente en los sistemas: una central que representa el costo de no abastecer el suministro. Para poder facilitar la presentación gráfica del ejemplo no hemos incluido probabilidad de fallas intempestivas de las centrales ni variabilidad hidrológica. En consecuencia, se trataría de una falla previamente aceptada es decir prevista. En la realidad ocurren ámbos tipo de fallas y la incorporación de este tipo de opción tecnológica teórica es indispensable debido a que, en el límite, cuando se trata de potencia que se utiliza poco tiempo, puede ser más conveniente no abastecer el consumo, esto es, fallar. En nuestro ejemplo, podría estar representada por una central de costo variable menor a 1 US\$/kWh y de costo de inversión igual a cero, por tratarse de una falla previsible. Más adelante, en el ejercicio numérico se ha preferido utilizar una cifra de 2 á 5 US\$/kWh, valores usuales de costos de fallas intempestivas, para llamar la atención sobre el problema que nos interesa: los pagos por potencia firme. En un mercado en competencia perfecta, la tarificación a costos marginales implica lo siguiente:** 

**durante Hn horas el costo marginal es igual al de falla** 

**durante H<sup>n</sup> . <sup>1</sup>- Hn horas el costo marginal es igual al costo variable de la central "n-1"** 

**durante H<sup>n</sup> .2 - H<sup>n</sup> . <sup>1</sup>horas el costo marginal es igual al costo variable de central "n-2"** 

**... etc., y finalmente,** 

durante 8760 - H**3** horas el costo marginal es igual al costo variable de la central "3".

Por lo tanto, la decisión pertinente para el o los inversionistas de centrales del tipo "n-1" es el tamaño global de dichas unidades. En efecto, en la medida que se incrementa P **n-1** disminuye el número de horas en que es marginal la central de falla y, por lo tanto, bajan los ingresos en la central propia. En el punto de equilibrio, cuando ningún inversionista está dispuesto a instalar más potencia en centrales del tipo "n-1" se cumple lo siguiente (el término de la izquierda está en **US\$/kW):** 

$$
(\textcircled{a} 1_{n-1} \text{ a la tasa t}) + F_{n-1} = (C_n - C_{n-1})^* H_n \tag{1.1}
$$

#### donde: **@** = Anualidad

Esto es, se elige H<sub>n</sub> tal que el margen que se logra vendiendo la producción propia durante esas horas sea exactamente igual al costo anual de la inversión y de los gastos fijos. Si se eligiera una potencia P **n-1** que implique que  $H_n$  sea menor, la tarificación a costos marginales implicaría una tasa interna de retorno para el proyecto inferior al valor "t", dado que sólo disminuye el término de la derecha de la ecuación 1. Por el contrario, si se elige una potencia P<sub>n-1</sub> que implique que H<sub>n</sub> sea mayor, la tarificación a costos marginales implicaría una tasa interna de retorno para el proyecto superior al valor "t", de modo que automáticamente el mercado ( otros inversionistas) aumentarían el tamaño hasta el nivel de equilibrio.

**Ahora bien, la decisión pertinente para el o los inversionistas de centrales del tipo "n-2" nuevamente es el tamaño global de dichas unidades. En la medida que se incrementa P <sup>n</sup> -2 disminuye el número de horas en que es marginal la central n-1 y, por lo tanto, bajan los ingresos en la central propia. En el punto de equilibrio, cuando ningún inversionista está dispuesto a instalar más potencia en centrales del tipo "n-2" se cumple lo siguiente :** 

$$
(\textcircled{a} \, I_{n-2} \, a \text{ la tasa t}) - (\textcircled{a} \, I_{n-1} \, a \text{ la tasa t}) + F_{n-2} - F_{n-1} = (C_{n-1} - C_{n-2}) \cdot H_{n-1} \tag{1.2}
$$

**Esto implica que mediante la venta de la producción a los costos marginales, los propietarios de centrales del tipo "n-2" perciben el siguiente margen total cada año por cada kilowatt instalado :** 

**Margen anual por kilowatt** =

$$
= (C_{n-1} - C_{n-2})^* (H_{n-1} - H_n) + (C_n - C_{n-2})^* H_n
$$
 (1.3)

**Es decir, es igual a (de la ecuación 1.2):**

$$
= (@ In-2 a la tasa t) - (@ In-1 a la tasa t) + Fn-2 - Fn-1
$$
  
- C<sub>n-1</sub> \* H<sub>n</sub> + C<sub>n-2</sub> \* H<sub>n</sub> + C<sub>n</sub> \* H<sub>n</sub> - C<sub>n-2</sub> \* H<sub>n</sub> (1.4)

**Y, por lo tanto, también a (de la ecuación 1.1 ):**

$$
= (@ I_{n-2} a la tasa t - (@ I_{n-1} A a tasa t) + F_{n-2} F_{n-1}.
$$
  
(@ I\_{n-2} A a tasa t) + F\_{n-1} (1.5)

Es decir, una vez descontados los costos fijos anuales, el margen recibido es igual a la anualidad de 1"\_**2** a la tasa t.

Así, a través del mismo procedimiento descrito anteriormente, los propietarios de centrales del tipo "n-2" deciden su tamaño y durante las horas en que es marginal la central "n-2" logran rentar a la tasa t el mayor cósto de inversión que tienen respecto a la central tipo "n-1" y, además, recuperar los mayores costos fijos en que incurren.

Es importante ver que también la central "n-2" recupera parte importante de su inversión y del gasto anual durante las horas en que es marginal la central n.

La explicación puede seguir en forma recursiva para el resto de las centrales.

## **1.1.2 Desarrollo de un ejemplo numérico**

Con el objeto de ilustrar la situación descrita es conveniente desarrollar un ejemplo numérico simple.

Para ello supongamos lo siguiente:

- Costo de capital anual 12%
- Alternativas tecnológicas según cuadro 1.1 (supone hidroeléctrica con factor de planta posible de 100% sin

variabilidad hidrológica y, en general, plantas con disponibilidad de 100%).

| <b>TECNOLOGÍA</b> | <b>INVERSION</b> |           |                | <b>GASTOS</b> |          |
|-------------------|------------------|-----------|----------------|---------------|----------|
|                   | base             | vida útil | eq. a infinito | fijo anual    | variable |
|                   | US\$/kW          |           | US\$/kW        | US\$/kW       | US\$/MWh |
| hidro             | 1800             | 50        | 1806           | 9.00          |          |
| carbón            | 1000             | 30        | 1035           | 10.00         | 20       |
| turbogas          | 350              | 10        | 516            | 10.00         | 80       |
| falla             |                  |           |                |               | 3000     |

**CUADRO 1.1** 

• Curva de duración anual de la carga, constante año a año:

$$
Potencia (MW) = 2000 - 1400 * (hora / 8760)
$$
 (1.6)

Dados los supuestos adoptados y aplicando las ecuaciones de equilibrio se tiene lo que muestra el gráfico N° 1.2 siguiente.

# GRÁFICO N º 1.2

# LLENADO DE LA CURVA DE DURACIÓN DE LA CARGA - EJEMPLO NUMÉRICO

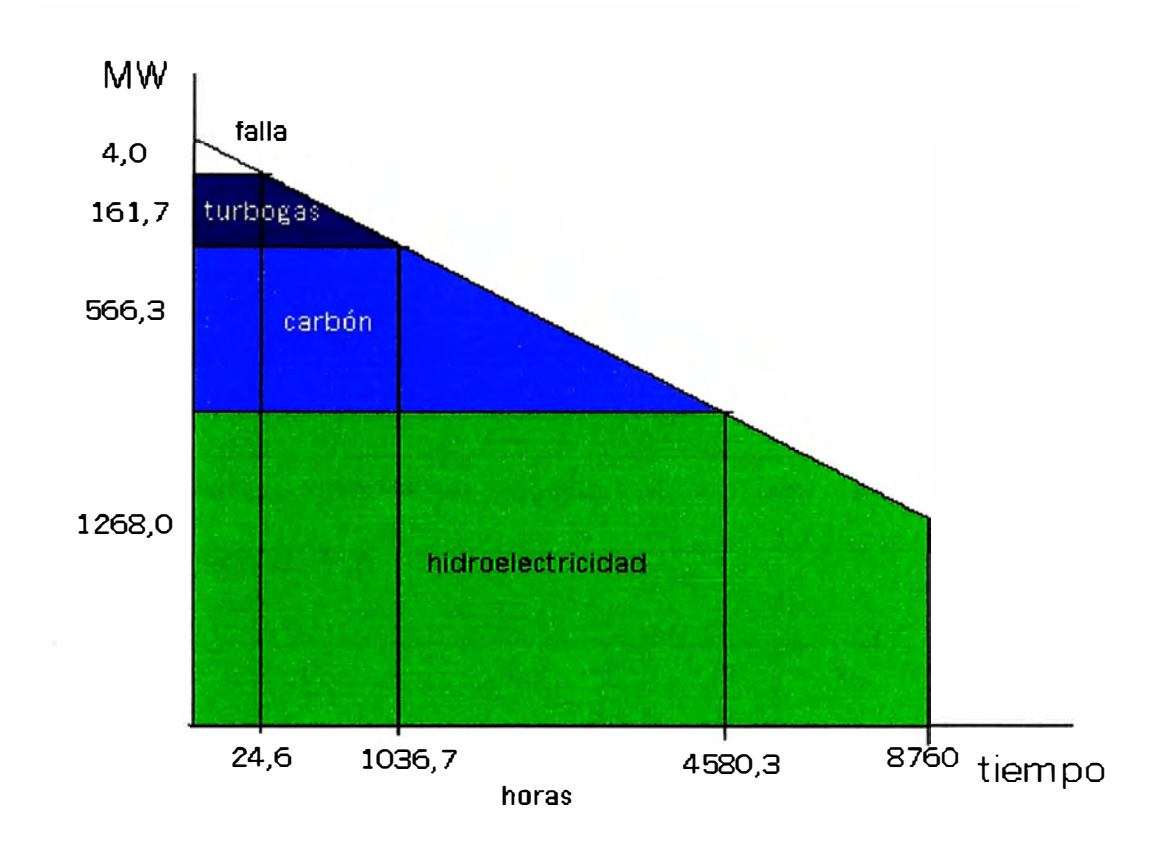

En el eje vertical se muestra la potencia de cada tipo de solución tecnológica y en la el eje horizontal el número de horas en que cada una de ellas define el marginal del sistema. Dichas horas han sido obtenidas con las ecuaciones de equilibrio descritas anteriormente.

A modo de ejemplo, a continuación se muestra la expresión que permite calcular el valor de

$$
4580,3 = \{ (1806-1035) * 0,12 + (10-9) \} / (20-0) * 1000
$$

**Los costos presentes de inversión y de gastos fijos anuales de cada una de estas opciones son los que se muestra en el cuadro N <sup>º</sup>1.2** 

## **CUADRO 1.2**

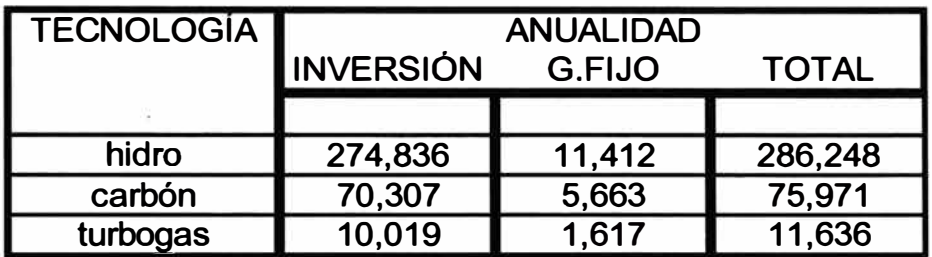

**(miles de US\$)** 

**A partir del gráfico anterior se obtienen los costos marginales, los que se muestra el gráfico N <sup>º</sup>1.3** 

## **GRÁFICO N <sup>º</sup>1.3**

# **COSTOS MARGINALES OBTENIDOS DE LA CURVA DE DURACIÓN DE**

**LA CARGA (US\$/MWh)** 

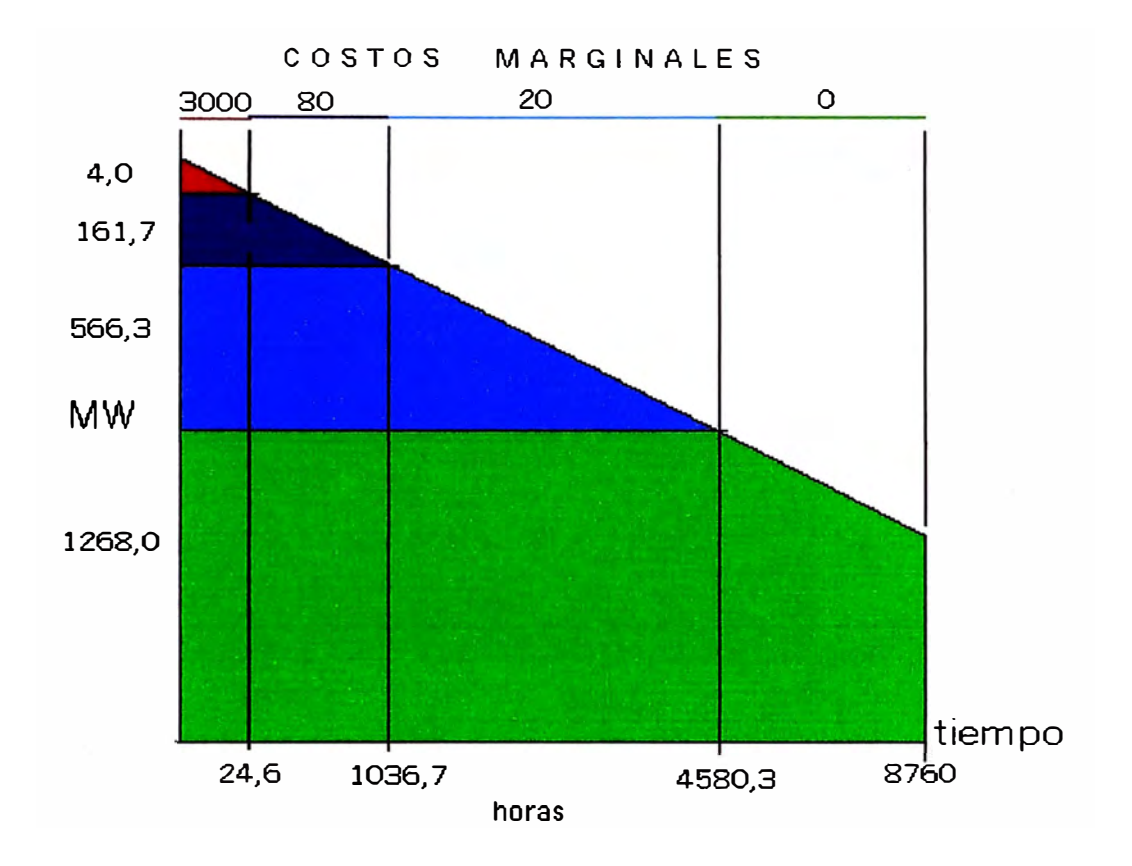

**Dados estos costos marginales, aplicados como precios de venta y la producción de cada central en cada bloque tenemos los márgenes anuales que se muestran en el gráfico N <sup>º</sup>1.4.** 

## GRÁFICO N <sup>º</sup>1.4

# MARGEN DE CONTRIBUCIÓN DE LAS VENTAS (US\$ anuales)

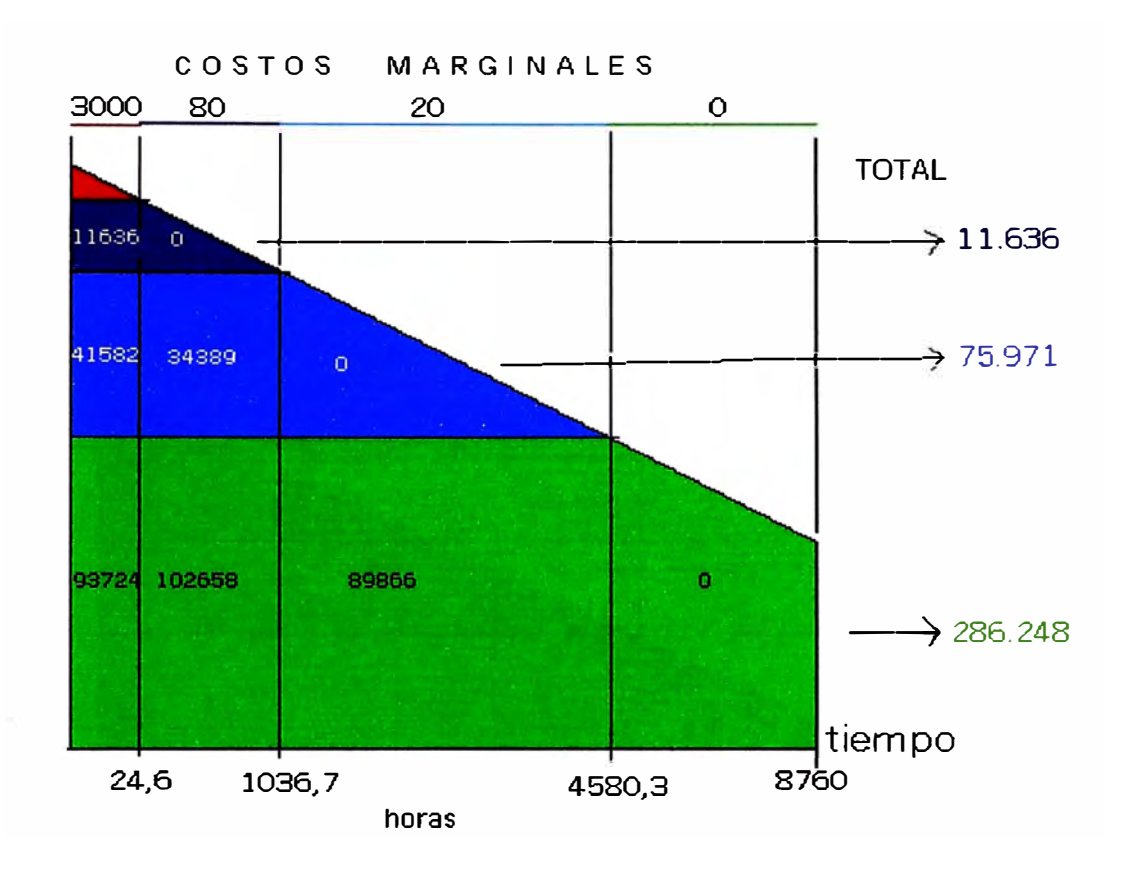

Se puede ver que el margen obtenido por cada central es justamente el necesario para rentar las inversiones a la tasa utilizada al establecer el equilibrio del sistema (comparación de valores de márgenes totales del gráfico con cifras del cuadro 1.2)

Las cifras de este ejemplo pueden presentarse de otra forma, en que se muestra el margen anual por kilowatt de potencia instalada con que contribuye cada sector del gráfico al costo anual de inversión y gastos fijos

**de cada central. Esto se presenta en el gráfico N <sup>º</sup>1.5 (se dividen los valores del cuadro anterior por la potencia instalada en la central correspondiente).** 

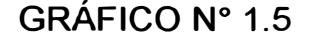

## **MARGEN DE CONTRIBUCIÓN POR UNIDAD DE POTENCIA**

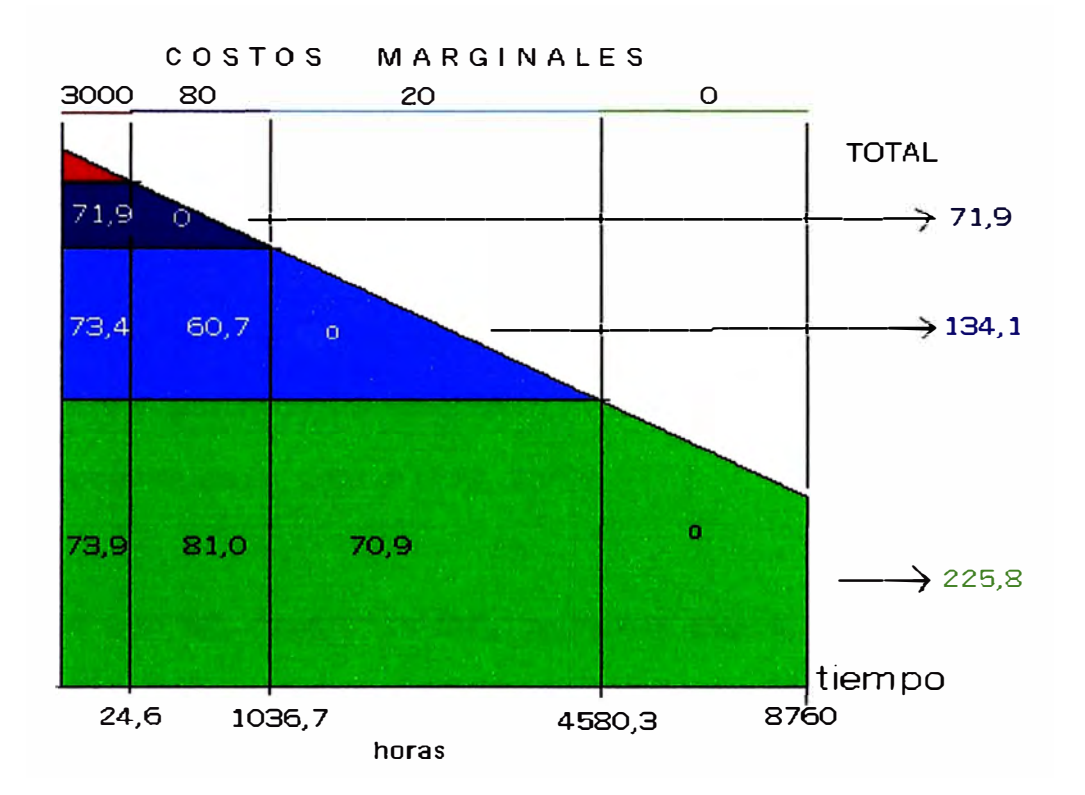

**Las cifras a la derecha del gráfico son justamente los costos anuales de inversión y de gastos fijos de las opciones estudiadas. En todos los casos, parte importante de dicho costo se recupera durante pocas horas, correspondientes a las de falla (en nuestro ejemplo, unas 24 horas al año). En efecto, todas las centrales reciben entre 71 y 74 US\$/kW por estar operando durante dichas horas. En el sistema de tarificación que se aplica** 

en Perú los pagos por potencia firme están asociados en cierta forma a este ítem, según se analiza en los puntos siguientes.

### **1.1.3 Los costos de falla**

A través de los ejercicios desarrollados se ha mostrado como la venta de energía a costos marginales permite a los inversionistas rentar las inversiones que realicen y que sean convenientes para el sistema. Asimismo, hemos visto la importancia que tiene el denominado costo de falla en los ingresos por ventas de energía. Si incorporamos en el análisis el hecho de que las centrales no tienen disponibilidad 100%, dada la ocurrencia de fallas intempestivas y de condiciones hidrológicas variables, se refuerza la importancia de este ítem, pues aparece su importancia en el dimensionamiento de la reserva del sistema.

En relación con los costos de falla podemos distinguir dos situaciones: cuando la falla ha sido prevista y cuando no lo ha sido. En el primer caso es posible que el consumidor ( debidamente avisado) reprograme su producción, sustituya consumo eléctrico por otro tipo de energía y, finalmente, que conociendo la magnitud que ella tendrá adquiera y tenga en operación equipos de respaldo. En el segundo caso, ante una falla intempestiva, no existen tales posibilidades ( salvo que previamente haya optado por adquirir equipos de respaldo) y no es posible reducir el costo asociado (al adquirir previamente equipos este costo sólo se limitaría).

Existen diversos estudios al respecto y se aceptan cifras del orden de 100 a 300 mils/kWh como costo de falla debidamente prevista. Es la situación típica que ocurre en períodos de sequía en que se imponen sistemas de cuotas de racionamientos e, incluso, un mercado de dichas cuotas. Así se "optimiza" la falla, minimizando sus costos. Se las llama también fallas de larga duración.

En el caso de las fallas intempestivas la experiencia muestra cifras significativamente mayores, del orden de 2 a 5 US\$/kWh (A modo de ejemplo, una industria que instala equipos de respaldo de partida rápida, a un costo anual de 30 US\$/kW, en un sistema que presenta 10 horas anuales de fallas intempestivas, reconoce un costo de falla superior a 3 US\$/kWh). Este es el caso de salida de servicio de unidades termoeléctricas (trip de caldera, etc.) o de colapso de los sistemas de transmisión.

En el gráfico N° 1.6 se tiene que en el eje vertical se muestra la potencia demandada y en el eje horizontal el tiempo, en forma cronológica, con ciclos diarios típicos de carga. Se diferencian dos períodos: en el primero existen recursos hídricos normales y en el segundo se reducen significativamente. Durante el primer período ocurre una falla de una central a carbón, la cual es prontamente sustituida en parte por una central turbogas ( si en el gráfico . incorporáramos regulación en las centrales hidroeléctricas, ellas también entregarían un aporte pertinente). Como se ve, esto no es suficiente para evitar totalmente la falla.

**En el segundo período nos encontramos periódicamente en situación de falla (durante las tardes de cada día, suponiendo que no existe capacidad de regulación; en caso contrario se trataría de una falla permanente de menor potencia) debido a la falta de recursos hídricos. Se trata de una falla de larga duración; la energía no abastecida está achurada en color naranja. Durante este período también ocurre una falla de la central a carbón y támbién se dan algunas horas de falla intempestiva. En el gráfico N <sup>º</sup>1. 7 se muestran los costos marginales que se tendrían (para facilitar la presentación se usan los valores del ejemplo anterior).** 

# **GRÁFICO N <sup>º</sup>1.6 FALLA INTEMPESTIVA Y DE LARGA DURACIÓN**

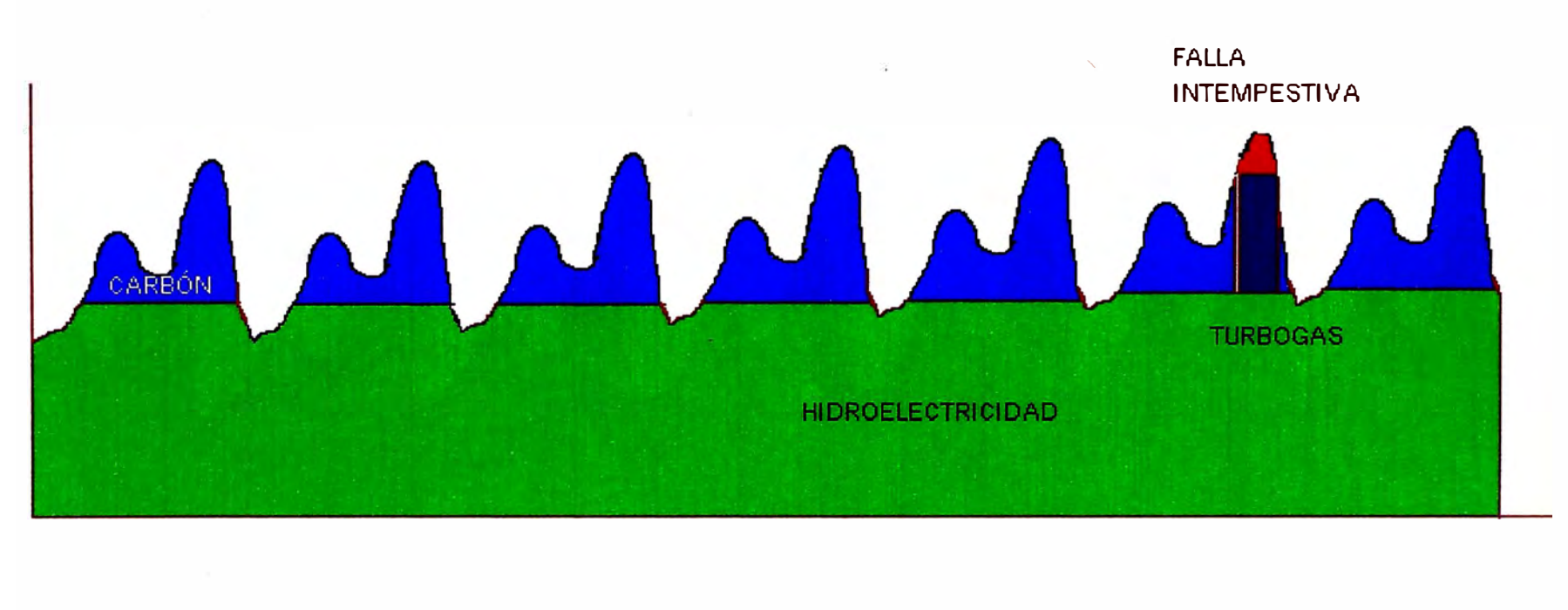

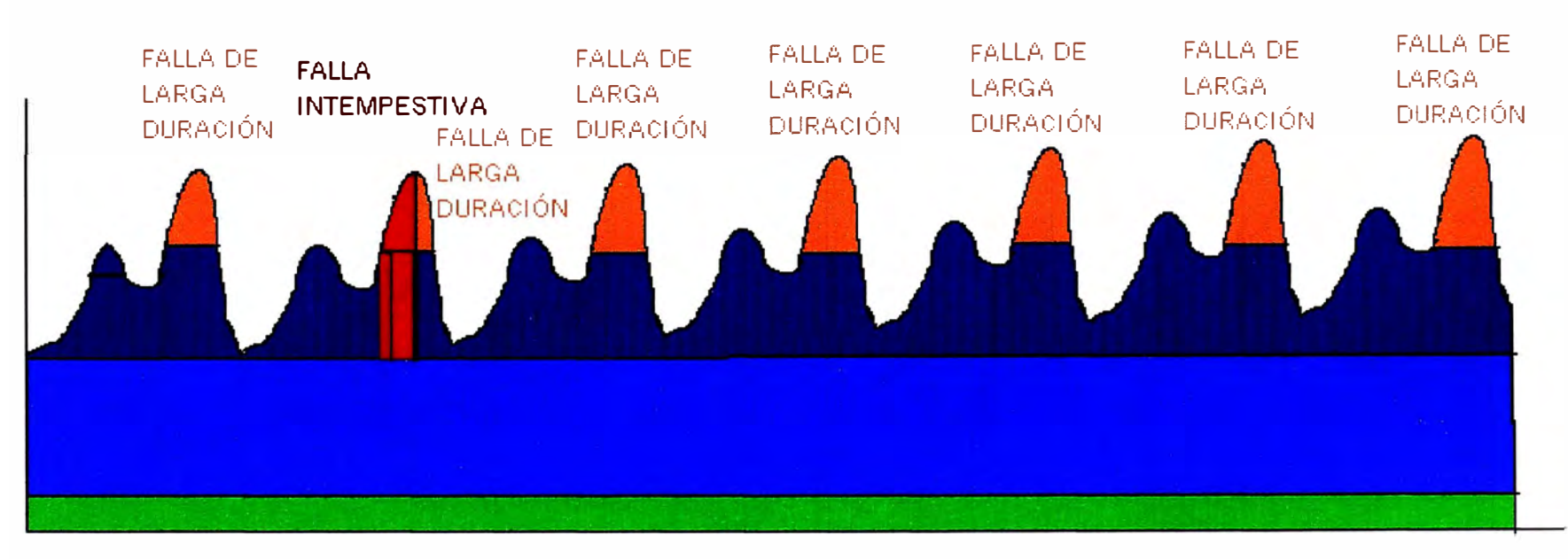

**GRÁFICO N <sup>º</sup>1. 7 COSTOS MARGINALES DE FALLA INTEMPESTIVA Y DE LARGA DURACIÓN** 

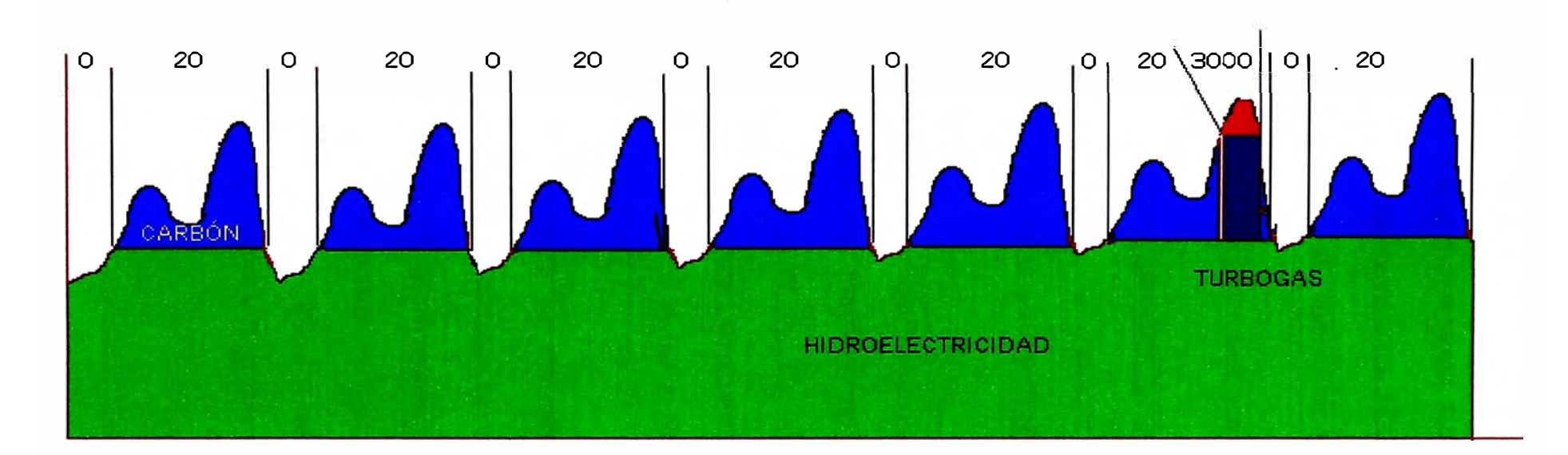

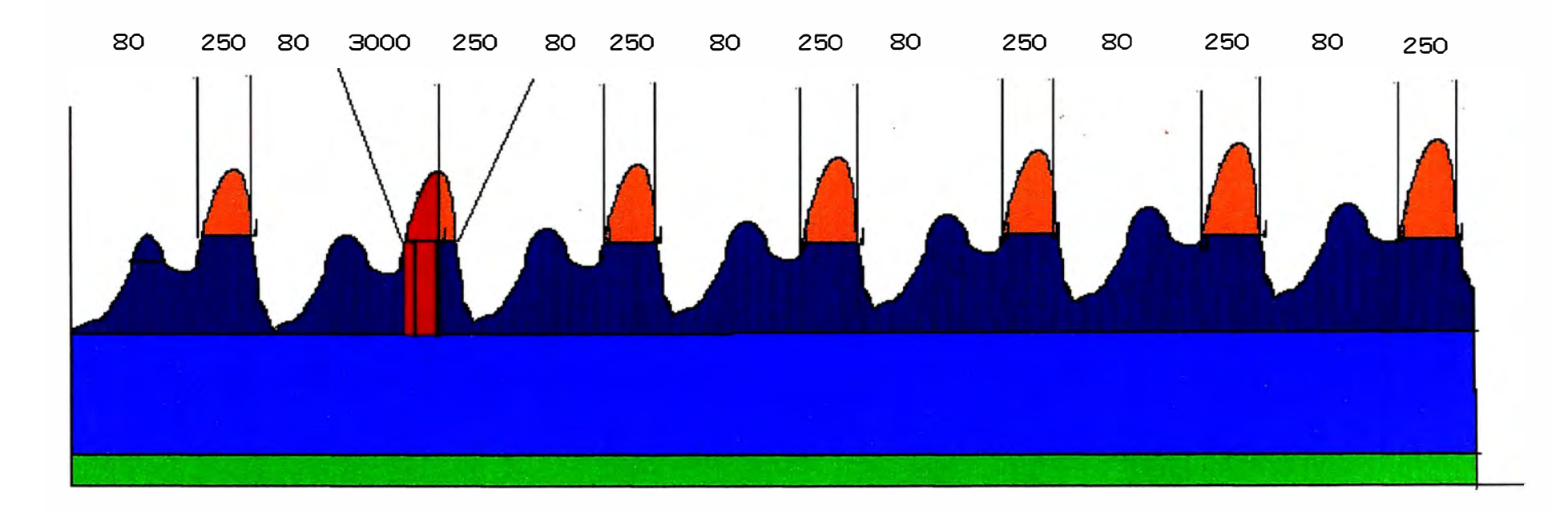

Los gráficos N° 1.6 y 1.7 ilustran lo que sería una tarificación a costos marginales desde el punto de vista teórico. La aplicación de estos precios en las ventas de energía es suficiente para que las inversiones se renten adecuadamente.

No se requiere ningún pago adicional como es el de la potencia firme.

Conceptualizando lo anterior, si definimos como:

/

- $P_i$ : Probabilidad de falla de larga duración (sequía).
- $P_{ci}$ : Probabilidad de falla de corta duración (falla intempestiva) en un instante "f'.
- $CF<sub>c</sub>:$  Costo de falla de corta duración o intempestiva.
- $CF_i$ : : Costo de falla de larga duración (o costo de racionamiento).

En un instante cualquiera en los gráficos anteriores, en un período de tiempo denominado *"L1f'* el costo marginal instantáneo de energía puede quedar representado por el siguiente árbol de probabilidades, ver figura N° 1.1, en el que se ha supuesto independencia entre la probabilidad de ocurrencia de una falla de larga duración y la probabilidad de un evento intempestivo como es la salida de unidades que se encuentren despachadas.

#### **FIGURA N <sup>º</sup>1.1**

#### **ARBOL DE PROBABILIDADES**

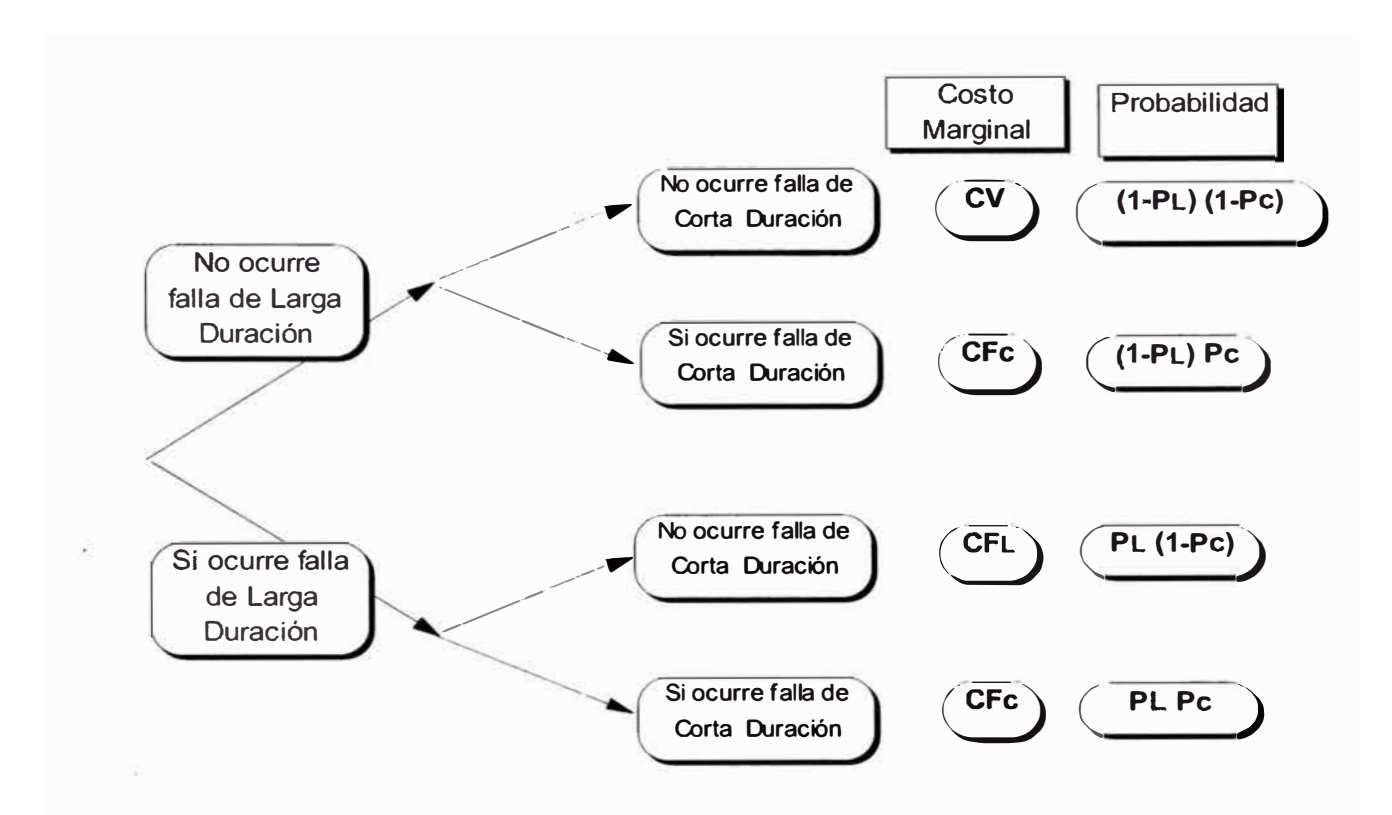

**Por lo tanto es posible obtener una expresión para el costo marginal esperado en un instante "i".** 

$$
E[CM\ddot{q}] = (1 - P_L)(1 - P_G)CV + (1 - P_L)P_GCF_C + P_L(1 - P_G)CF_L + P_LP_GCF_C \tag{1.7}
$$

**Si agrupamos términos obtenemos:** 

$$
E{CMgi} = (I - P_L)CV + P_L CF_L - P_{Ci} CV + P_{Ci} CF_C - P_L P_{ci} (CF_L - CV)
$$
(1.8)

**A partir de la inspección de la ecuación 1.8 se reconoce que los dos primeros términos son los que normalmente se encuentran representados**  **en los modelos tradicionales de simulación de la operación del sistema eléctrico y cálculo de costos marginales de energía (modelo JUNIN o modelos de operación de corto plazo del COES), en los cuales los costos marginales esperados de energía resultan de una combinación del costo variable de las unidades marginales y el costo de falla de larga duración (costo unitario de racionamiento). El tercer y cuarto término tienen directa rélación con las fallas intempestivas que ocurren en el sistema eléctrico y no están representados en los modelos tradicionales de cálculo de costos marginales de energía. El último término, constituye una expresión de segundo orden que es posible despreciar respecto de los anteriores** 

**Es interesante hacer notar que el tercer término impide desacoplar totalmente lo que es la tarificación tradicional de la energía, que depende del costo variable de la unidad marginal en cada instante, de las fallas de corta duración. El término P<sup>c</sup> ;\*CV surge como una corrección dado que el modelo tradicional (tipo Junín) no representa la ocurrencia de fallas de corta duración por lo tanto se debe restar lo que dicho modelo calculó cuando ocurre la falla de corta duración. En lo que sigue del presente análisis este término se interpretará como una corrección que debe hacerse en los modelos tradicionales de cálculo de costo marginal de la energía y sólo el cuarto término se relacionará con la tarificación de la potencia.** 

**En un sistema en que sólo se tarifica la energía al costo marginal instantáneo (no existe un ingreso por potencia) una central productora de**  **electricidad deberá estar presente cuando ocurran eventos intempestivos de fallas en el sistema para lograr ingresos "adicionales" a los que comúnmente llamamos ingresos por energía (para hacer referencia a los modelos tradicionales que solo consideran los costos de falla de larga duración y los costos variables de las unidades marginales), y que permiten valorizar su**  producción al costo de falla de corta duración (CF<sub>c</sub>). Dichos ingresos **adicionales deberán relacionarse con los ingresos que denominamos por potencia firme y variarán según sea la disponibilidad mecánica de la central, de los tiempos de partida de sus unidades y de la posibilidad que la unidad se· encuentra despachada cuando ocurre una falla intempestiva (lo que será particularmente importante en aquellas unidades que requieren de largos tiempos para partir y que por lo tanto, si no se encuentran previamente despachadas cuando ocurre un evento intempestivo, no podrán estar presentes y por lo tanto no podrán percibir los correspondientes ingresos)** 

### **1.2 Incorporación de Pagos por Potencia Firme**

**La implementación de la tarificación a costos marginales en Perú tiene una característica particular. Esta es, que los costos marginales de energía no reconocen el precio correspondiente a las fallas intempestivas y limitan los costos marginales a los de fallas de larga duración. Este ingreso en las ventas de energía se sustituye por el ingreso por ventas de potencia firme. En consecuencia, es necesario que exista un sistema que le proporcione a cada central los beneficios que recibiría durante las fallas intempestivas.** 

**Esto se intenta a través del ingreso que resulta de calcular la potencia firme de cada central y de asignarle un precio a dicha potencia.** 

**Así, se tiene como objetivo lo siguiente:** 

*Potencia firme anual de la central* **\*** *Precio anual de la potencia firme* **=** 

$$
\sum CF_c PAF_i(P_{ci}\Delta t_i) = CF_c \sum PAF_iHlolp_i
$$
\n(1.9)

*En que:* 

$$
\sum \Delta t_i = 8760 \text{ horas}
$$

*Donde:* 

*PAF;* **=** *Potencia aportada durante falla intempestiva en el período "i"* · *Pe;* = *Probabilidad de ocurrencia de una falla intempestiva en el período "i"* 

$$
\Delta t_i
$$
 = Duración del período de tiempo "i" (hrs)  
\nCF<sub>c</sub> = Costa de falla intempestiva en US\$/kWh

*Hlolp;* = *Número de horas esperadas de falla intempestiva en el período "i"* 

**Si suponemos que existe una potencia** *PF,* **que denominaremos potencia firme, que representa el aporte esperado de la central durante fallas intempestivas y si la sumatoria en un año de las horas de fallas intempestivas reales de cada período la denominamos** *Hlolpr* **se tendría lo siguiente:** 

$$
PF * Precision and de la potencia firme = PF * CF_c * Hlolp, \qquad (1.10)
$$

igualando 1.9 y 1.10 resulta:

$$
PF = \frac{\sum_{i} PAF_i Hlolp_i}{Hlolp_i}
$$
 (1.11)

**A partir de la ecuación 1.1 O el precio anual de la potencia firme queda definido por la siguiente expresión:** 

$$
Precio anual de la potencia firme = CF_c * Hlolp, \qquad (1.12)
$$

**Por otra parte, en el análisis de un sistema teórico, económicamente adaptado el costo anual de inversión y de gastos fijos del tipo de la central más económica para instalar con la finalidad de evitar fallas intempestivas lo llamamos** *A/peak•* **sus costos variables los denominaremos** *CV peak* **y su disponibilidad mecánica en por unidad la denominaremos** *"d'.* **En dicho sistema existe una probabilidad de ocurrencia de fallas intempestivas**  denominada P<sub>c</sub>\*, que multiplicada por el número de horas del año (H), **entrega el número de horas anuales teóricas de falla intempestiva del sistema adaptado (H/o/p\*). Por su parte existe también una probabilidad teórica de ocurrencia de fallas de larga duración PL \* que multiplicada por el número de horas del año (H), entrega el número de horas anuales teóricas de fallas de larga duración del sistema adaptado** *(HFLD\*).*
**La condición del sistema teórico económicamente adaptado impone que los incrementos en costos de inversión y operación de la central más eficiente para abastecer una unidad adicional de demanda se equilibren con los ahorros que provoca al reducir los costos de falla de corta y larga duración.** 

**Esto significa:** 

$$
Al_{peak} / d = \left( P_C^* \left( C F_C - C V_{peak} \right) + P_L^* \left( C F_L - C V_{peak} \right) - P_L^* P_C^* \left( C F_L - C V_{peak} \right) \right) H \tag{1.13}
$$

**despreciando el término de segundo orden:** 

$$
Al_{peak}/d \approx \left(P_C^*(CF_C - CV_{peak}) + P_L^*(CF_L - CV_{peak})\right)H\tag{1.14}
$$

**despejando de la ecuación 1.14 el término correspondiente al costo de falla de corta duración CFc y reemplazando en la ecuación 1.12 se obtiene que:** 

#### *Precio anual de la potencia firme* =

$$
\frac{Al_{peak}}{d} \frac{Hlolp_r}{Hlolp^*} + CV_{peak} Hlolp_r - \frac{(CF_L - CV_{peak})Hlolp_r HFLD^*}{Hlolp^*}
$$
\n(1.15)

**Con algún grado de aproximación el primer término corresponde a la definición que normalmente se da al precio en barra de la potencia. En**  efecto, si se asume la relación *HLOLP*, / *HLOLP<sup>\*</sup> ≈ 1 (sistema adaptado) y 1/d* **como el margen de reserva teórico se llega a la definición normalmente utilizada.** 

El segundo término representa los costos variables en que incurre la unidad teórica, durante las horas del año en que debe ser operada.

El tercer término representa los beneficios por ahorro neto de costo de falla de larga duración, que es posible realizar y en el caso de un sistema adaptado en que se tarifica separadamente la energía y potencia, como se señaló en el párrafo anterior, dicho término debería ser descontado al precio de la potencia, puesto que ya estaría considerados en los precios de la energía.

#### **CAPITULO 11**

#### **FUNCIONAMIENTO DEL MERCADO ELÉCTRICO PERUANO**

**Como ya hemos mencionado, el sector eléctrico se encuentra dividido en cuatro partes claramente definidas en la "Ley de Concesiones Eléctricas (LCE)": i) la generación, ii) la transmisión, iii) la distribución y iv) la comercialización. Esta división no sólo responde a criterios tecnológicos, sino también a razones económicas y regulatorias. En primer lugar, la separación por actividades busca evitar comportamientos anticompetitivos que podrían generarse a raíz de la integración vertical. Además de ello, la especialización por actividades permite a los operadores alcanzar una mayor eficiencia, lo que, a fin de cuentas, debería beneficiar a los usuarios.** 

**Uno de los puntos más importantes de este marco legal fue el diseño de un esquema de regulación tarifaria, que busca emplear mecanismos de mercado para la asignación eficiente de los recursos en donde sea posible o, en su defecto, replicar las condiciones de un mercado competitivo en condiciones en donde éste no podría existir. Con este fin, la LCE estableció que la Gerencia Adjunta de Regulación Tarifaria (OSINERG-GART), entidad**  con autonomía técnica, económica, funcional y administrativa, sería la encargada de regular las tarifas máximas pertinentes para cada una de las cuatro actividades relacionadas con el sector.

A continuación explicaremos el funcionamiento del mercado de generación eléctrica:

#### **2.1 Características**

El mercado de generación eléctrica tiene varias peculiaridades definidas por diversos factores.

**a) Características del producto:** el producto vendido (la energía eléctrica) es homogéneo (por niveles de tensión) y no se puede almacenar.

**b) Pérdidas de energía en el transporte:** el transporte de la energía eléctrica hasta el lugar de ubicación del consumidor causa pérdidas de energía. Esto reduce la posibilidad de vender energía, a precios competitivos, a clientes que se encuentren a mucha distancia.

**c) Variabilidad de la demanda de energía durante el día:** la demanda de energía varía considerablemente en el transcurso del día (la mayor demanda se da en las horas punta), lo que genera la necesidad de mantener márgenes de reserva. Esto abre la posibilidad de que participen en el mercado empresas que son menos competitivas pero que pueden vender energía a mayores precios durante las horas punta.

**d) Venta de energía a tres diferentes mercados:** los generadores pueden vender su energía en tres mercados diferentes que se rigen por diferentes **reglas: i) venta a distribuidoras, ii) a clientes libres y, iii) a otras generadoras a través del COES.** 

**e) Diferentes costos por tipo de central: La energía eléctrica se produce mediante diferentes técnicas, las cuales implican diferentes costos de generación (costos variables), así como de inversión. Las técnicas más usadas en el Perú son: i) la hidráulica y ii) la térmica (a diesel, carbón o gas), aunque en otros países también se utiliza la energía nuclear y, en menor medida, la solar y la eólica.** 

#### **2.2 Formación de precios**

**Como ya hemos dicho, las generadoras pueden vender la energía que producen en tres mercados: a) a las empresas distribuidoras a precios regulados, b) a los clientes de mayor tamaño ( clientes libres) a precios libres y, c) al COES en un "mercado spot" a costos marginales instantáneos.** 

**a) Venta a distribuidoras: En este mercado, las tarifas son determinadas por el OSINERG-GART. Estas tarifas tienen dos componentes; un precio básico de energía y otro de potencia. Las tarifas también reconocen los costos relacionados a las pérdidas de energía y de potencia, así como los peajes por el uso de los sistemas de transmisión.** 

#### **Precios en barra por energía**

**Una "barra" esta definida por el punto en que la generadora se conecta a las redes de transmisión, representando su zona de influencia, dada su mayor** 

**facilidad para atender a clientes cercanos. El OSINERG-GART establece las tarifas para cada barra de forma separada.** 

**El precio en barra es fijado semestralmente por el OSINERG-GART para cada bloque horario en función a sus proyecciones de oferta y demanda de energía para los próximos cuatro años. De esta forma, el OSINERG-GART simula una situación de despacho (venta) de energía económicamente eficiente, es decir, donde las generadoras con menores costos despachan antes que las de mayores costos. Así, se ordenan a las generadoras de más a menos eficientes para luego, a partir del cruce con las proyecciones de demanda, calcular cuales serán las empresas menos eficientes en despachar a lo largo del periodo (comúnmente se dice que son las empresas que "marginan"). Los costos promedio de estas empresas menos eficientes determinarán las tarifas que recibirán todas las demás empresas que se encuentren en la barra.** 

**De esta forma, el margen de las empresas que despachen energía será determinado por la diferencia entre los costos de las empresas que marginan y los propios. Así, queda claro que las generadoras se verán beneficiadas cuando la empresa que margine sea menos eficiente, es decir, de mayores costos. En la actualidad, las empresas que marginan en horas punta son térmicas, principalmente a gas, carbón y diesel. Sin embargo, con la llegada del gas de Camisea en el 2004, se espera que marginen las empresas térmicas a gas, que son menos costosas, lo que determinará una** 

**caída en las tarifas en barra recibidas por las generadoras. Esta reducción en las tarifas se daría gradualmente, dado que el OSINERG-GART toma en consideración proyecciones a cuatro años (en realidad, las tarifas actuales ya consideran la incursión del gas en setiembre del 2004 ).** 

#### **Precio básico por potencia**

**Como ya hemos dicho, la alta variabilidad de la demanda a lo largo del día hace que sea de interés general que el parque generador mantenga una capacidad instalada suficiente para cubrir la demanda máxima de energía en horas punta, lo que, naturalmente, implica que exista un exceso de oferta durante gran parte del día (en horas no-punta). De esta forma, para hacer viables a empresas que funcionen con capacidad instalada ociosa, la regulación establece un "pago por potencia" como un incentivo para favorecer la inversión. Este pago por potencia implica que las empresas generadoras reciban un pago por el simple hecho de estar listas para vender energía, al margen de que, en la práctica, no lo hagan. Por ejemplo, durante el 2000, dadas las excelentes condiciones hidrológicas y el menor costo de la energía hidráulica, muchas empresas térmicas quedaron al margen del mercado spot, lo que no les ha impedido obtener ingresos y, en algunos casos, utilidades. Sin embargo, para evitar que el pago por potencia se convierta en un subsidio asumido por los usuarios a través de las tarifas, el mismo· es determinado por el OSINERG-GART por medio de cálculos técnicos que buscan una mayor eficiencia.** 

**El precio básico por potencia es determinado sobre la base de un cálculo que estima el costo de instalar la capacidad de generación adicional suficiente para abastecer completamente la demanda en horas punta. Tal cálculo reconoce un retorno de 12% sobre la inversión que sería necesaria para instalar una unidad generadora con características de eficiencia óptimas. La inversión que se considera toma en cuenta el costo del equipo, de instalación y de conexión.** 

**b) Venta a clientes libres: En este mercado los precios de la energía y de la potencia se negocian libremente entre las partes. Ello supone que los demandantes de energía son del tamaño necesario para tener suficiente poder de negociación frente a las generadoras. En el Perú son considerados clientes libres aquellos que demandan al menos 1 MW de potencia. A diferencia de otros países, en el mercado de clientes libres peruano no se darían las condiciones necesarias para que exista una competencia perfecta, debido a que las pérdidas de energía no hacen viable la venta a clientes lejanos. Sobre esto se deriva la importancia del rol de la transmisión, ya que en la medida en que la misma sea más eficiente (menos pérdidas de energía), podrá existir una mayor competencia. Sin embargo, a pesar de no garantizarse un mercado competitivo en clientes libres, la LCE establece que los precios del mercado regulado deben diferir en menos del 10% de los precios del primero. La idea detrás de ello es que los precios regulados sigan la tendencia del mercado libre, lo que supone evidentemente que existe una competencia efectiva en este último.** 

38

**e) Ventas al COES: En este mercado, las empresas generadoras realizan transacciones entre sí a efectos de compensar las diferencias entre la energía que se han comprometido a despachar a sus clientes y la energía efectivamente producida. Tal como hemos explicado, la generación de electricidad es ordenada por el COES dando prioridad a las plantas más eficientes. Esto puede hacer que algunas generadoras no entren a operar a pesar de tener contratos firmados previamente con sus clientes. La energía que se han comprometido a entregar será comprada a otros generadores más eficientes que estén en un lugar superior en la lista de despacho del COES. En tal sentido, el "mercado spot" no debe ser entendido como un mercado donde se hacen ofertas de compra y venta, sino como un lugar de compensación y liquidación automática entre generadoras. El precio al cual se transfiere la energía en el "mercado spot" es el "costo marginal instantáneo", es decir, el costo de producir la energía transferida en el momento de la transacción. Este precio es registrado cada 15 minutos por el COES.** 

**Cabe mencionar que los precios en este mercado suelen ser bastante volátiles y, en algunos casos pueden representar una porción importante de los ingresos de la empresa. A medida que la demanda de las empresas sea mayor a la prevista, los precios en este mercado tienden a ser mayores. En el caso en que el déficit de energía sea alto, la última empresa en despachar va a ser más ineficiente (o, lo que es lo mismo, tendrá como insumos** 

**combustibles más caros), lo que determinará un precio más alto para la energía vendida en este mercado.** 

**Asimismo los generadores, realizan transacciones entre sí a efectos de compensar las diferencias entre la potencia que se ha comprometido con sus clientes y la potencia firme que es característica propia de cada central de generación.** 

#### **2.3 Negocio de la Potencia**

**Uno de los conceptos relevantes dentro de cualquier sistema eléctrico, es la confiabilidad del mismo. Este factor esta asociado a dos elementos: la seguridad y la suficiencia.** 

#### **Confiabilidad**

**El conseguir niveles adecuados de confiabilidad en el sistema, es un objetivo deseado tanto por el regulador, los consumidores y por supuesto, por los inversionistas** 

**El concepto de confiabilidad, permite evaluar el desempeño de un sistema a través de atributos que permitan garantizar el suministro de corto y largo plazo. Estos atributos son la suficiencia y la seguridad, que a pesar de ser conceptos distintos, están estrechamente relacionados.** 

#### **Suficiencia:**

**La suficiencia como concepto de mediano y largo plazo está determinada por la cantidad de instalaciones y recursos suficientes**  **para abastecer la demanda. Este concepto, en el caso particular de la generación, es entendido como la capacidad total instalada.** 

#### **Seguridad:**

**La seguridad como concepto de corto plazo, se asocia con la capacidad de respuesta del sistema, para soportar contingencias y minimizar la pérdida de consumos. Dada una condición de abastecimiento cualquiera, resulta vital conocer si bajo esa condición, el sistema está preparado para soportar distintos tipos de perturbaciones. Si el sistema no es capaz de soportar tales perturbaciones, sin perder parte de la carga, requerirá de la presencia y manejo de un conjunto de recursos técnicos y operacionales. Algunos de éstos son:** 

- **❖ Reserva de potencia activa para regulación primaria y secundaria. Para este propósito es necesario contar con unidades que puedan tomar carga rápidamente.**
- **❖ Consumos interrumpibles que permitan recuperar instantáneamente la frecuencia.**
- **❖ Capacidad de aportar potencia reactiva para controlar los niveles de tensión en las distintas barras del sistema.**
- **❖ Unidades de partida fría para enfrentar contingencias. Es fundamental contar con unidades que puedan partir e incrementar carga rápidamente.**

**En el transcurso de la operación del sistema, existen momentos donde habrá una probabilidad que la demanda supere a la oferta de energía. Estos períodos se denominan críticos y para afrontarlos será fundamental la presencia y la velocidad de incorporación al sistema de algunos generadores. Este tipo de centrales, reciben el nombre de unidades de punta y se caracterizan por tener costos de operación muy altos. Por esta razón, sólo estarán presentes en los mencionados períodos críticos, recibiendo ingresos insuficientes para pagar la inversión realizada. En consecuencia, todo mercado que no goce de sobre inversión, deberá contar con sistemas que solucionen este aspecto, motivando la inversión en generación de punta.** 

**Como lo hemos mencionado anteriormente, el Perú se encuentra dentro de los mercados que consideran un pago por potencia explícito, es decir que consiste, básicamente, en remunerar de forma separada la energía y la potencia.** 

**El objetivo del pago por potencia, es premiar a las unidades de punta, de modo de estabilizar sus ingresos durante el año y además, incentivar un adecuado nivel de generación, a través de la estimulación a la inversión. Se remunera la potencia firme de cada uno de los generadores. La filosofía básica del método empleado, consiste en remunerar la potencia necesaria, para así conseguir el nivel de suficiencia deseado.** 

42

**El pago por potencia es muy favorable para las unidades de punta, dado que reciben un pago uniforme, disminuyendo el riesgo de no poder rentabilizar su inversión. Por esto, se observa que es un incentivo claro para la suficiencia del sistema.** 

**Las dificultades centrales que se enfrenta al diseñar un pago por potencia son: la determinación del volumen total de dinero necesario para alcanzar el nivel deseado de garantía de suministro y la definición del método por el cual el pago se repartirá entre las diferentes unidades generadoras y a que grupos de generadores ha de asignarles dicha cantidad, esto último veremos después cuando expliquemos la transferencia de potencia en el COES.** 

#### **2.3.1 Ingresos totales por potencia de un generador.**

**Los ingresos que percibe una central hidráulica o térmica consiste en Ingresos por Contratos y los Ingresos por transferencias de potencia.** 

- **• Ingresos por Contratos: Definidos por la potencia contratada en horas de punta, con clientes libres y regulados a los respectivos precios pactados entre las partes.**
- **• Ingresos por transferencia de potencia: Definido como los Ingresos Garantizados por Potencia Firme requerida más los Ingresos Adicionales por Potencia Generada menos por los Egresos por**

**Compra de Potencia al Sistema, es decir son las transacciones entre los generadores en el COES por potencia.** 

**Los ingresos por contratos como se observa son muy fáciles de determinar. Para un horizonte de estudio medianamente largo, los ingresos por transferencia de potencia son los mas complicados en determinarlo, es decir, los ingresos garantizados por potencia firme y los ingresos adicionales por potencia generada, dependen de variables del propio sistema, como la demanda, los márgenes de reserva, factores de incentivo a la contratación, factores incentivo al despacho, precio de la potencia, factores de pérdidas, etc** 

**A la luz de lo enunciado, se ha desarrollado un modelo computacional que permite proyectar los Ingresos por Potencia Garantizados por Potencia Firme e Ingreso Adicional por Potencia Generada reconocida en el Sistema, razón de éste informe.** 

**En la figura N <sup>º</sup>2.1 se resume el negocio de la potencia de punta.** 

### **FIGURAN<sup>º</sup>2.1**

### **NEGOCIO DE LA POTENCIA DE PUNTA**

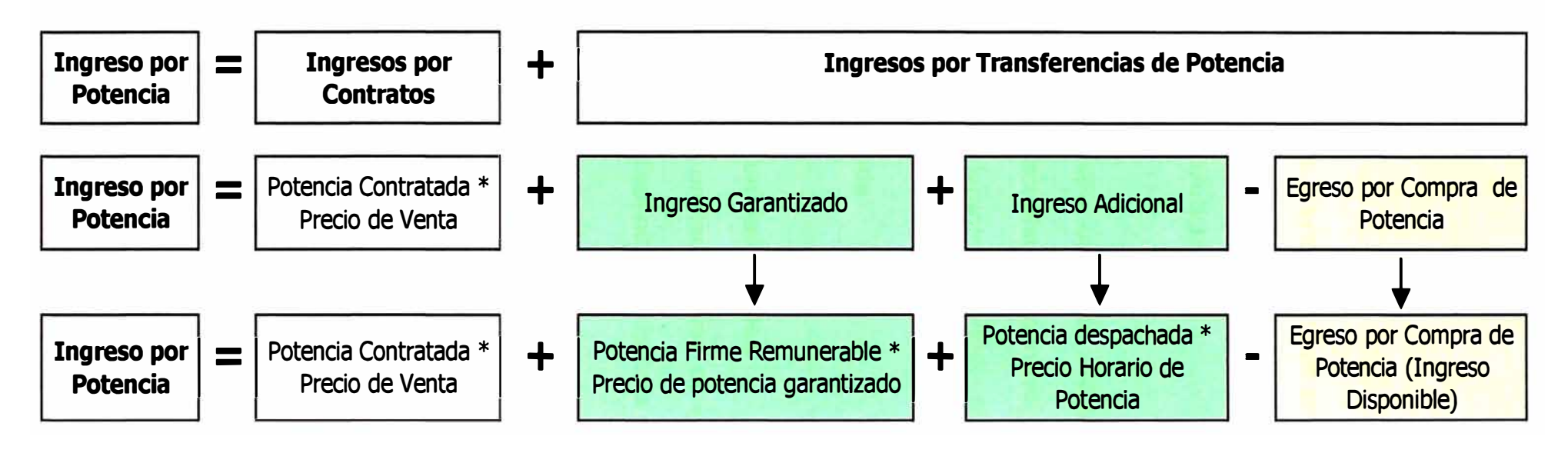

#### **2.3.2 Potencia firme**

**La potencia a remunerar es la potencia firme de cada unidad, la cual se calcula sobre la base del Decreto Supremo N <sup>º</sup>009-93-EM y del Reglamento de la Ley**  de Concesiones Eléctricas (Artículo 110°)

**El Reglamento define la capacidad firme máxima de cada unidad generadora sobre la base de sus características técnicas, tales como la potencia que la unidad puede suministrar durante el período de más crítico es decir el período seco o de punta con una probabilidad de 95% de excedencia, y que sea independiente de la demanda.** 

#### **a) Potencia firme de una unidad térmica**

**La potencia firme de una unidad térmica es igual al producto de la potencia efectiva por el factor de indisponibilidad fortuita mensual de esta unidad** 

$$
PFT = Pef * (1 - FIFA) \qquad (2.1)
$$

**La potencia efectiva es la potencia real que puede suministrar la unidad** 

#### **b) Potencia firme de las unidades hidráulicas**

**La potencia firme de las unidades hidráulicas es igual al producto de la potencia garantizada por el factor de presencia** 

$$
PFH = PG \cdot FP \tag{2.2}
$$

**La potencia garantizada (PG) de las unidades hidráulicas es la potencia que cada unidad generadora es capaz de suministrar con alta seguridad, considerando abastecimiento de potencia y energía, dados:** 

- **- Su hidrología al 95% de excedencia mensual**
- **- Capacidad de embalses horarios y embalses estaciónales Descarga de los embalses estaciónales con criterios de maximización de la energía duarte los doce meses del año**
- **- Volúmenes (caudales) destinados al servicio de agua potable y/o riego.**
- **- Capacidades de túneles, canales y compuertas**
- **- Valor inicial y final de los embalse estaciónales Mantenimientos programados a las unidades Potencia efectiva de la unidad**

**Lo que trata de medir la potencia garantizada es, cuantificar cuanta potencia puede entregar la central hidráulica por efecto de los caudales descargados provenientes de los embalses estaciónales y de los caudales de escorrentía en el periodo más crítico ( estiaje; meses de junio-noviembre), para una excedencia mensual del 95%, considerando los embalses horarios- diarios si los hubiera.** 

**En APÉNDICE A se muestra el cálculo de la potencia firme de una central térmica y hidráulica.** 

#### **2.4 Transferencia de potencia en el COES-SINAC**

**En el Artículo 109<sup>º</sup>del Reglamento de la Ley de Concesiones Eléctricas y de acuerdo con lo estipulado en el Decreto Supremo N <sup>º</sup>004-99-EM establece que el valor económico de la transferencia de potencia entre los generadores integrantes de un COES será determinado tomando en cuenta:** 

- **a) Ingresos Garantizados por Potencia Firme requerida por el Sistema;**
- **b) Ingresos Adicionales por Potencia Generada en el Sistema; y**
- **c) Egresos por Compra de Potencia al Sistema.**

**El valor económico de la transferencia de potencia es igual al Ingreso por Potencia, constituido por la suma de los ingresos señalados en a) y b), menos los egresos señalado en c). Dicho valor se constituirá en el saldo neto mensual acreedor o deudor de cada integrante.** 

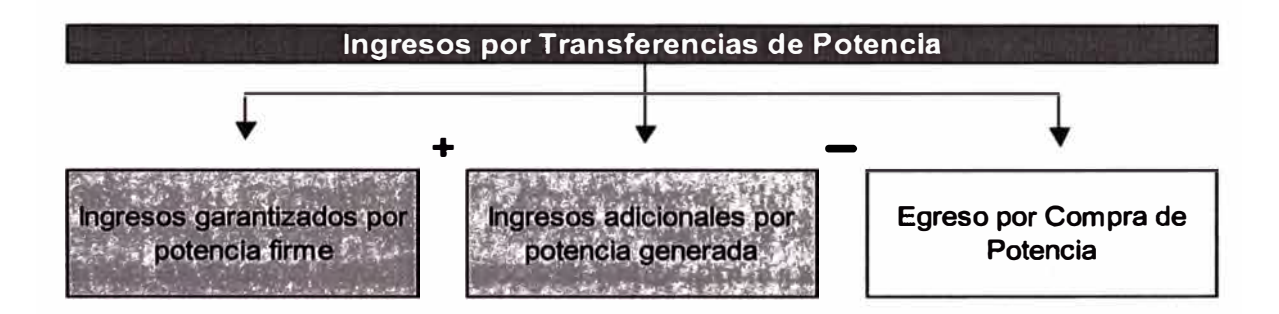

**Asimismo establece que todos los cálculos se efectuarán mensualmente y serán definitivos. Cada integrante que obtenga un saldo neto mensual negativo, pagará dicha cantidad, a todos los integrantes que tengan saldo**  **positivo, en la proporción en que cada uno de éstos participe en el saldo positivo total del mes.** 

#### **2.4.1 Egresos por compra de potencia**

**En el Artículo 111 º del Reglamento de la Ley de Concesiones Eléctricas y de acuerdo con lo estipulado en el Decreto Supremo N <sup>º</sup>004-99-EM establece la manera de determinar el Egreso por Compra de Potencia, así como los montos mensuales del Ingreso Disponible para el pago de la Potencia, Ingreso Adicional por Potencia Generada e Ingreso Garantizado por Potencia Firme requerida por el Sistema.** 

**El egreso por compra de potencia será determinado tomando en cuenta:** 

**a) Para el Intervalo de Punta del Mes se determina la Demanda Coincidente de los Clientes atribuibles a cada Generador Integrante del COES en las Barras de facturación.** 

**b) Se determina el Precio de Compra mensual de Potencia en las Barras de Facturación, como el producto del Precio de Potencia en Barra de Facturación, sin incluir los peajes por conexión, multiplicado por el complemento del factor de Incentivo a la Contratación. El complemento del factor por Incentivo a la Contratación es igual a uno (1) menos el factor por Incentivo a la Contratación. c) El Egreso mensual por Compra de Potencia para un Generador Integrante del COES será igual a la suma de los productos de la Demanda Coincidente a)** 

**de cada uno de sus clientes por el Precio de Compra de Potencia b) respectivo.** 

**FIC: (Factor de Incentivo a la Contratación). Es un factor que se aplica directamente al precio de la potencia, empleados en la transferencia de potencia en el COES.** 

**d) El Egreso mensual por Compra de Potencia al Sistema es igual a la suma de los Egresos mensuales por Compra de Potencia de todos los Generadores Integrantes del COES.** 

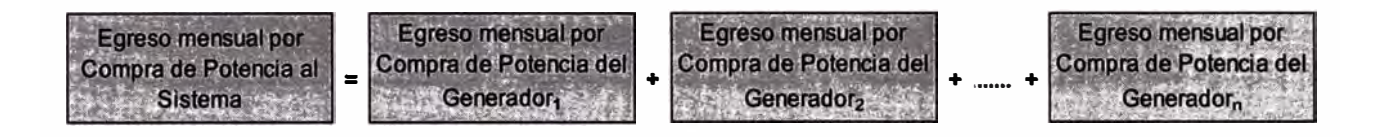

**e) El Ingreso mensual Disponible para el pago de Potencia entre Generadores Integrantes del COES es igual al Egreso mensual por Compra de Potencia al Sistema.** 

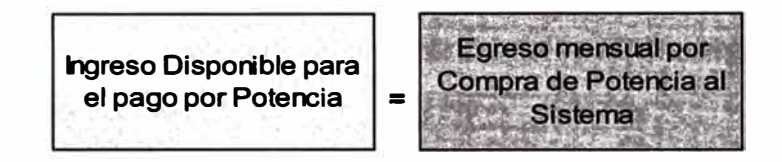

### **1) Ingreso adicional por potencia generada en el sistema**

**a) El monto mensual del Ingreso Adicional por Potencia Generada en el Sistema es igual al Ingreso mensual Disponible para el pago de Potencia multiplicado por el factor de Incentivo al Despacho.** 

**FID: (Factor de Incentivo al Despacho). Es un factor que pondera el Ingreso Disponible para definir el Ingreso Adicional por potencia, el cual depende del despacho de las unidades.** 

**b) El monto anual del Ingreso Adicional por Potencia Generada en el Sistema será igual a la suma de los montos mensuales.** 

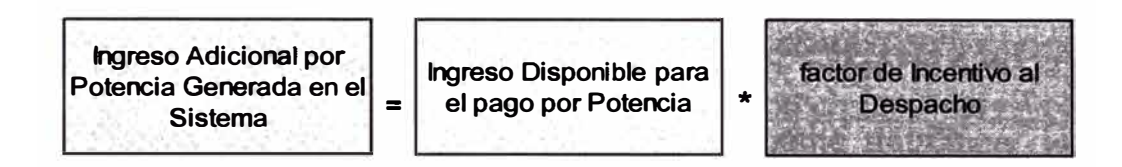

**El MEM fijó los factores por incentivo al Despacho y por Incentivo a la Contratación, factores que se tienen en cuenta actualmente en la transferencia de potencia en el COES-SINAC** 

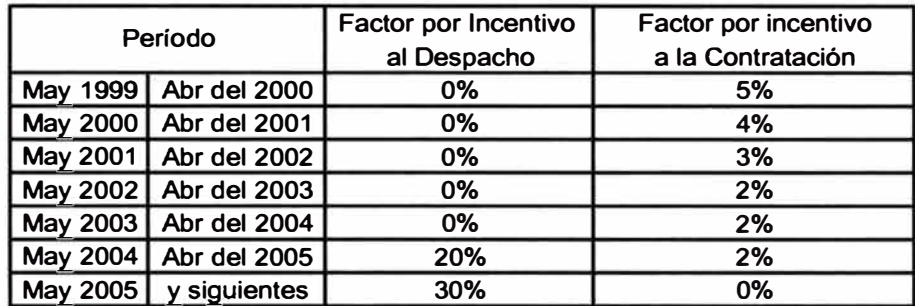

#### **11) Ingreso garantizado por potencia firme requerida por el sistema**

**El monto mensual del Ingreso Garantizado por Potencia Firme requerida por el Sistema será igual al Ingreso mensual Disponible para el Pago de Potencia**  menos el monto mensual del Ingreso Adicional por Potencia Generada en el Sistema.

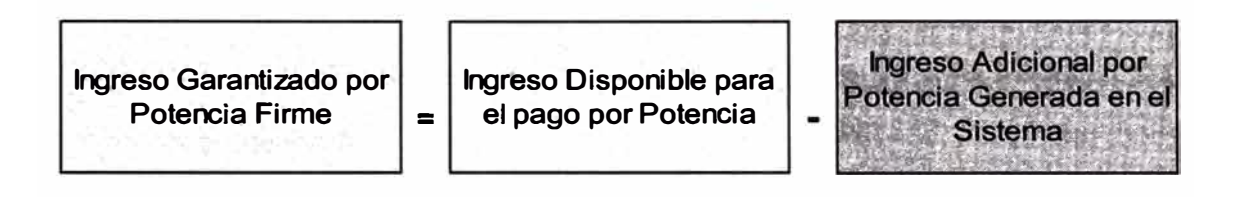

Hasta ahora solo hemos encontrado los montos (bolsas) a repartir, es decir contamos con los montos para el ingreso garantizado por potencia firme y para el ingreso adicional por potencia generada. Seguidamente debemos repartir estos montos entre los generadores pertenecientes al COES.

## **2.4.2 Ingresos garantizados por potencia firme de cada unidad de generación**

En esta parte describiremos la forma como se distribuyen los generadores el primer monto; es decir los ingresos garantizados por potencia firme.

#### **1) Factor de reserva firme**

a) Se ubican las potencias efectivas de las unidades de generación en orden creciente de sus Costos Variables.

b) Se determina la unidad de generación cuya fracción de potencia efectiva colocada, acumulada a la potencia efectiva de las unidades de generación que la precedieron, iguala a la Máxima Demanda Mensual más la Reserva (calculada según 2.4.2 11 c).

**c) Se determina la Potencia Firme Colocada como la suma de las potencias firmes de las unidades cuyas potencias efectivas igualan la Máxima Demanda Mensual a nivel de generación más la Reserva, considerando para la última unidad generadora, únicamente, su potencia firme equivalente a la fracción de la potencia efectiva colocada por ella.** 

**d) El factor de Reserva Firme es el cociente de la Potencia Firme Colocada y la Máxima Demanda** 

#### **11) Potencia firme remunerable**

**a) Para el intervalo de punta del mes, se determina la Demanda Coincidente de los clientes atribuibles a cada Generador Integrante del COES, en las Barras de Facturación; y, los consumos de los servicios auxiliares de las centrales de generación.** 

**b) Se determina la Potencia Efectiva Total, que es el resultado de la suma de las Potencias Efectivas de todas las unidades de generación.** 

**c) Se calcula la Reserva del sistema como el producto de la Máxima Demanda y el Margen de Reserva.** 

**d) Si la Máxima Demanda más la Reserva es mayor que la Potencia Efectiva Total, la Potencia Firme Remunerable de cada unidad generadora es igual a su Potencia Firme.** 

**e) Si la Máxima Demanda más la Reserva es menor o igual que la Potencia Efectiva Total, la Potencia Firme Remunerable de cada unidad generadora será determinada mediante:** 

**- Se determina la Potencia Disponible de cada unidad como el cociente de su Potencia Firme, entre el factor de Reserva Firme.** 

**- Se efectúa el despacho económico de potencia de las unidades de generación, mediante un único Flujo de Carga Óptimo para el Intervalo de Punta del mes, considerando: Como potencia de la unidad: su Potencia Disponible, el Costo Variable de cada unidad de generación, como demanda, la Demanda Coincidente de los Clientes y el consumo de los servicios auxiliares de las centrales de generación y las restricciones de capacidad en las redes de transmisión determinadas según la operación normal del sistema eléctrico.** 

**Las potencias de cada unidad de generación resultantes del despacho económico de potencia se denominan Potencias Disponibles Despachadas.** 

**- Si en la simulación de Flujo de Carga Óptimo, al menos una de las potencias despachadas resultantes es igual a cero, se deberá recalcular el factor de Reserva Firme.** 

**Para el valor recalculado del factor de Reserva Firme no se efectuará un nuevo Flujo de Carga Óptimo.** 

**El factor de Reserva Firme recalculado será igual al factor de Reserva Firme anterior multiplicado por la sumatoria de las potencias despachadas resultantes dividido entre la Máxima Demanda.** 

- La Potencia Firme Remunerable de cada unidad es igual al producto de su Potencia Disponible Despachada y el factor de Reserva Firme.

#### **111) Ingreso garantizado por potencia firme**

a) Se determina el Precio de Potencia Garantizado en cada una de las barras donde se requiera. Dicho precio será igual al producto del Precio de Potencia en Barra, sin incluir peajes, multiplicándolo por el factor de ajuste del Ingreso Garantizado. Inicialmente el factor de ajuste del Ingreso Garantizado será igual a 1.0

b) Se determina el Ingreso Garantizado Preliminar de cada unidad generadora, multiplicando el Precio de Potencia Garantizado por la Potencia Firme Remunerable de la unidad (determinado en 2.4.2 11). El Ingreso Garantizado Preliminar Total es igual a la suma de los Ingresos Garantizados Preliminares de todas las unidades generadoras.

c) El factor de ajuste del Ingreso Garantizado será igual al cociente del Ingreso Garantizado por Potencia Firme requerida por el Sistema, entre el Ingreso Garantizado Preliminar Total.

d) El Ingreso Garantizado de cada unidad generadora será igual al producto de su Ingreso Garantizado Preliminar (determinado en b) por el factor de ajuste del Ingreso Garantizado (determinado en c).

e) El Ingreso Garantizado por Potencia Firme de cada empresa de generación integrante del COES será igual a la suma de los Ingresos Garantizados de sus unidades generadoras.

56

**En la figura N <sup>º</sup>2.2 se muestra esquemáticamente el calculo de los ingresos garantizados por potencia firme.** 

### **FIGURA N <sup>º</sup>2.2**

## **UNIDADES DE GENERACIÓN CON DERECHO A COBRAR POTENCIA FIRME**

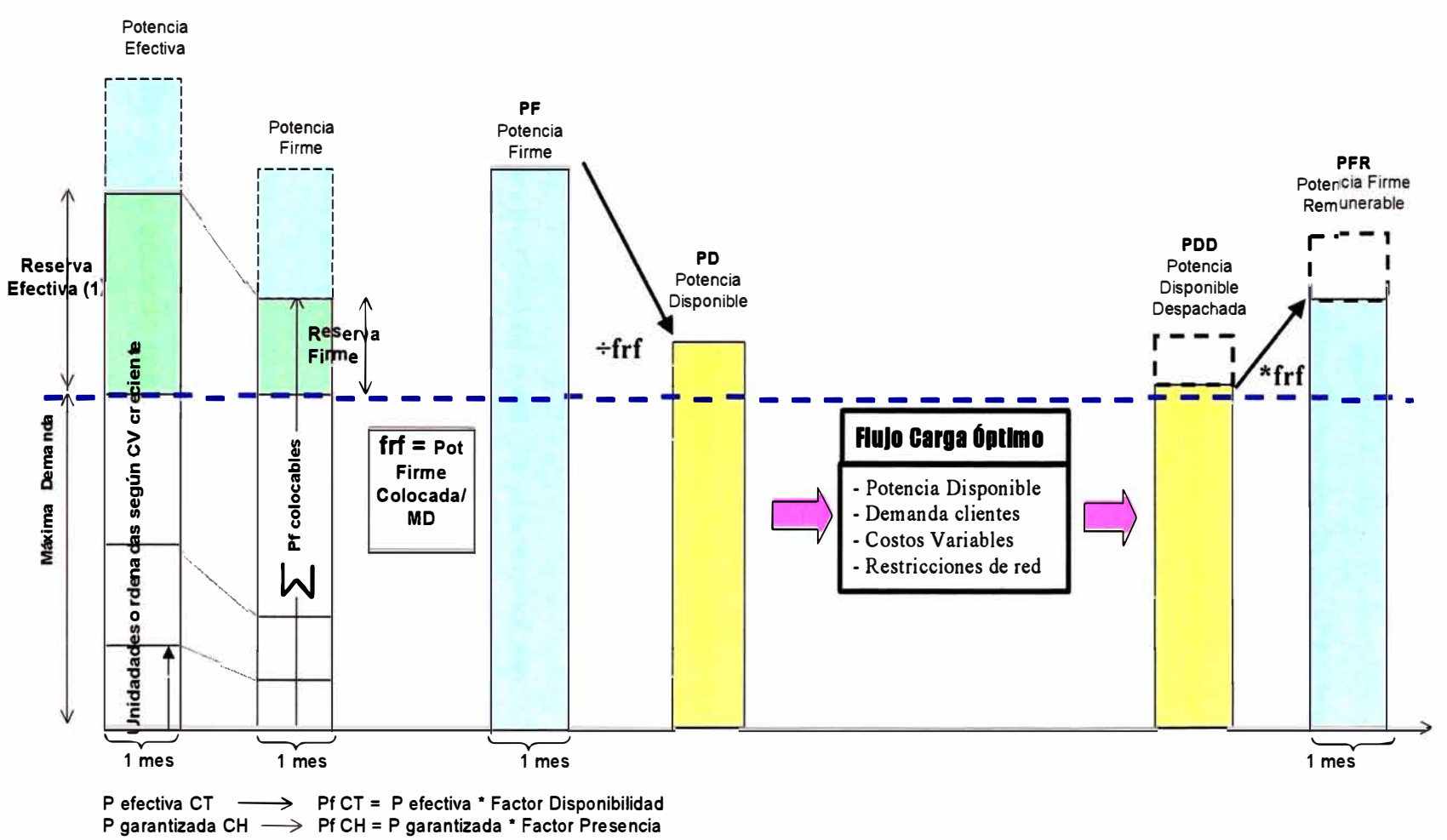

**I (** Pf rem • Pb gen) • Factor Ajuste= Ingreso Disponible

(1) Definido por el MEM cada 4 años

Donde, Pbgen: precio de barra de potencia, en generación Factor Ajuste del orden de 0.6 a 0.7

#### **2�4.3 Ingresos adicionales por potencia generada en el sistema.**

**Ahora se distribuirá el segundo monto entre los generadores pertenecientes al COES; es decir el Ingreso Adicional por Potencia Generada en el Sistema.** 

## **1) Proyección de ingresos adicionales por potencia generada en el sistema.**

**El COES calculará antes del 30 de abril de cada año, y para el período anual comprendido entre el 1 de mayo del año en curso y el 30 de abril del año siguiente:** 

**a) Las Potencias Horarias (PHkj) previstas para cada unidad de generación k, en la hora j, considerando las restricciones de las redes de transmisión. Se empleará para tal fin modelos computacionales para el despacho de la generación que consideren un despacho de generación horario.** 

**b) Los Factores de Pérdidas de Barra (FPBkj) previstos para cada barra donde está ubicada cada unidad de generación k y para cada una de las horas j.** 

**c) Los montos mensuales previstos de Ingreso Adicional por Potencia Generada en el sistema, de acuerdo con el Artículo N <sup>º</sup>111 del Reglamento de la Ley de Concesiones Eléctricas y el Procedimiento de Egreso por Potencia del COES.** 

**d) Finalizado un determinado mes, se calculará o recalculará el Monto Anual del Ingreso Adicional por Potencia Generada en el Sistema (IAPG) como la suma de los montos mensuales correspondientes al período anual mayo-abril, considerando los montos reales de Ingreso Adicional por Potencia Generada en el Sistema para los meses transcurridos de dicho período y los montos previstos para los meses restantes. Este monto anual será considerado en la determinación de los Ingresos Adicionales por Potencia Generada para cada generador en el mes correspondiente.** 

## **11) Ingresos adicionales por potencia generada provisionales mensuales para el cálculo del valor económico de las transferencias de potencia**

**a) El Factor de Ingresos Horarios por Potencia (FIHPk) de cada unidad de generación k, para el período anual comprendido entre el 1 de mayo de un año determinado y el 30 de abril del año siguiente, se calcula de la siguiente manera:** 

FIHP<sub>k</sub> = 
$$
\sum
$$
 [PH<sub>kj</sub> \* FPB<sub>kj</sub> \* FDHPP<sub>j</sub>] (2.3)

$$
k = 1, 2, ..., NG
$$

**Donde:** 

**PHkj: Potencia Horaria de la unidad de generación k, para la hora j.** 

**FPBkj: Factor de Pérdidas de la Barra de la unidad de generación k, en la hora j.** 

**FDHPPj: Factor de Distribución Horaria del Precio de Potencia para la hora j.** 

**N: Número de horas del período anual comprendido entre el 1 de mayo del año considerado y el 30 de abril del año siguiente.** 

**NG: Número de unidades de generación del Sistema.** 

**b) El Factor Constante del Precio Horario de Potencia (FCPHP) para el período anual en evaluación se calcula como:** 

FCPHP = IAPG / 
$$
\sum_{j=1}^{N}
$$
 FCHP<sub>k</sub> (2.4)

**Donde:** 

**IAPG: Monto anual del Ingreso Adicional por Potencia Generada FIHP<sup>k</sup> : Factor de Ingresos Horarios de Potencia para la unidad de generación k.** 

**c) El Precio Horario de Potencia (PHP<sup>k</sup> ¡) en las barras de la unidad de generación k, en la hora j, se calcula como:** 

$$
PHP_{kj} = FCPHP * FPB_{kj} * FDHPP_j
$$
 (2.5)  

$$
k = 1, 2 ..., Ng \quad j = 1, 2 ..., N
$$

d) El Ingreso Adicional Horario (IAH<sub>kj</sub>) de cada unidad de generación k, en la hora j, se **calcula como:** 

$$
IAH_{kj} = PH_{kj} * PHP_{kj}
$$
 (2.6)

**e) El Ingreso Adicional por Potencia Generada (IAPGMk) de cada unidad k, para el mes en evaluación, se calcula como:** 

$$
IAFGM_k = \sum_{j=1}^{NHM} IAF_{kj}
$$
 (2.7)

**Donde:** 

**NHM: Número de horas del mes en evaluación.** 

f) El Ingreso Adicional por Potencia Generada (IAPGM<sub>e</sub>) de la empresa e, para **el mes en evaluación, se calcula como:** 

$$
IAFGMe = \sum_{k=1}^{Ne} IAFGMk
$$
 (2.8)

**Donde:** 

**N**8 : **Número de unidades de generación de la Empresa e.** 

**Los puntos a) al f) se evalúan mensualmente; y, los montos mensuales resultantes de Ingreso Adicional por Potencia Generada (IAPGMe) se consideran para el cálculo provisional del valor económico de las transferencias de potencia entre generadores.** 

#### **111 Liquidación anual de los ingresos adicionales por potencia generada**

**a) Se evalúan nuevamente los puntos a) al f) de la parte 11, para cada mes del período mayo-abril inmediato anterior, considerando en todos los casos, valores reales para todos los parámetros. Esto dará como resultado los Ingresos Adicionales por Potencia Generada (IAPGM'e) reales de la empresa e, para cada uno de los doce (12) meses de dicho período.** 

**b) Para cada Empresa Generadora, se evalúa la diferencia entre la sumatoria de los montos mensuales provisionales del Ingreso Adicional por Potencia Generada (calculados según 11) y pagados durante los doce (12) meses del período mayo-abril inmediato anterior; y, la sumatoria de los montos reales mensuales del Ingreso Adicional por Potencia Generada (calculados según a) de 111) para los doce (12) meses del mismo período. Las empresas con saldos positivos (Di) se constituirán en deudoras y las empresas con saldos negativos (Aj) se constituirán en acreedoras.** 

**c) Las empresas deudoras deberán transferir a las acreedoras, antes del 31 de mayo de cada año, los montos recibidos en exceso durante el período mayoabril inmediato anterior. Esta Transferencia (Tij ) de la empresa deudora i a la acreedora j, se calcula como:** 

$$
Tij = (D_i / \Sigma D_i)^* A_j
$$
 (2.9)

### **Donde:**

**D¡ : Saldo de la empresa deudora i.** 

r **<sup>D</sup>¡ : Total de saldos deudores.** 

**A¡ : Saldo de la empresa acreedora** j.

#### **CAPITULO 111**

# **"MODELO DE SIMULACIÓN DE INGRESOS FUTUROS POR POTENCIA: HERRAMIENTA DE GESTIÓN PARA UNA EMPRESA GENERADORA DEL SISTEMA INTERCONECTADO NACIONAL"**

**La planeación es, sin lugar a dudas, un proceso clave en las nuevas estructuras del sector eléctrico, y su realización permite asegurar condiciones adecuadas de mercado a los inversionistas y la consolidación en el largo plazo de los agentes participantes como empresas rentables y competitivas. Al mismo tiempo la planeación debe continuar garantizando la eficiencia, viabilidad técnica y económica de las nuevas instalaciones, y alcanzar el máximo beneficio social.** 

**Las empresas de generación y transmisión de energía eléctrica están constantemente haciendo planeamiento, para ello utilizan modelos matemáticos, que le permiten avizorar el comportamiento del Mercado Eléctrico.** 

**Actualmente existen modelos matemáticos que permiten ver la proyección a futuro de los costos marginales de energía, es decir pueden estimar los**  **ingresos futuros de energía de los generadoras pertenecientes en el COES-SINAC, asimismo cuentan con herramientas computacionales (hojas de cálculo) que les permiten estimar los ingresos por potencia.** 

**La operatividad de tener dos y hasta tres modelos que permitan proyectar los ingresos por energía y de potencia se hace demasiado laborioso, y mucho mas, si se quiere estudiar el comportamiento del sistema en un**  horizonte largo como por ejemplo 10 años y con detalle mensual.

**Como sabemos el modelo utilizado hasta hace poco por el Regulador fue el modelo JUNIN que permite obtener los costos marginales esperados, este modelo esta divido en dos programas JUNRED y JUNTAR; el primero de ellos, mediante un proceso de optimización calcula los costos futuros actualizados de operación del sistema, esta información sirve como dato de entrada para el segundo programa que, mediante un proceso de simulación, calcula los costos marginales del SINAC. Creemos que este modelo sigue siendo muy practico para la estimación de los costos marginales que permiten dar señales aceptables, ver tabla N <sup>º</sup>3.1** 

| Objetivo                              | Planificación y simulación<br>del             |
|---------------------------------------|-----------------------------------------------|
|                                       | <b>SINAC</b>                                  |
| Plataforma computacional              | Unix y DOS (PC) No requiere                   |
|                                       | paquete de programación lineal                |
| Lenguaje de programación              | <b>Escrito en FORTRAN</b>                     |
| Número embalse a optimizar            | $\overline{\mathbf{1}}$                       |
| Sistema   No<br>del<br>Representación |                                               |
| transmisión                           |                                               |
| Horizonte                             | 10 años o más                                 |
| Etapa de análisis                     | 1 mes                                         |
| Metodología                           | dinámica<br>optimización   Programación       |
| (JUNRED)                              | estocástica                                   |
| Cálculo de precio barra               | Sí                                            |
| Representación del<br>resto           | de Matriz de potencias generables             |
| centrales hidráulicas                 | de datos mensuales para cada                  |
|                                       | de demanda<br>bloque<br>$\mathbf{y}$<br>cada  |
|                                       | hidrología                                    |
| Representación y abastecimiento       | <b>Se</b><br>de<br>representa<br>una<br>curva |
| de la curva de demanda                | duración con 3 bloques horarios.              |

**TABLA N <sup>º</sup>3.1: Principales características del modelo Junín** 

**Representación de la hidrología: Usa estadística de caudales para los afluentes al lago Junín y para la hoya intermedia aguas abajo. Las**
**descargas del lago Junín son aprovechadas por las centrales Malpaso, Mantaro y Restitución.** 

**Estructura del proceso de simulación (JUNTAR): La simulación se efectúa utilizando las reglas de decisión de operación del embalse obtenidas en la fase de optimización. El sistema es sometido a un conjunto de M "secuencias", en cada una de las cuales se recorre todo el horizonte de estudio (T años) con diferentes hidrologías que son sorteadas al azar para cada mes, como se indica en la siguiente figura N <sup>º</sup>3. 1 :** 

| Secuencia 1 | M es       |                | 2              |   | 2              |
|-------------|------------|----------------|----------------|---|----------------|
|             | Hidrología | 13             | 4              |   | 8              |
|             |            |                |                |   |                |
| Secuencia 2 | $M$ es     |                | 2              |   | 12             |
|             | Hidrología | $\overline{2}$ | 25             | . | 5              |
|             |            |                |                |   |                |
| Secuencia 3 | $M$ es     |                | 2              |   | 2              |
|             | Hidrología | 9<br>1         |                | . | 3 <sup>2</sup> |
|             |            |                |                |   |                |
|             |            |                |                |   |                |
| Secuencia M | Mes        |                | 2              | . | 2              |
|             | Hidrología | 10             | $\overline{2}$ |   | 1              |
|             |            |                |                |   |                |

**FIGURA N<sup>º</sup>3.1** 

#### **3.1 Esquema del modelo JUNTAR:**

El modelo **JUNTAR** requiere de seis archivos planos como datos:

- Configuración del Sistema
- Matriz de caudales afluentes al Lago Junín
- Plan de obras, costo del combustible de centrales térmicas y mantenimientos
- Parámetros de las centrales hidráulicas Malpaso, Mantaro y Restitución, asimismo potencia efectiva, consumo específico, y costo variable no combustible de centrales térmicas.
- Demanda en tres bloques, y oferta hidráulica

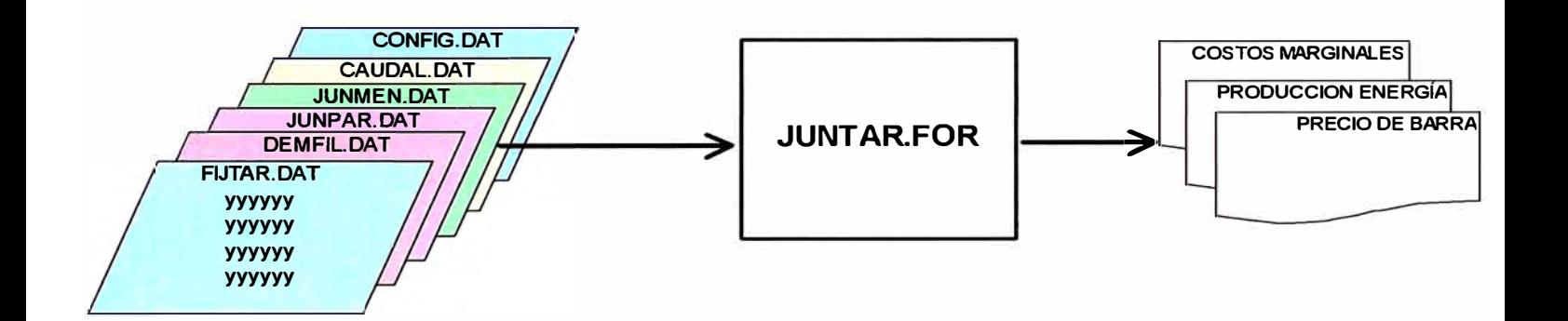

El **JUNTAR** entrega como resultado y para todos los meses del horizonte de estudio los costos marginales esperados, la producción de todos los generadores por bloque esperada y el precio de barra de energía.

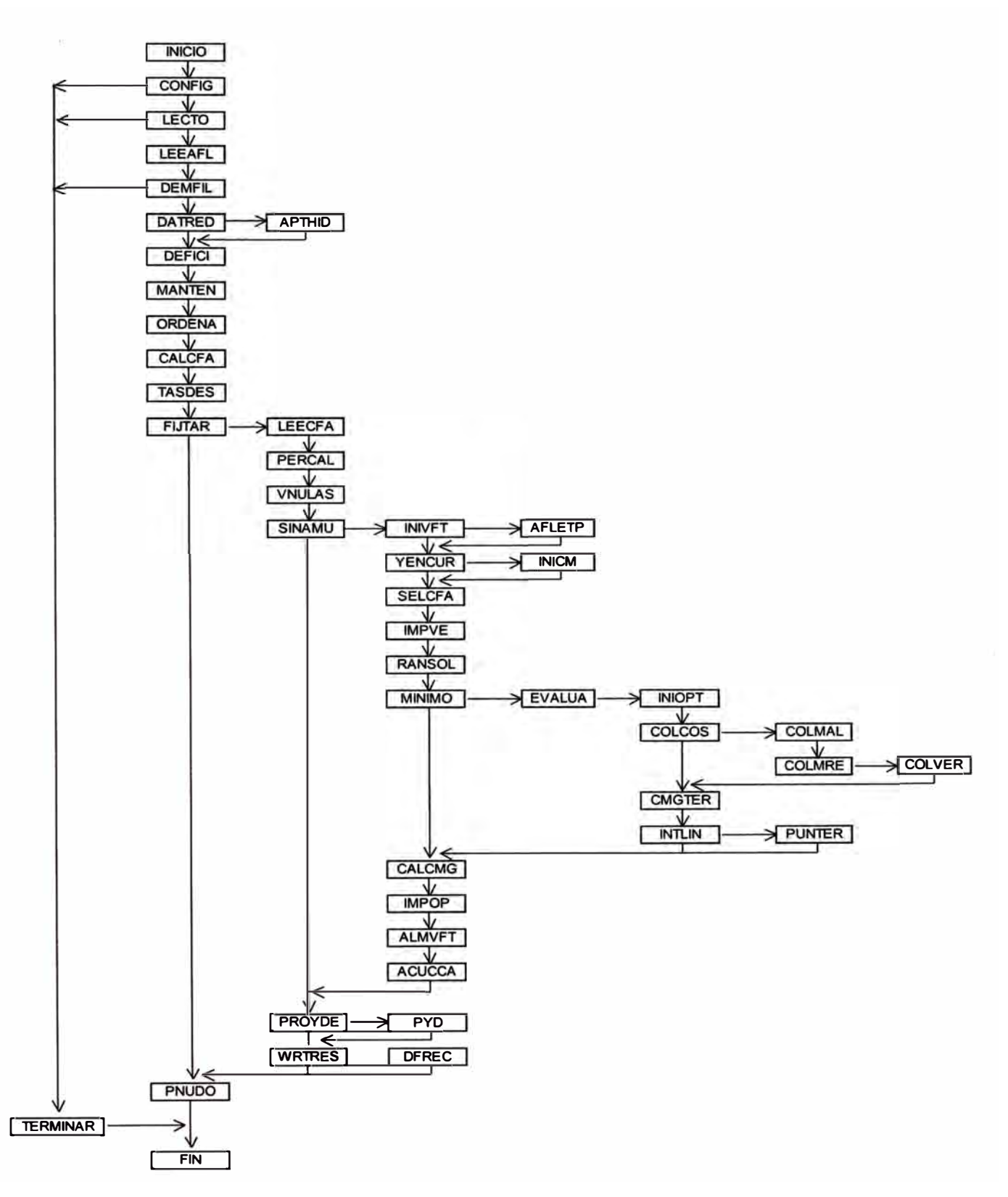

# Diagrama de flujo del modelo JUNTAR:

Los ingresos por potencia descrita en el Capítulo 11, constan de dos partes: Ingresos Garantizados por Potencia Firme requerida por el Sistema y Ingresos Adicionales por Potencia Generada en el Sistema. La estimación de estos ingresos en el mediano y largo plazo es de sumo interés, que nos permitirá determinar para las diferentes empresas sus márgenes variables, análisis de riesgo, evaluación de rentabilidad de nuevas inversiones, etc. Esta es la razón por el cual se incorporó al modelo JUNTAR dos subrutinas: Subrutina INGFIJO y INGVARI, que aprovechan los datos y resultados del modelo JUNTAR para usarlos como datos.

#### **3.2 Descripción del programa computacional.**

Con la incorporación y adaptación de las subrutinas INGFIJO y INGVARI al modelo JUNTAR este requiere ahora de nueve archivos, quedando el esquema configurado de la siguiente manera:

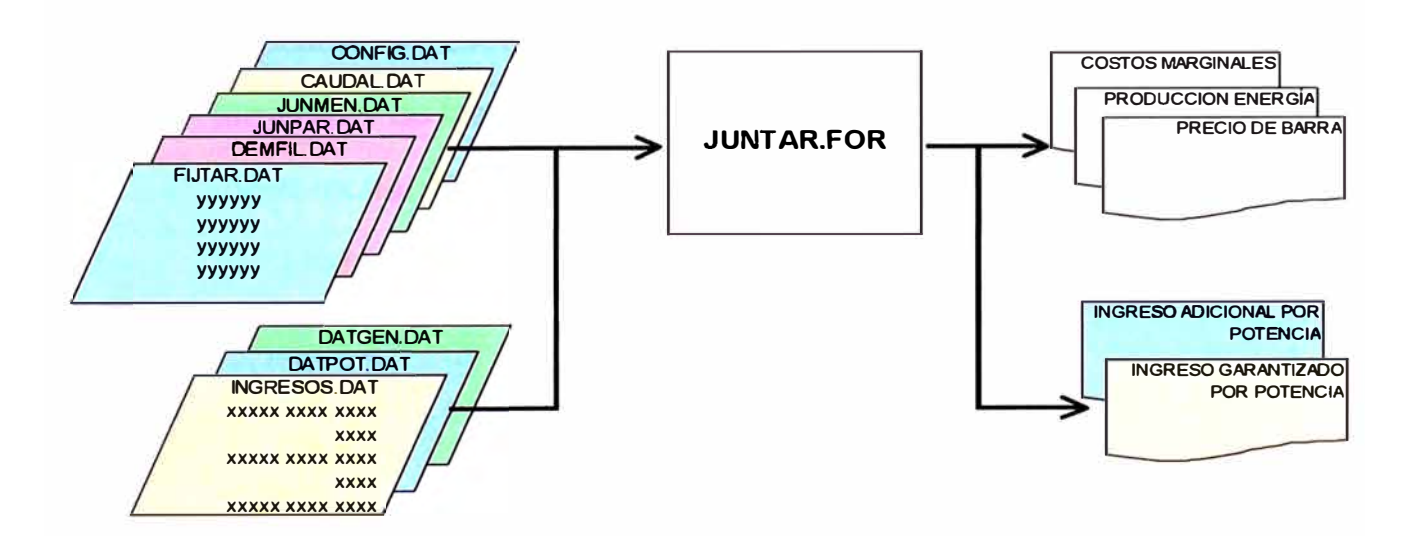

Como se puede observar el modelo mejorado requiere de tres archivos de datos adicionales:

- **• ingresos.dat: En este archivo se ingresan los montos disponibles estimados mensualmente para el pago del ingreso garantizado por potencia firme del sistema, la estimación del precio básico de la potencia en forma mensual, la máxima demanda del sistema a nivel de generación, y el estimado mensual del margen de reserva para todo el horizonte de estudio**
- **• datpot.dat: En este archivo se ingresan los montos estimados anuales disponibles para el pago del ingreso adicional por potencia despachada del sistema.**
- **• datgen.dat: En este archivo se ingresan las potencias efectivas y firmes y factores de pérdidas y los nombres de los propietarios de las unidades térmicas e hidráulicas del parque generador.**

**Asimismo entrega como resultado dos archivos planos:** 

- **• ingfijos.lis: En este archivo imprime la potencia efectiva y firme colocada, ingresos garantizados por potencia firme de las unidades térmicas y de las centrales hidráulicas en forma mensual y anual**
- **• ingvaria.lis: En este archivo imprime los ingresos adicionales de las unidades térmicas y de las centrales hidráulicas en forma mensual y anual.**

Diagrama de flujo del modelo JUNTAR, con subrutinas adicionadas:

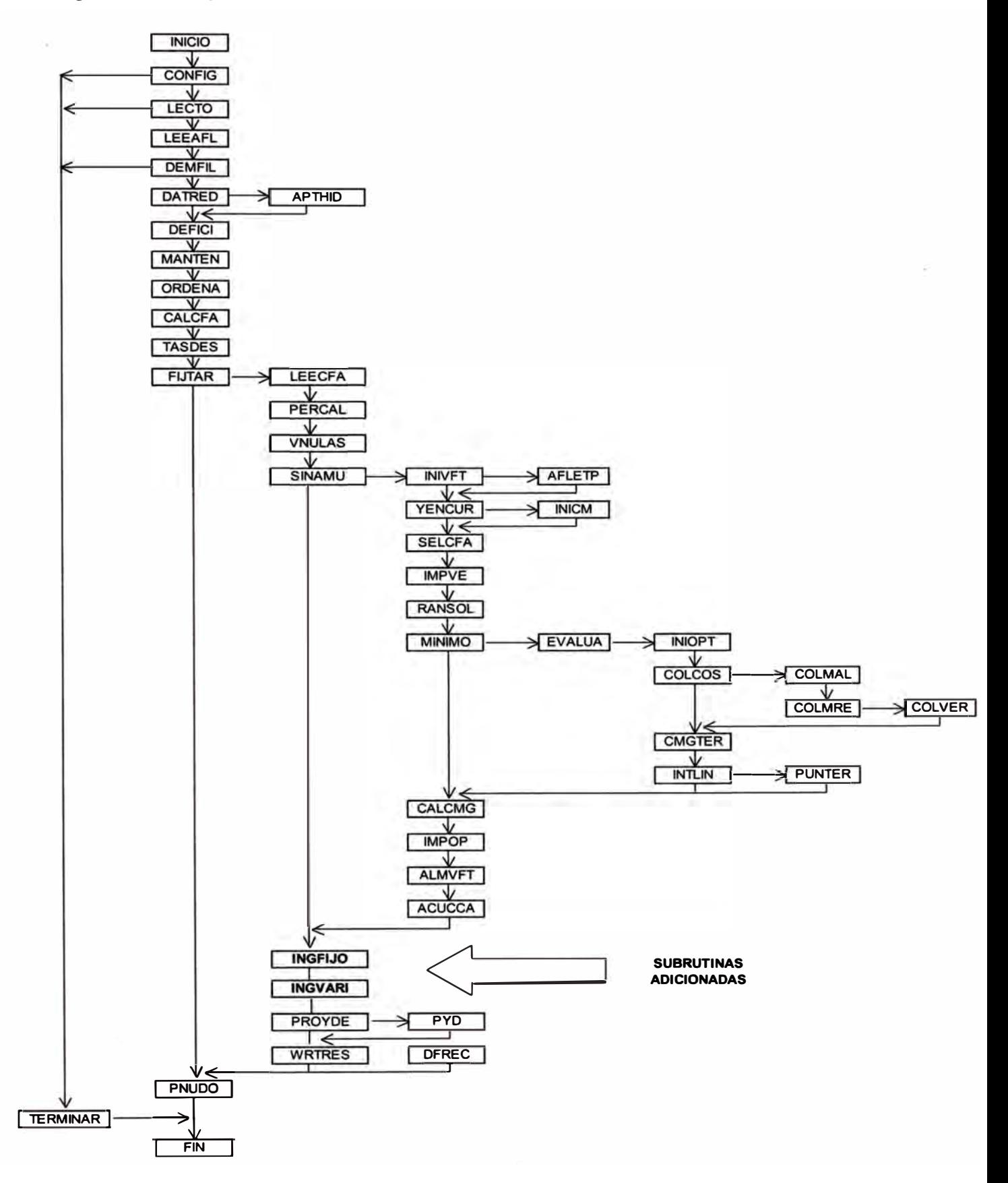

#### **3.2.1 Subrutina INGFIJO**

**Esta subrutina determina los Ingresos Garantizados por Potencia Firme para cada generador con detalle mensual en el horizonte de estudio.** 

**Los datos que requiere esta subrutina para todo el horizonte del estudio son:** 

- **1. El monto mensual del Ingreso Garantizado por Potencia Firme requerida por el Sistema, es decir la "bolsa" a repartir entre los generadores pertenecientes en el COES-SINAC.**
- **2. Máxima demanda mensual a nivel Generación.**
- **3. Margen de reserva mensual.**
- **4. Precio de Barra de la Potencia mensual**
- **5. Potencia Efectiva de cada unidad de generación**
- **6. Potencia firme de cada unidad de generación**
- **7. Costos variables de las unidades de generación**

**El proceso es el siguiente:** 

- **a) Calcula los costos variables de todas las unidades de térmicas, que actualmente se encuentran operando en el sistema y de las futuras** contempladas en el plan de obras del JUNIN (junmen.dat)
- **b) Lectura de datos de centrales hidráulicas: Potencia Efectiva, Potencia Firme, factor de pérdidas**
- **e) Lectura de datos de centrales Térmicas: Factor de indisponibilidad fortuita mensual de estas unidades, factor de pérdidas**
- **d) Calculo de los índices de presencia de las unidades térmicas e hidráulicas, es decir toma en consideración a las unidades que actualmente se encuentran operando en el sistema y de las futuras contempladas en el plan de obras del JUNIN (junmen.dat y demfil.dat), para el mes respectivo de calculo.**
- **e) Lectura de los montos mensuales del Ingreso Garantizado por Potencia Firme requerida por el Sistema (la "bolsa" a repartir entre los generadores), Máxima Demanda mensual a nivel Generación, precios de barra de potencia en cada unidad de generación mensual, margen de reserva mensual.**
- **f) Se ubican las potencias efectivas de las unidades de generación en orden creciente de sus Costos Variables**
- **g) Se determina la unidad de generación cuya fracción de potencia efectiva colocada, acumulada a la potencia efectiva de las unidades de generación que la precedieron, iguala a la Máxima Demanda Mensual más la Margen de Reserva**
- **h) Se determina la Potencia Firme Colocada como la suma de las potencias firmes de las unidades cuyas potencias efectivas igualan la Máxima Demanda Mensual a nivel de generación más la Reserva, considerando para la última unidad generadora, únicamente, su potencia firme equivalente a la fracción de la potencia efectiva colocada por ella.**
- **i) El factor de Reserva Firme es el cociente de la Potencia Firme Colocada y la Máxima Demanda de generación.**

**74** 

- **j) Calculo de los Ingresos Garantizados por Potencia Firme Preliminar mensuales de todas las unidades de generación, como el producto de la potencia firme colocada de cada unidad por el precio de potencia de la unidad y por el factor de pérdidas correspondiente**
- **k) Calculo del factor de ajuste: definido como la relación de la suma del Ingreso Garantizado por potencia Firme Preliminar de cada unidad calculado en j), y el monto mensual del Ingreso Garantizado por Potencia Firme requerida por el Sistema "bolsa" de e)**
- **1) Calculo de los Ingresos Garantizados por Potencia Firme mensuales de todas las unidades de generación, como el producto de la Ingresos Garantizados por Potencia Firme Preliminar por el factor de ajuste**
- **m) Impresión de la potencia efectiva colocada, potencia firme colocada, Ingresos garantizados, con detalle mensual y anual.**

#### **3.2.2 Subrutina INGVARI**

**Esta subrutina calcula los ingresos adicionales por potencia generada para cada generador con detalle mensual en el horizonte de estudio.** 

**Los datos que requiere esta subrutina para todo el horizonte del estudio son:** 

- **1. Los montos anuales del Ingreso Adicional por Potencia Generada en el Sistema, es decir la "bolsa" a repartir entre los generadores pertenecientes al COES-SINAC.**
- **2. Factor de Distribución Horaria del Precio de Potencia para cada mes y bloque horario**
- **3. Despacho del sistema (Potencia generada) para cada bloque horario**
- **4. Factor de Pérdidas de la Barra de la unidad de generación.**

**El proceso es el siguiente:** 

**a) Se calcula el Factor de Ingresos Horarios por Potencia (FIHPk) de cada unidad de generación k, para el período anual, se calcula de la siguiente manera:** 

$$
EIHP_k = \sum_{j=1}^{12} \sum_{i=1}^{Nb} [PH_{ijk} * FPB_{ik} * FDHPP_{ij}]
$$
 (3.1)

$$
k = 1, 2, ..., NG
$$

**Donde:** 

**PHij: Potencia Generada por la unidad de generación k, por bloque i y para el mes correspondiente j.** 

**FPB¡k: Factor de Pérdidas de la Barra de la unidad de generación k, en el bloque i.** 

**FDHPPij: Factor de Distribución Horaria del Precio de Potencia para** 

**el bloque i y para el mes correspondiente j.** 

**Nb: Número de bloques.** 

**NG: Número de unidades de generación del Sistema.** 

**b) Calculo del Factor Constante del Precio Horario de Potencia (FCPHP) para el período anual en evaluación se calcula como:** 

$$
FCPHP = IAPG / \sum_{k=1}^{NG} FIHP_k
$$
 (3.2)

**Donde:** 

**IAPG: Monto anual del Ingreso Adicional por Potencia Generada "bolsa" a repartir entre los generadores pertenecientes en el COES-SINAC** 

**FIHP<sup>k</sup> : Factor de Ingresos Horarios de Potencia para la unidad de generación k.** 

**c) El Ingreso Adicional por Potencia Generada (IAPG<sup>k</sup> ) de cada unidad k, se calcula como:** 

IAPG<sub>k</sub> = 
$$
\sum_{j=1}^{12} \sum_{i=1}^{Nb} [FCPHP * PHijk * FPBik * FDHPPij]
$$
 (3.3)

$$
k = 1, 2, ..., NG
$$

**d) Impresión de Ingresos adicionales por potencia generada con detalle mensual y anual.** 

# **CAPITULO IV CASO PRACTICO**

**Como aplicación del modelo mejorado consideraremos un horizonte de estudio de 5 años, crecimiento de la demanda de 4.5%, programa de obras (oferta probable), precio básico de la potencia, factores de pérdidas y otros** 

#### **4.1 Pronóstico de la Demanda:**

**El desarrollo del pronostico de la demanda por potencia y energía eléctrica es a partir de un modelo econométrico que, de un análisis histórico con series de tiempo, correlaciona las ventas de energía eléctrica con la población, con la producción - Producto Bruto Interno y con las tarifas eléctricas. Posteriormente se adiciona los nuevos proyectos mineros que tienen un alto impacto en la demanda de electricidad. En el cuadro N <sup>º</sup>4.1 se muestra las variables macroeconómicas y en el cuadro N <sup>º</sup>4.2 la proyección de la demanda para el horizonte de estudio.** 

#### **VARIABLES MACROECONÓMICAS 2003-2007**

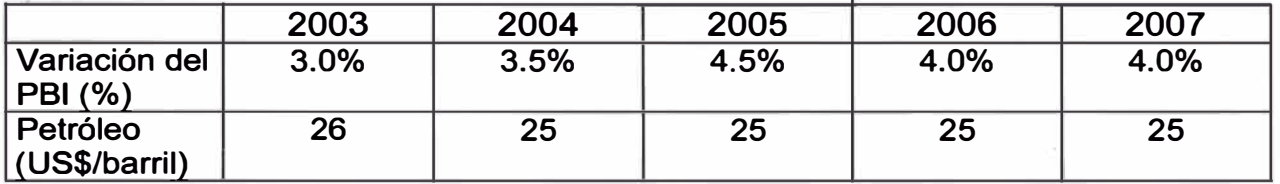

#### **CUADRO N <sup>º</sup>4.2**

# **PROYECCIÓN DE LA DEMANDA 2003-2007**

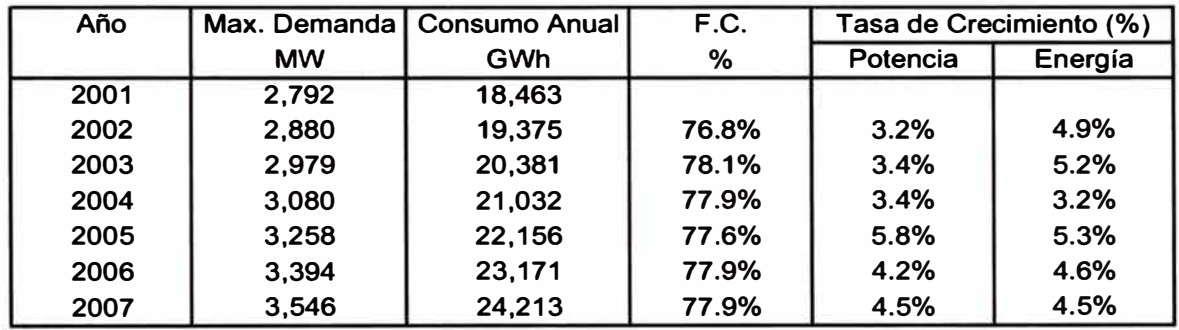

**La demanda y el consumo anual es distribuido en meses, ver cuadro N <sup>º</sup>4.3, posteriormente se determina la proyección del consuno por bloques** 

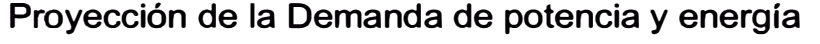

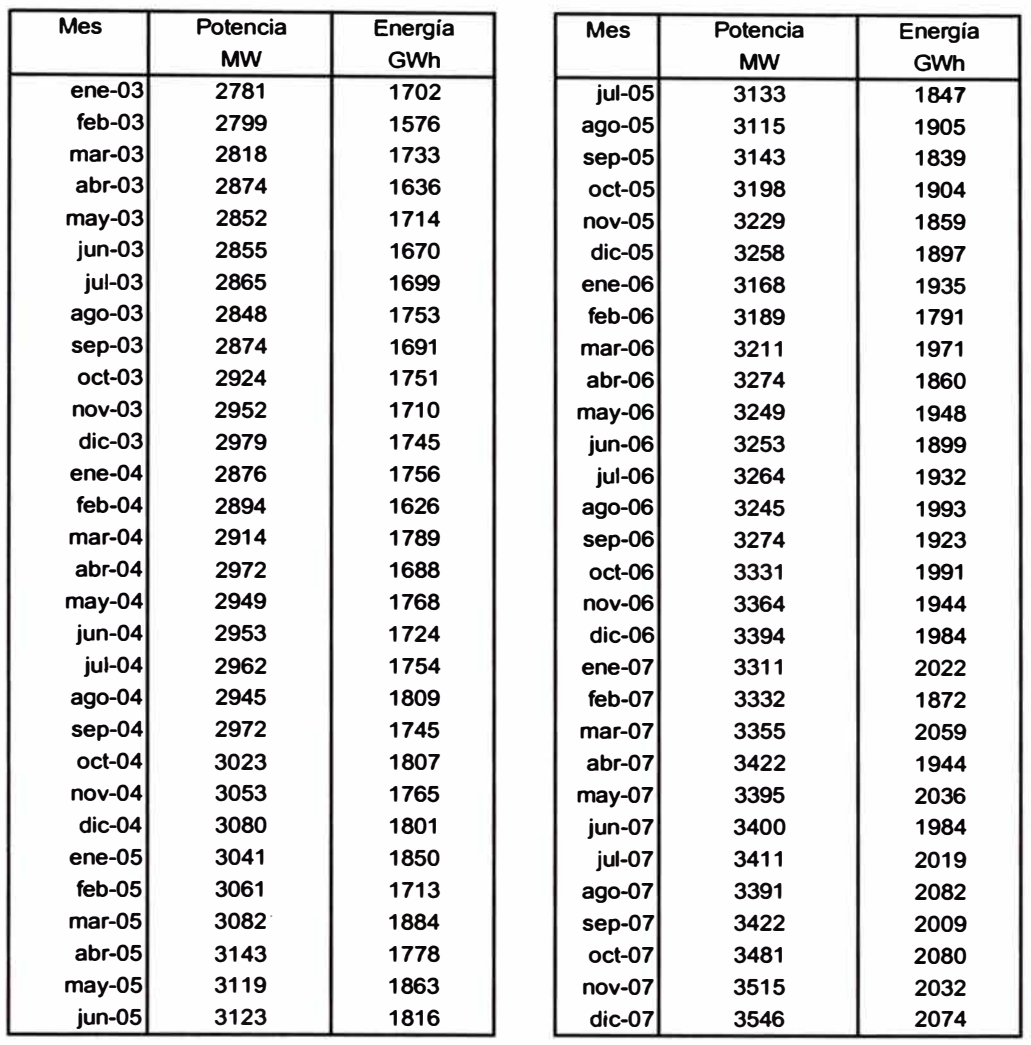

### **4.2 Proyección de Costos de Combustible Líquidos:**

**Se consideró que el precio del crudo internacional WTI es de 26.0 US\$/Barril para el 2003 y 25 US\$/Barril para el 2004 en adelante.** 

**En el Cuadro N <sup>º</sup>4.4 se muestra los precios para los combustibles.** 

#### **PRECIO DE LOS COMBUSTIBLES**

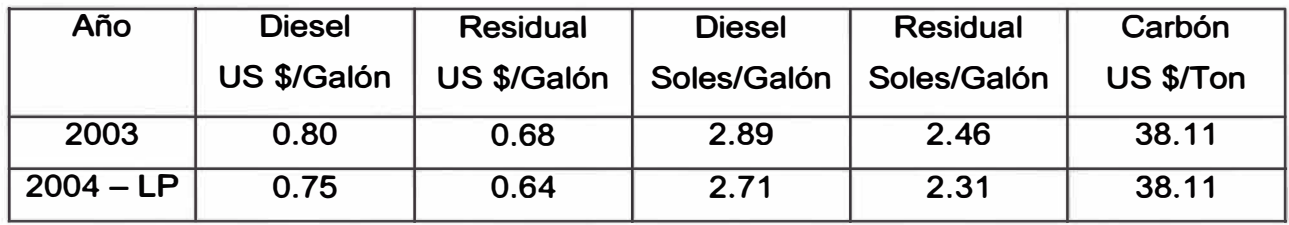

#### **Gas Natural:**

- **• El precio del gas natural de Camisea considerado para las unidades de ETEVENSA, toma en cuenta el contrato de suministro de gas natural que ELECTROPERÚ ha suscrito con el consorcio adjudicatario para la explotación del Proyecto Camisea.**
- **• El Contrato de suministro de gas de ELECTROPERÚ presenta las siguientes condiciones:**
	- **- Una cantidad diaria contratada (CDC) de 70 MMPCD.**
	- **- Una cantidad diaria máxima (CDM) de 100 MMPCD.**
	- **- Una cantidad Take or Pay (CTOP) de 56 MMPCD.**

**- El precio del gas materia del contrato será fijado en el punto de recepción:** 

- **a) El precio se obtendrá mensualmente multiplicando el precio base por los factores A y B.**
- **b) El precio base será reajustado mensualmente de acuerdo con la fórmula de reajuste establecida.**

**Factores para determinar el precio:** 

**Factor "A" según la CDC** 

| <b>CDC - Mmcd</b> | <b>FACTOR "A"</b> |  |  |
|-------------------|-------------------|--|--|
| 30                |                   |  |  |
| 55                | 0.995             |  |  |
| 85                | 0.990             |  |  |
| 115               | 0.985             |  |  |
| 140               | 0.98              |  |  |
| 285               | 0.97              |  |  |
| > 550             | 0.96              |  |  |

**CUADRO N º 4.5**

**Para valores intermedios de la CDC hasta 550.0 Mmcd. (millar de m3 por Día) el factor "A" se obtiene por interpolación lineal entre los valores cercanos.** 

**Factor "B" según el porcentaje Take or Pay** 

# **CUADRO N º 4.6**

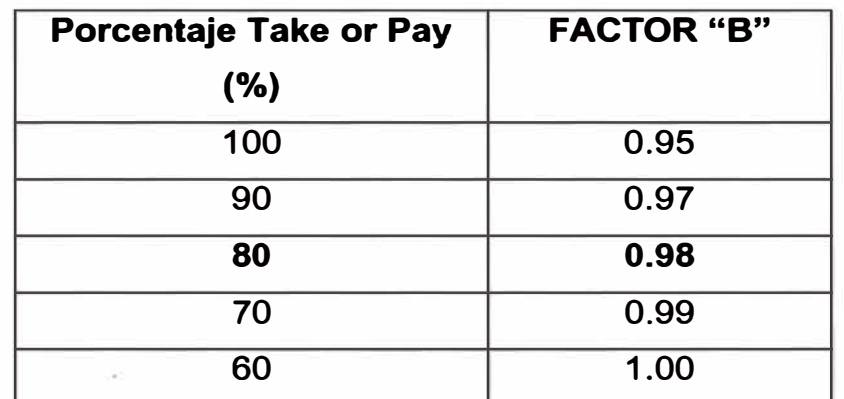

**Para valores intermedios del porcentaje "take or pay", el factor "B" se obtiene por interpolación lineal entre los valores cercanos.** 

**- Un descuento de 5% en el precio (factor del 0.95); por el hecho de firmar el contrato, como medida de promoción para el proyecto Camisea, ver cuadro N <sup>º</sup>4. 7** 

**- Posibilidad de reducir la CDC hasta en 10%. (Licitación internacional)**

#### **Cláusula Nación mas Favorecida**

**"En caso que el Productor pactare con otros generadores eléctricos un precio de gas menor al precio fijado con Electroperú (contrato) o modificase las condiciones del suministro, en cualquiera de los dos supuestos, favoreciendo a otras empresas generadoras, colocando a Electroperú (contrato) en situación desventajosa frente a sus competidores, Electroperú tendrá derecho, a que se considere como Precio el menor pactado por el Productor con los otros generadores eléctricos, menos el descuento mencionado anteriormente, y a mejorar las cláusulas del contrato conforme a aquellas pactadas con dichos generadores".** 

## **PRECIO DEL GAS NATURAL. "CAMISEA"**

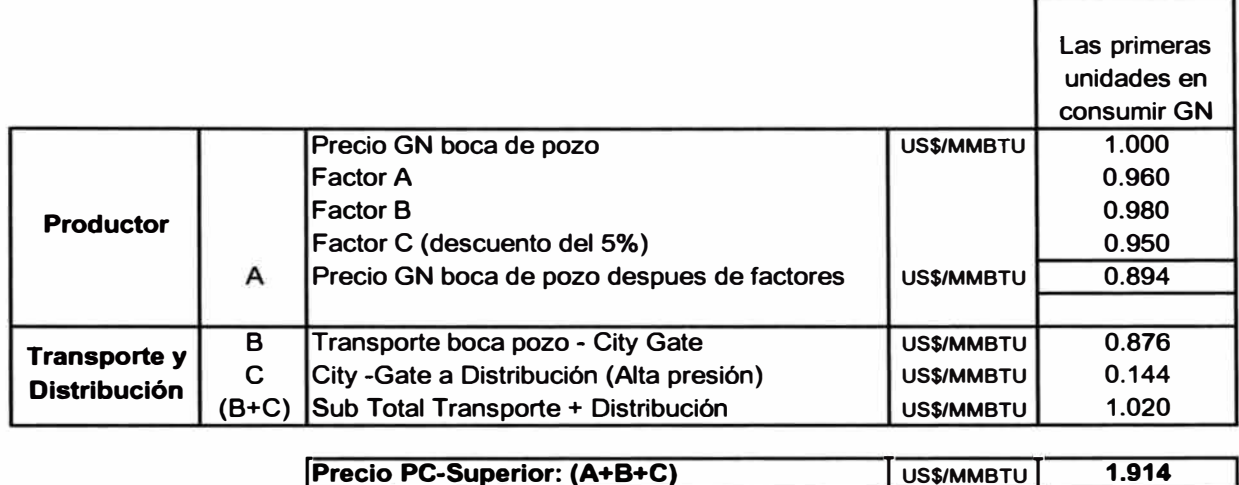

#### **4.3 Costos variables combustibles**

**Con la proyección de los precios de los combustibles líquidos y precio del gas se calculan los costos variables de las unidades térmicas.** 

**En el presente caso se consideró la declaración de precios de gas natural.** 

**Los resultados del despacho simulado por el Junin y la demanda mensual de potencia servirá como datos para determinar los ingresos por potencia.** 

**En el cuadro N <sup>º</sup>4.8 se muestra los costos variables de operación utilizados para el despacho.** 

#### **COSTOS VARIABLES DE OPERACIÓN**

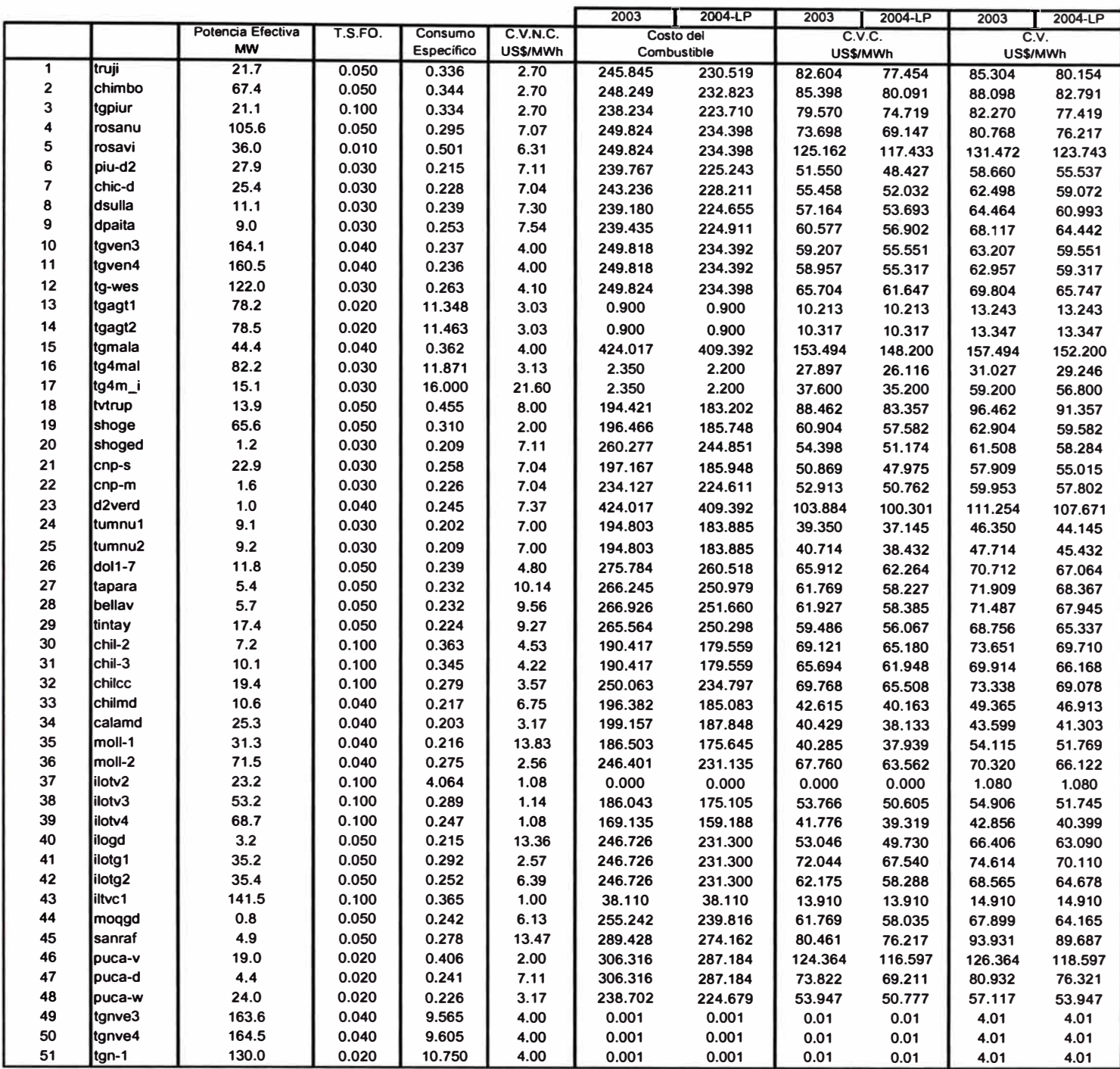

#### **4.4 Proyección de la Oferta**

**El plan de obras considera que el gas proveniente del yacimiento Camisea se encontrará disponible en Lima en setiembre del año 2004, ver cuadro N º 4.9** 

#### **CUADRO N <sup>º</sup>4.9**

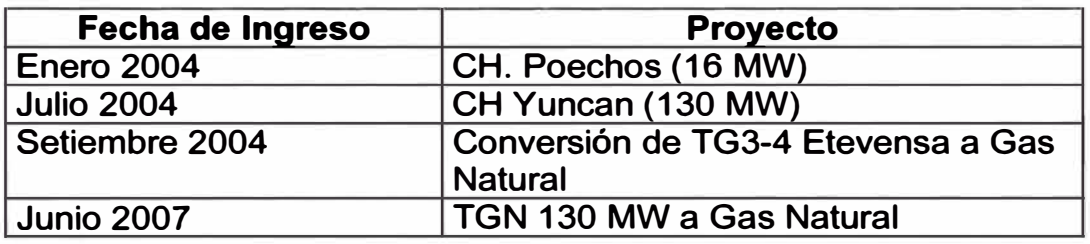

#### **4.5 Precio de la Potencia y parámetros para el Ingreso por Potencia**

**Para determinar los ingresos por potencia de las unidades de generación deben definirse los siguientes parámetros, ver cuadro N <sup>º</sup>4.1 O** 

#### **CUADRO N <sup>º</sup>4.1 O**

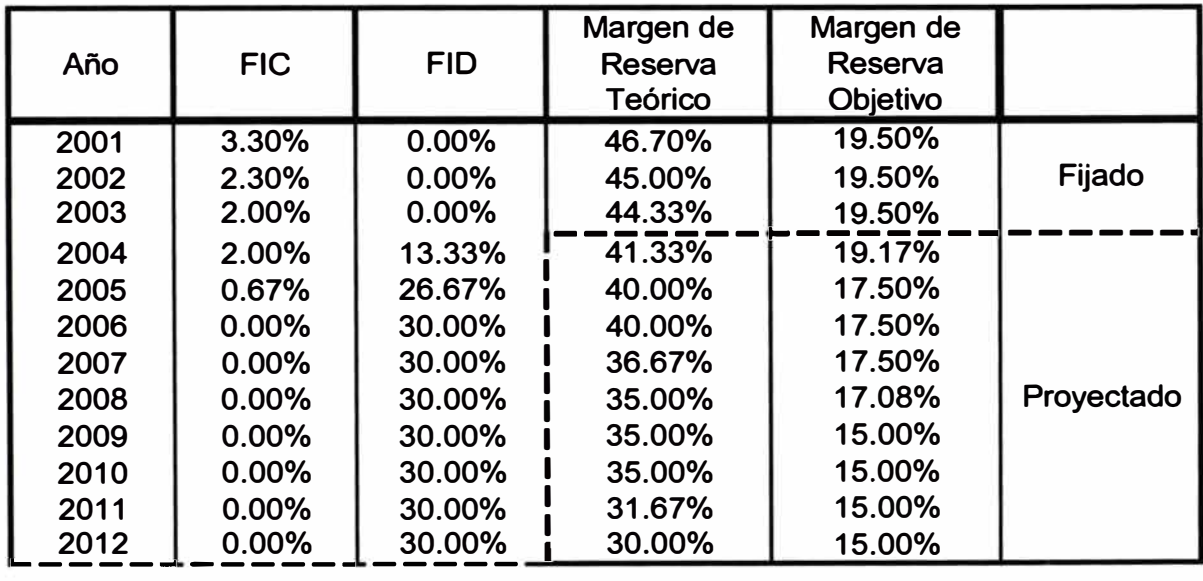

- **FIC: (Factor de Incentivo a la Contratación). Es un factor que se aplica directamente al precio de la potencia, empleados en la transferencia de potencia en el COES.**
- **FID: (Factor de Incentivo al Despacho). Es un factor que pondera la recaudación total de potencia en el sistema para definir el Ingreso Adicional por potencia Generada, el cual depende del despacho de las unidades.**
- **Margen de Reserva: Relación porcentual de la potencia (MW) adicional a ser considerada en el pago por potencia garantizada y la máxima demanda**
- **Margen de Reserva Firme Objetivo (MRFO): Factor que afecta al precio de la potencia. Se define como la relación porcentual de largo plazo entre la potencia firme y la máxima demanda del sistema. Este valor debería dar la señal al sistema sobre el nivel de seguridad deseado.**

**Para establecer el precio básico de la potencia, el Artículo 126<sup>º</sup>del Reglamento, dispone la utilización de la Tasa de lndisponibilidad Fortuita (TIF) de la unidad de punta y el Margen de Reserva Firme Objetivo (MRFO) del Sistema Interconectado Nacional, según la siguiente ecuación:** 

$$
PBP = PTG * (1 + MRFO) * \left[\frac{1}{1 - TIF}\right] = PTG * FMRFO * FIFA \quad (4.1)
$$

**El Precio del Turbogenerador (PTG) está dado por el costo unitario de la unidad de punta que incluye la anualidad de la inversión del turbogenerador y su conexión a la red, así como los costos fijos anuales de operación y mantenimiento.** 

**El cuadro N <sup>º</sup>4.11 siguiente muestra el Precio de la Potencia en Barra, parámetros estimados para el MRFO y TIF:** 

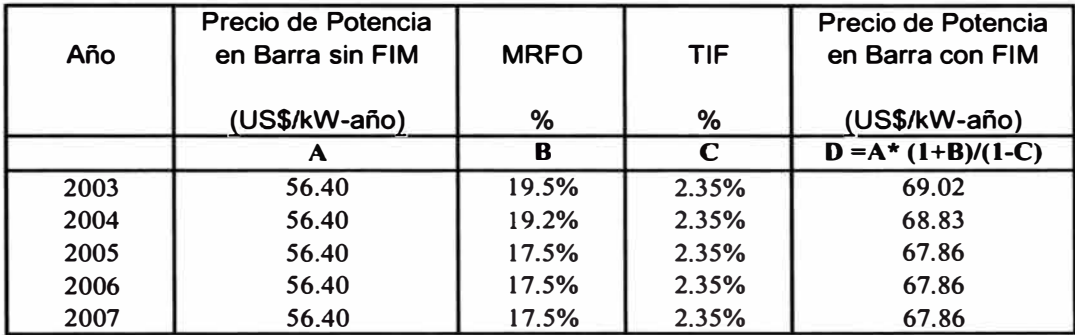

#### **CUADRO N <sup>º</sup>4.11**

**FIM: Factores de indisponibilidad de la unidad de punta y del margen de reserva firme objetivo del sistema.** 

**4.6 Determinación del Ingreso Disponible para el pago por Potencia: Ingreso Adicional por Potencia Generada y Ingreso Garantizado por Potencia Firme.** 

**El Ingreso Disponible para el pago por Potencia es estimado a partir de la máxima demanda en barras de carga (clientes). Para obtener la demanda de los clientes consideraremos una pérdida del 9% aproximadamente de la demanda de generación ( estimada anteriormente), esta demanda de clientes es multiplicada luego por el precio de la potencia en barra estimada y afectada por el complemento del factor de incentivos a la contratación con lo cual obtendremos el egreso por la compra de potencia, que a su vez es igual al ingreso disponible para el pago por potencia.** 

**Posteriormente el egreso es multiplicando por el factor de incentivo al despacho para obtener el Ingreso Adicional por Potencia Generada.** 

**El Ingreso Garantizado por Potencia Firme se obtiene del producto del egreso por el complemento del factor de incentivo al despacho, ver cuadro N <sup>º</sup>4.12** 

**De acuerdo a lo mencionado en el 2.4.1 1) y 11) del Capitulo 11, hasta ahora solo hemos determinado los montos (volumen de remuneración) a repartir, seguidamente debemos repartir estos montos entre todos los generadores.** 

# **EGRESO POR COMPRA DE POTENCIA MENSUAL**

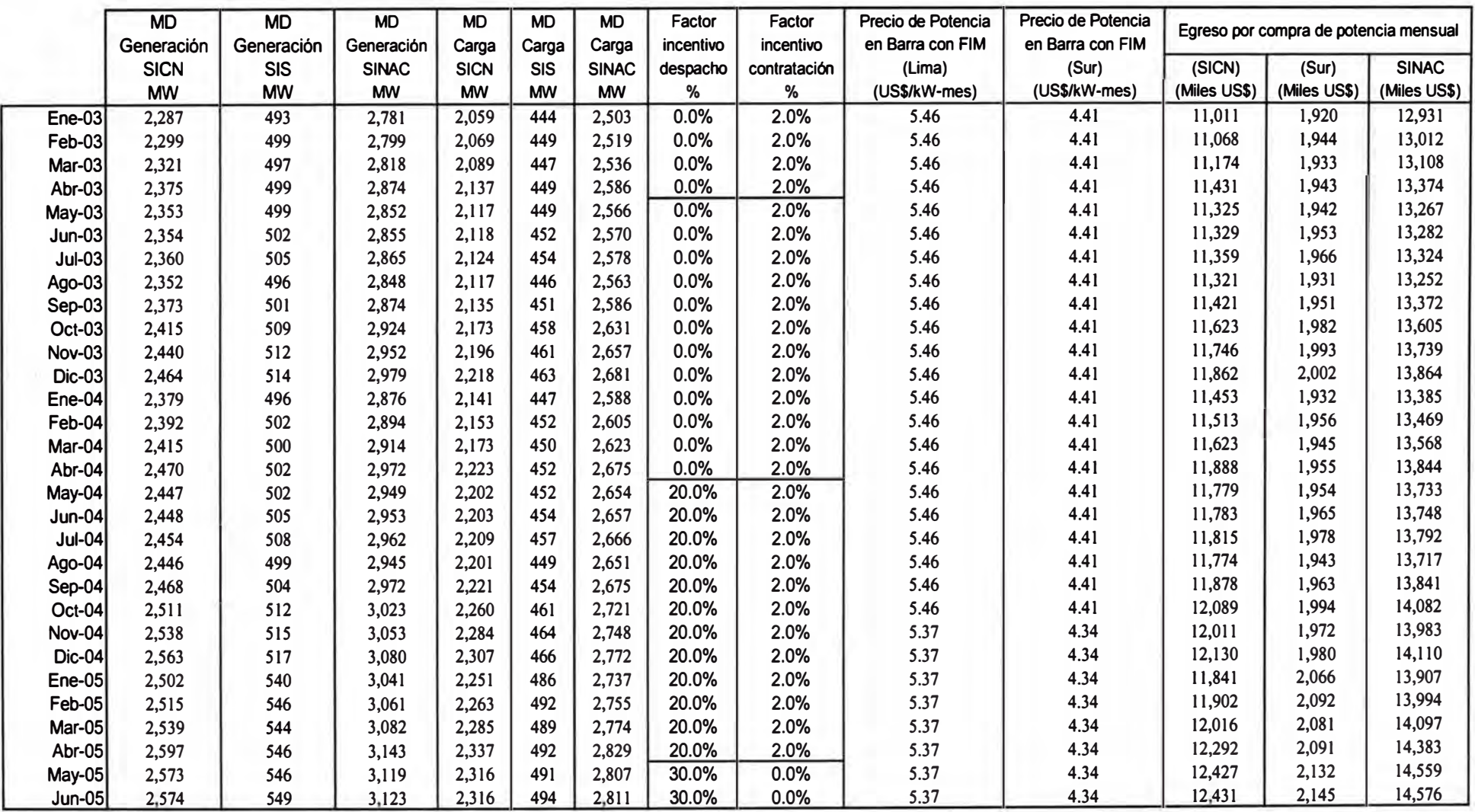

**CUADRO N <sup>º</sup>4.12 (b)** 

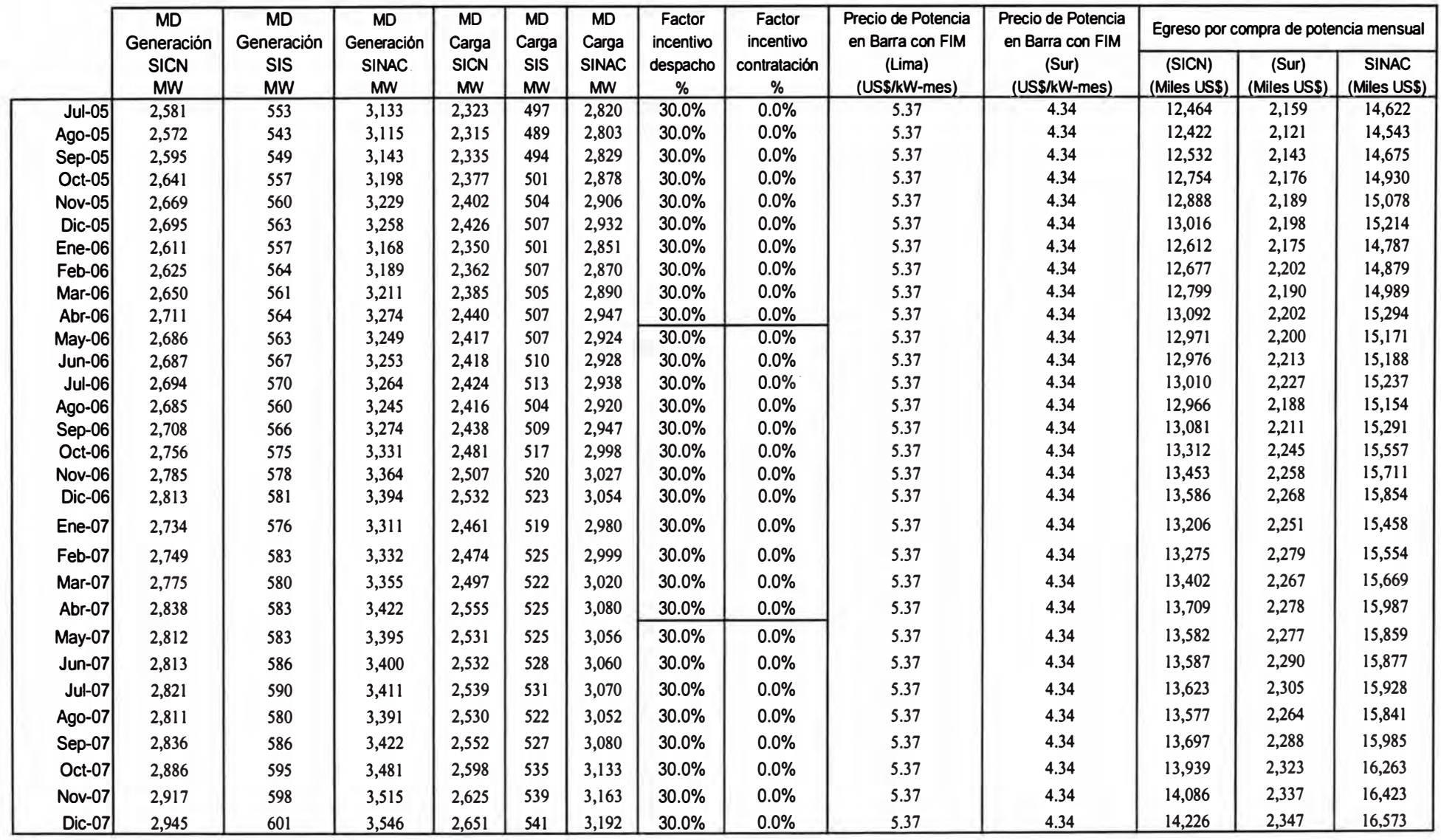

**Para la determinación los Ingresos Garantizados por potencia firme de cada unidad de generación (según 2.4.2 del Capítulo 11), se requiere la potencia efectiva, potencia firme, costos variables, la máxima demanda de generación, factores de pérdidas y el Margen de Reserva.** 

#### **CUADRO N <sup>º</sup>4.13**

#### **POTENCIA EFECTIVA Y FIRME DE CENTRALES HIDRÁULICAS**

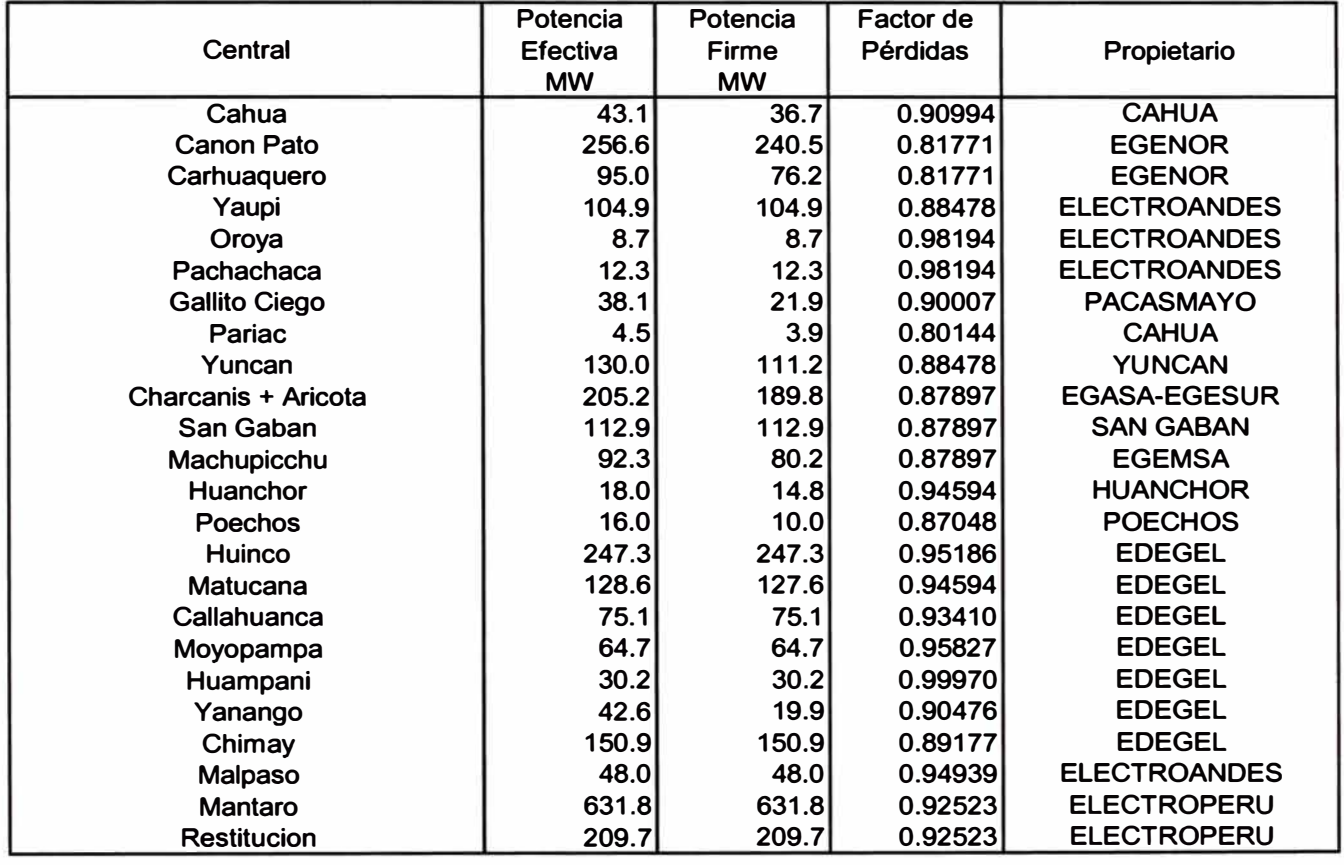

# POTENCIA EFECTIVA Y FIRME DE CENTRALES TÉRMICAS

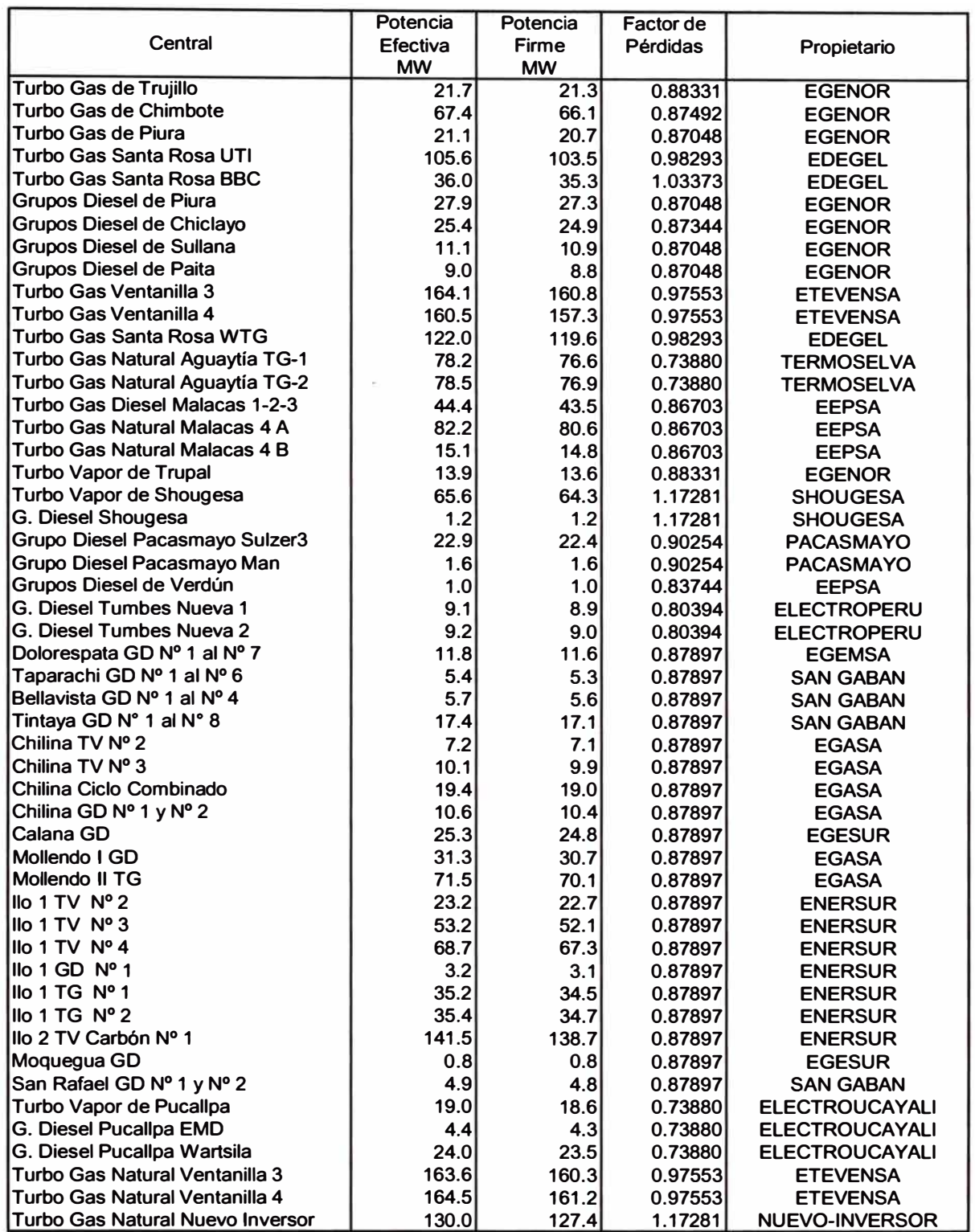

**De igual manera para la determinación del Ingreso Adicional por Potencia Generada de cada unidad (según 2.4.3 del Capítulo 11), se requiere la potencia generada por bloques, factores de pérdidas y el Factor de Distribución Horaria del precio de Potencia para cada bloque y para el mes correspondiente.** 

**Hasta el momento de escribir este informe, el MEM no ha entregado el Factor de Distribución Horaria del precio de Potencia que por Ley esta obligada a entregar. Para nuestro ejemplo tomaremos a modo de preliminar lo mostrado en el cuadro N <sup>º</sup>4.15** 

#### **CUADRO N<sup>º</sup>4.15**

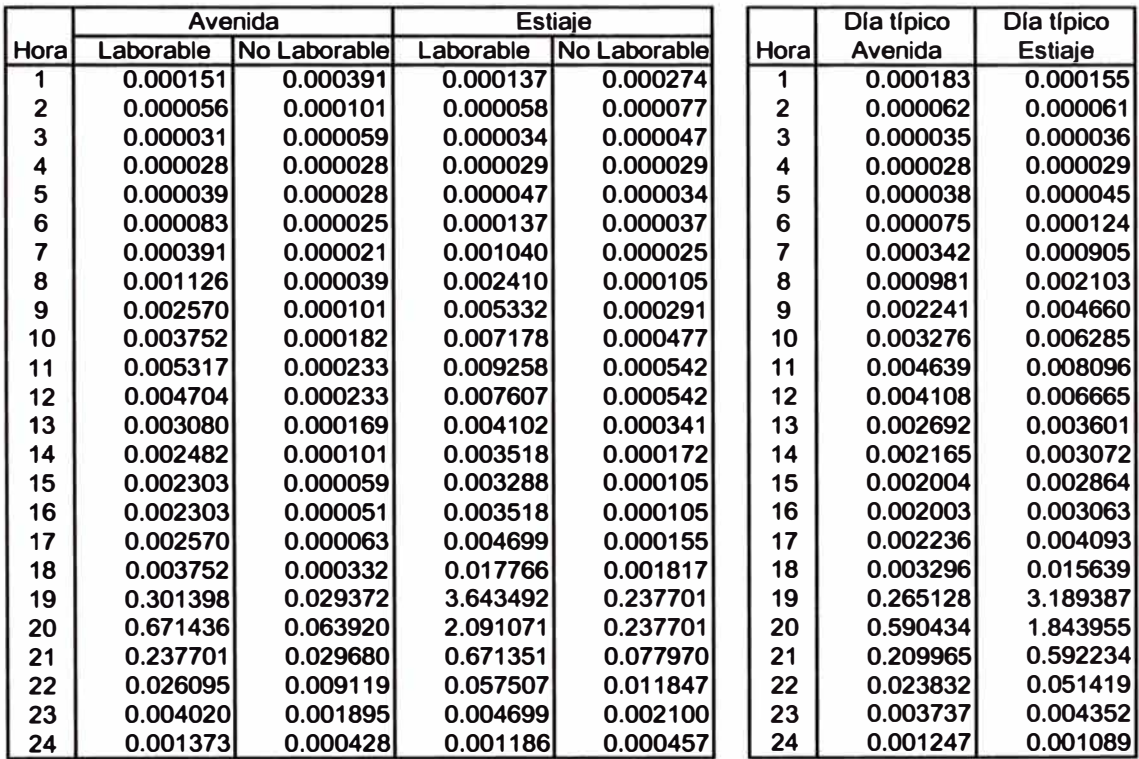

**VALORES INICIALES DE LOS FACTORES DE DISTRIBUCIÓN DEL PRECIO DE LA POTENCIA** 

**El Factor de Distribución Horaria del precio de Potencia al igual que el consumo estará discretizada en 3 bloques, tal como se muestra en el Cuadro N <sup>º</sup>4.16** 

#### **CUADRO N <sup>º</sup>4.16**

#### **FACTORES DE DISTRIBUCIÓN DEL PRECIO DE LA POTENCIA POR BLOQUES**

#### **PERIODO DE AVENIDA**

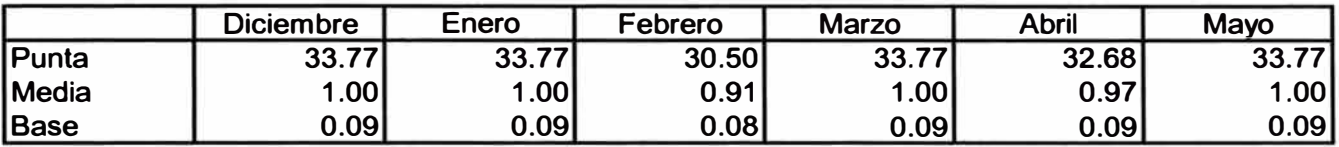

#### **PERIODO DE ESTIAJE**

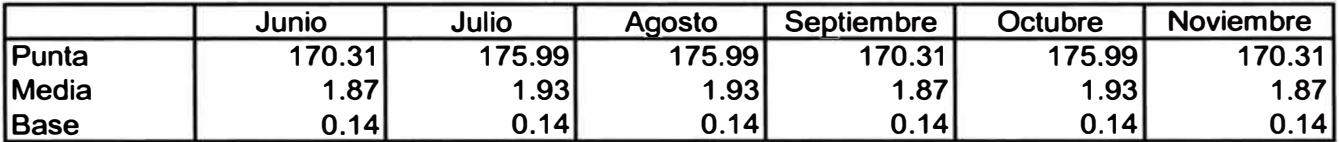

#### **4. 7 Resultados del Modelo**

**Con toda la información descrita anteriormente, se procede a ejecutar el modelo, los resultados que arroja este son; costos marginales de energía esperada, producción esperada de todas las centrales, factor de planta, y los ingresos garantizados por potencia firme y ingreso Adicional por Potencia Generada.** 

# **Costos Marginales de Energía (US\$/MWh)**

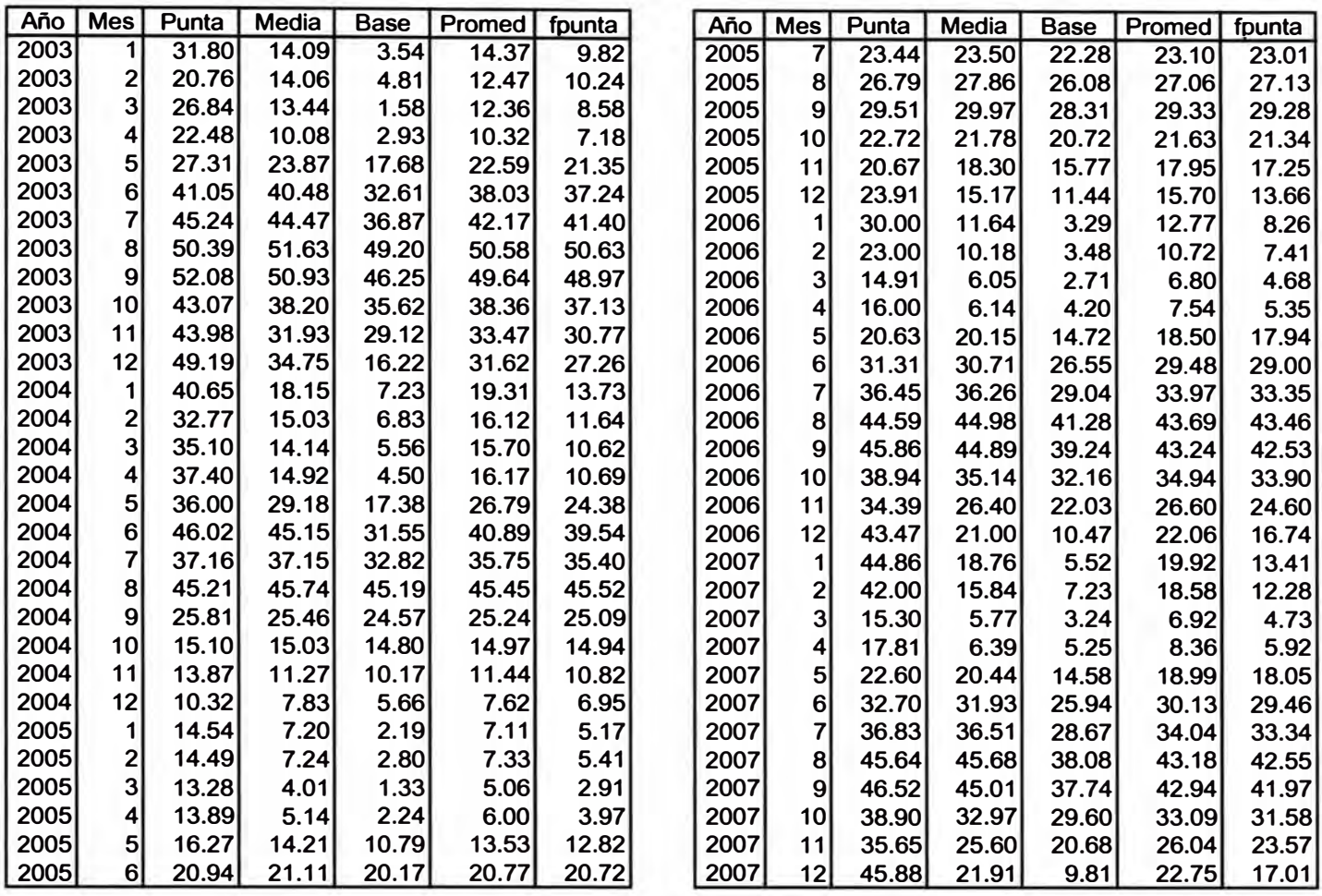

#### **PRODUCCION DE CENTRALES HIDRAULICAS DE PASADA (GWh)**

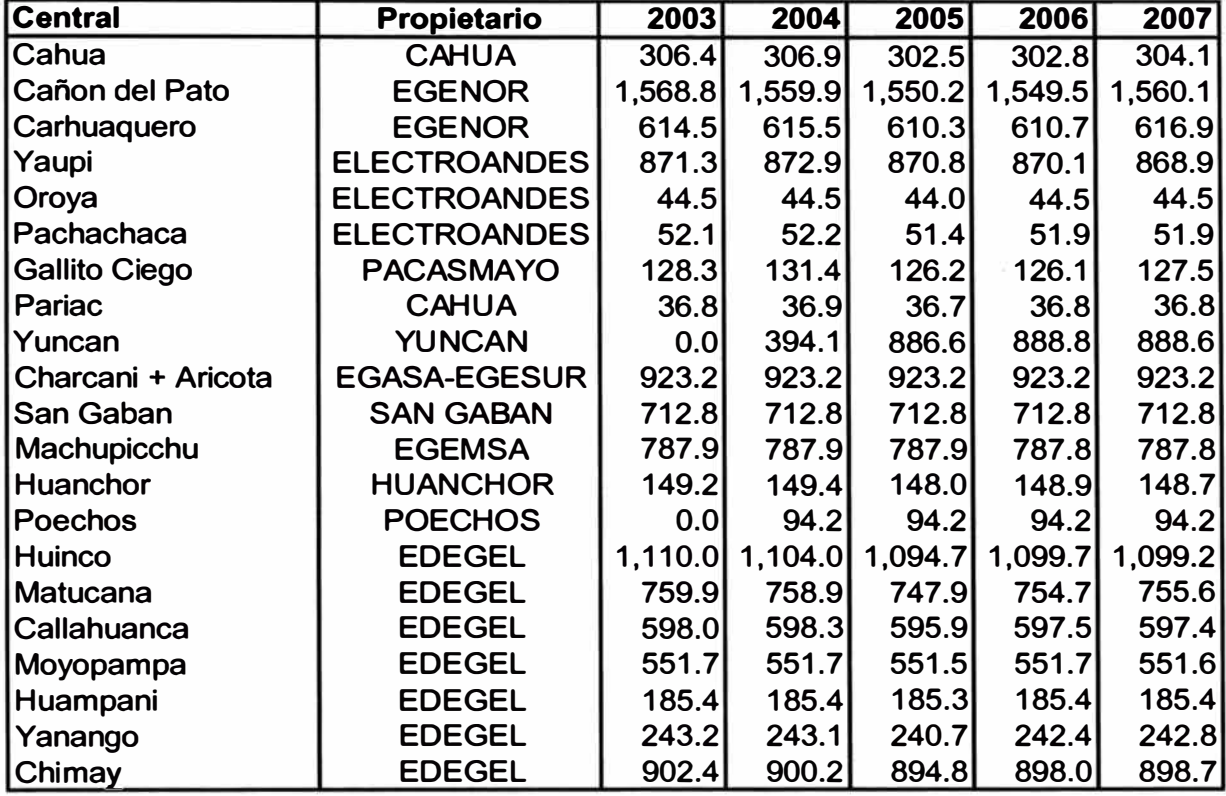

# **PRODUCCION DE CENTRALES DE LA CUENCA DEL JUNIN (GWh)**

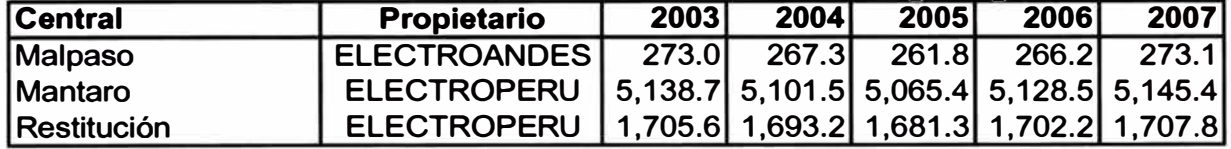

#### **PRODUCCION DE CENTRALES TERMICAS (GWh)**

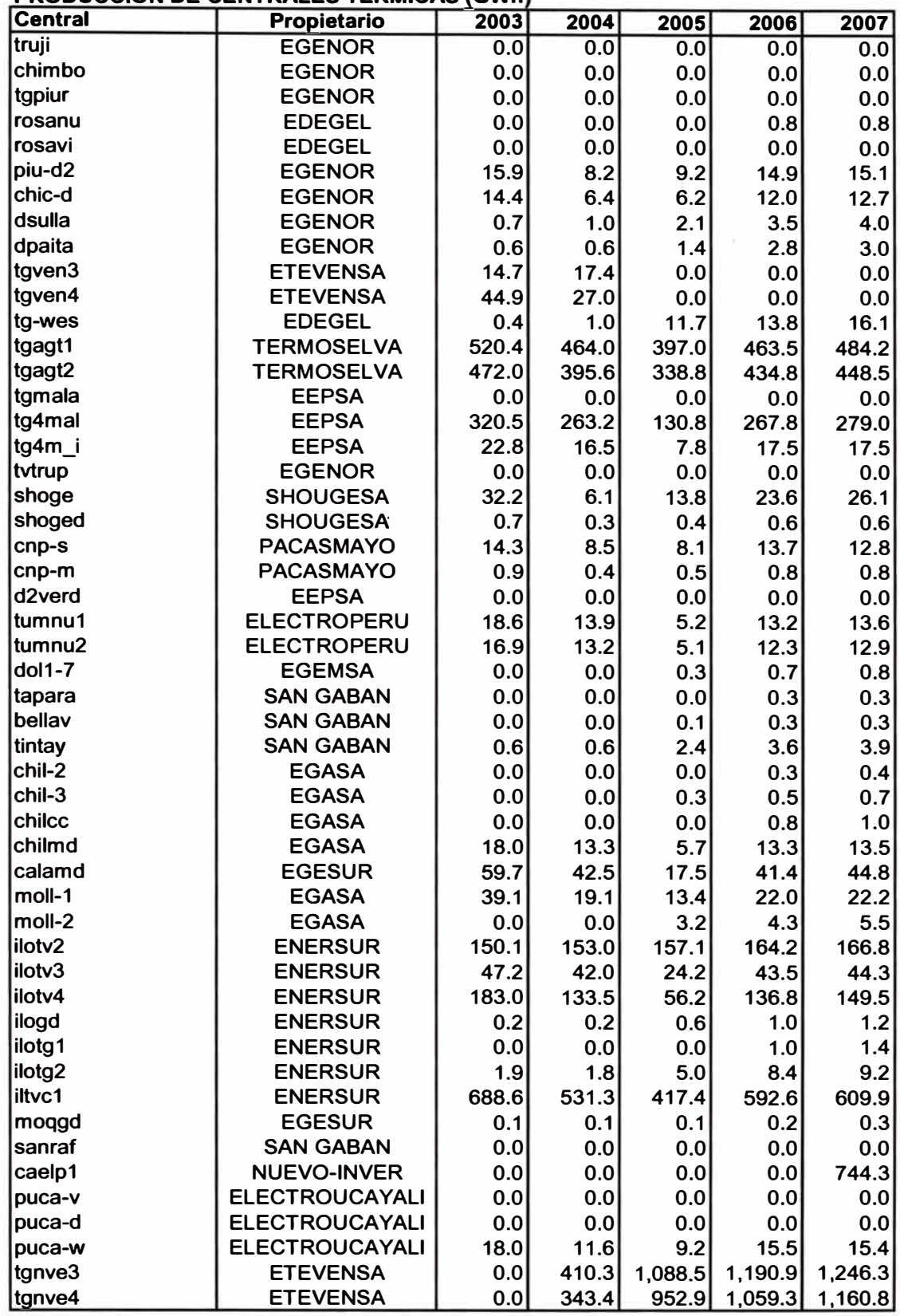

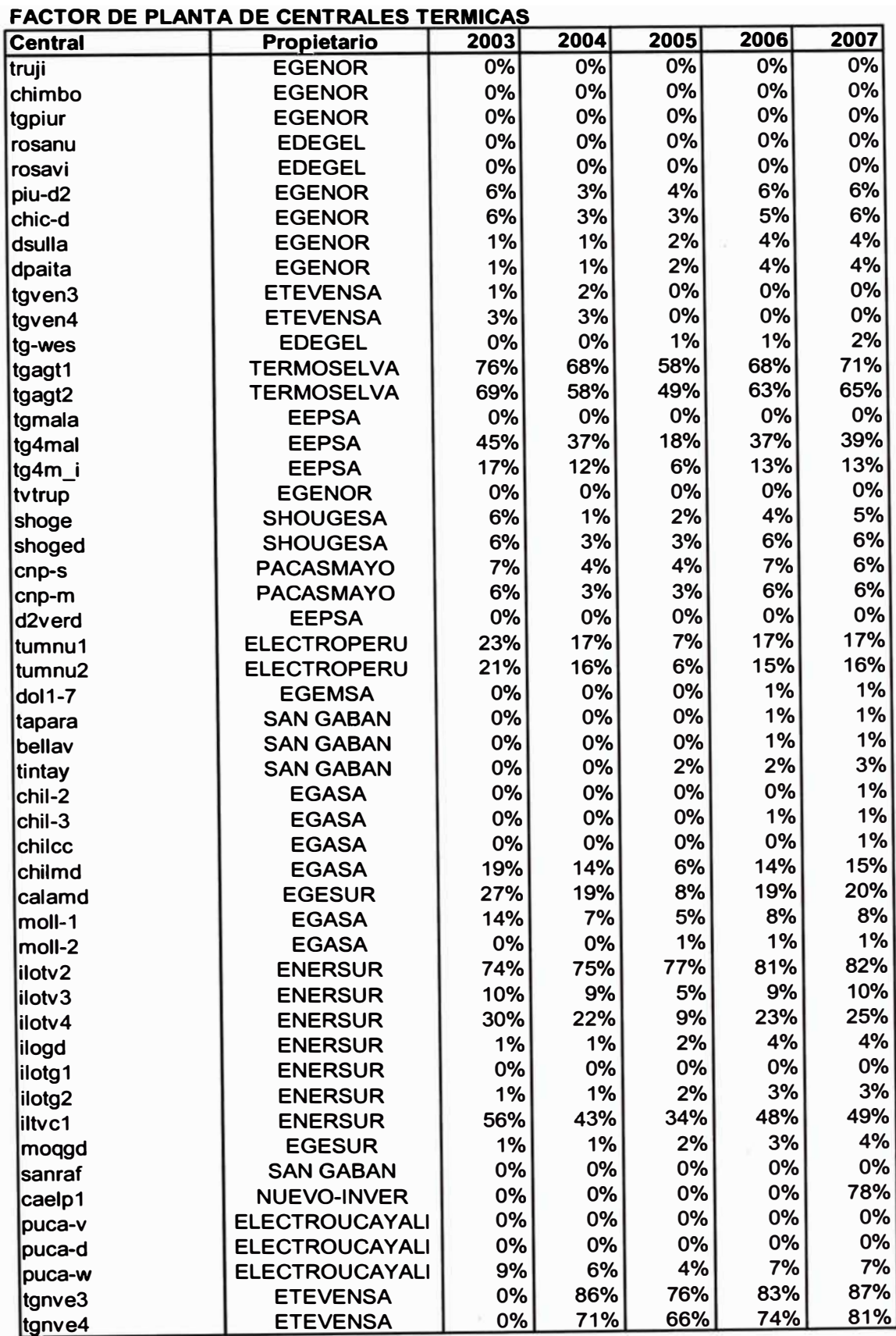

FIGURA Nº 4.1

# Producción de las Centrales del SINAC.<br>2003-2007

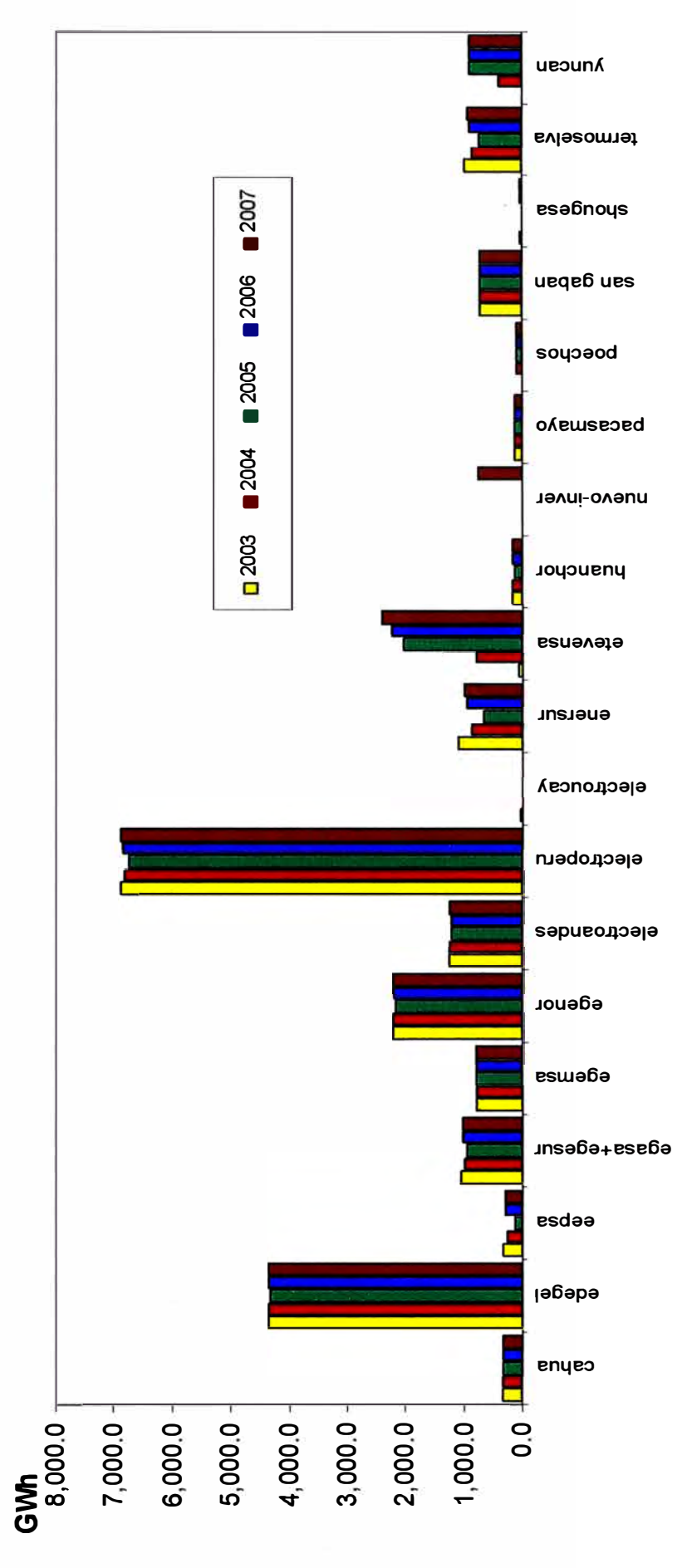

# **INGRESO GARANTIZADO POR POTENCIA FIRME (Miles US\$)** DE CENTRALES HIDRÁULICAS

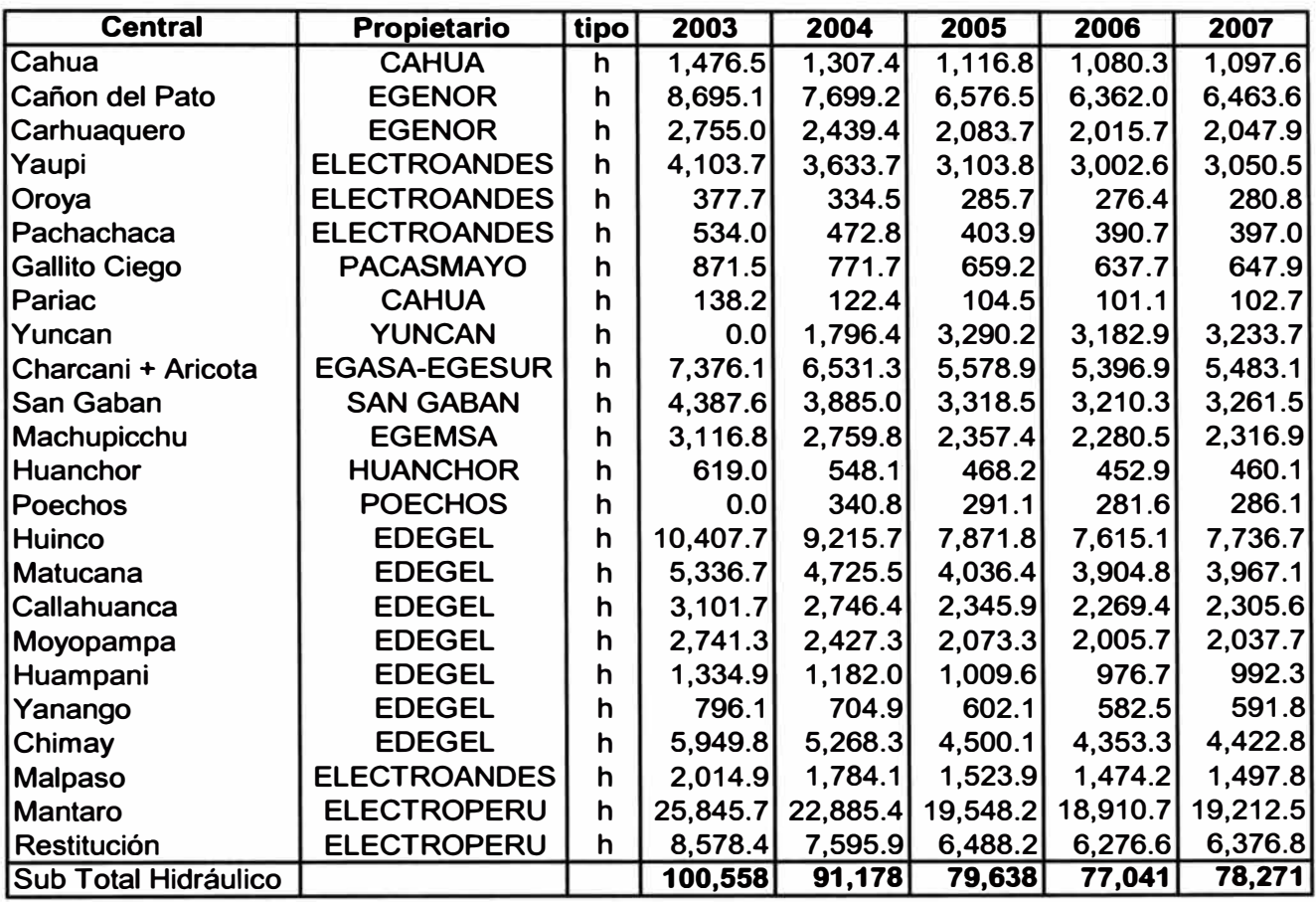

#### INGRESO **GARANTIZADO** POR POTENCIA FIRME **(Miles** US\$) **DE CENTRALES TÉRMICAS**

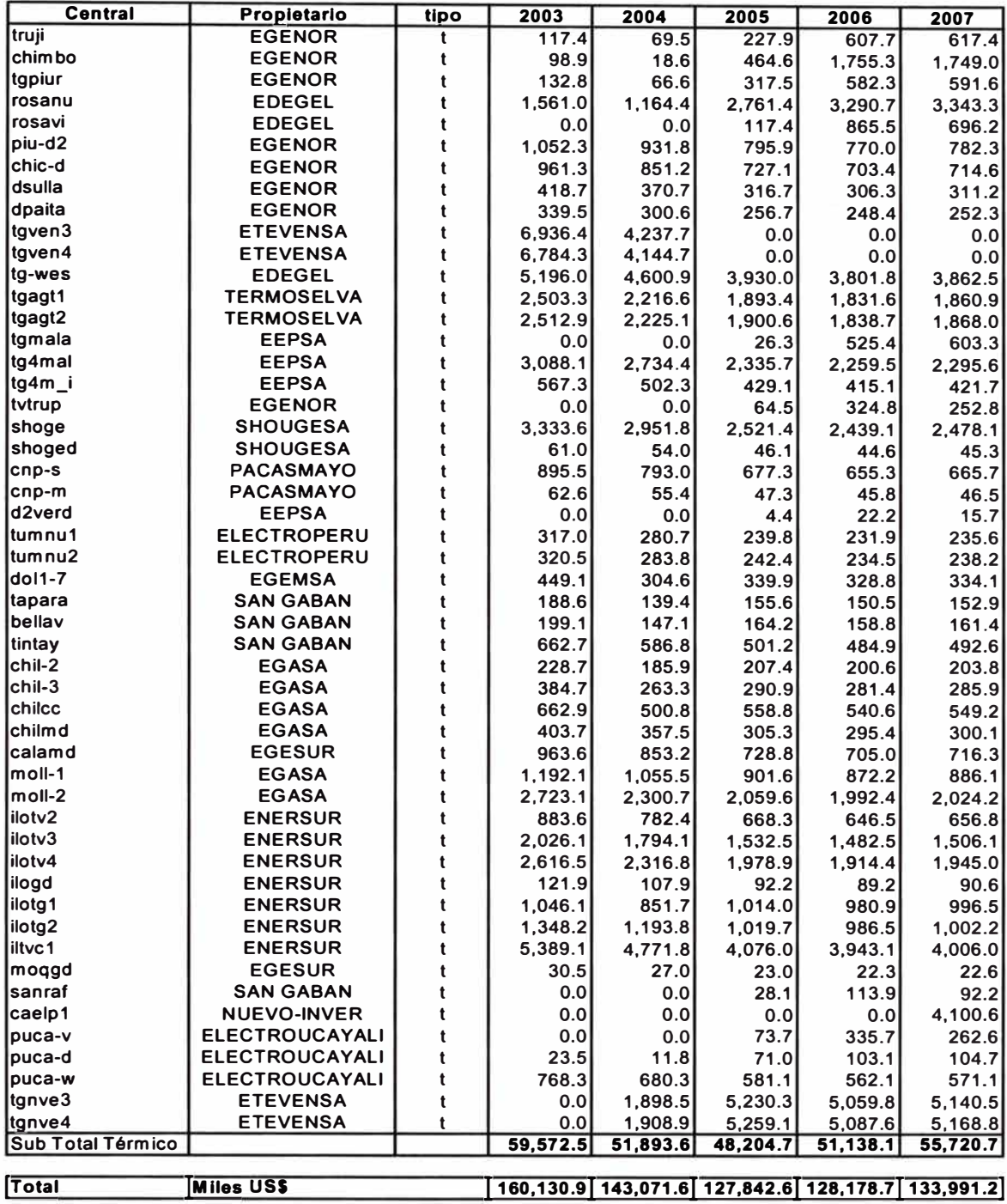
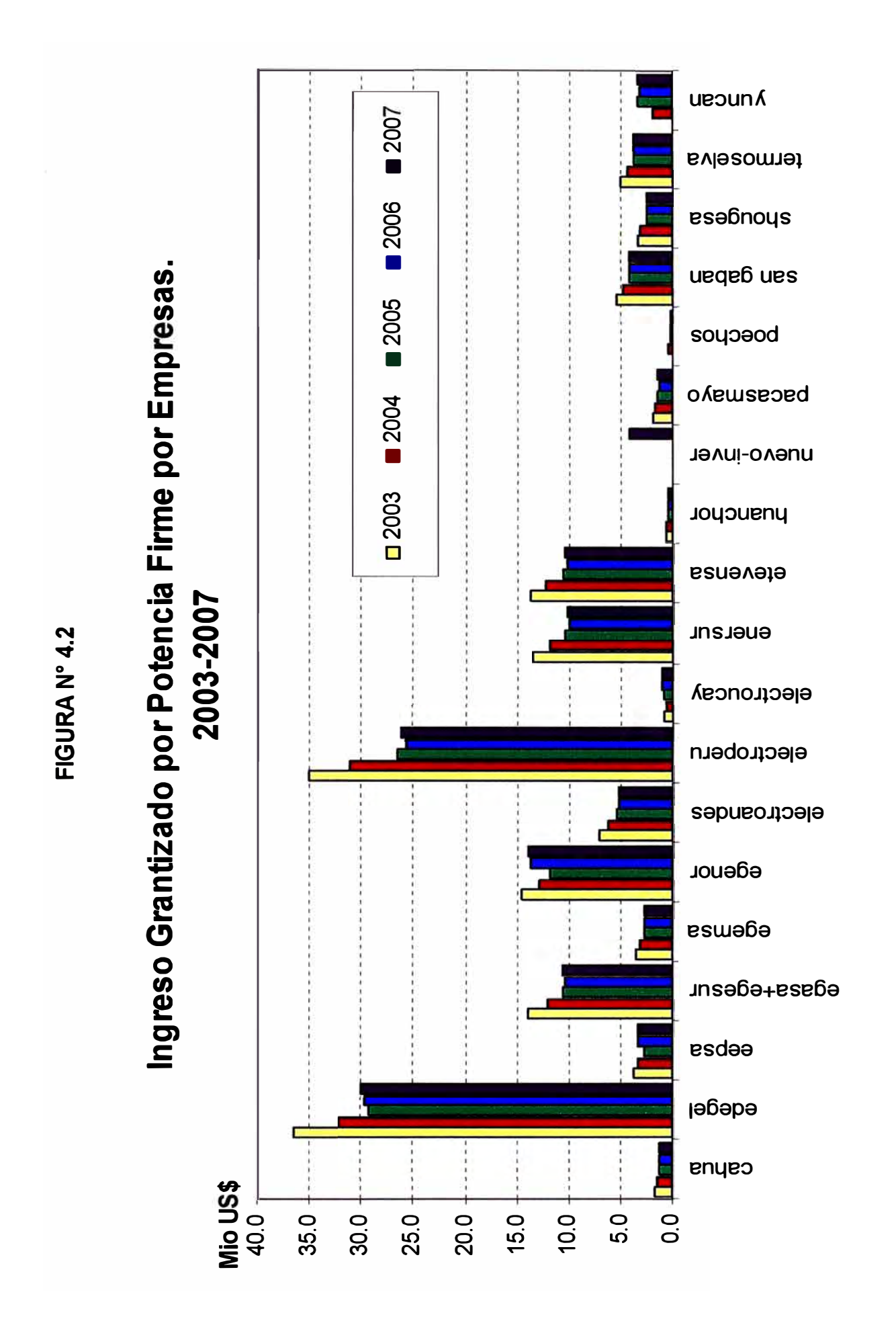

# **CUADRO Nº 4.23**

# INGRESO ADICIONAL POR POTENCIA GENERADA (Miles US\$) DE CENTRALES HIDRÁULICAS

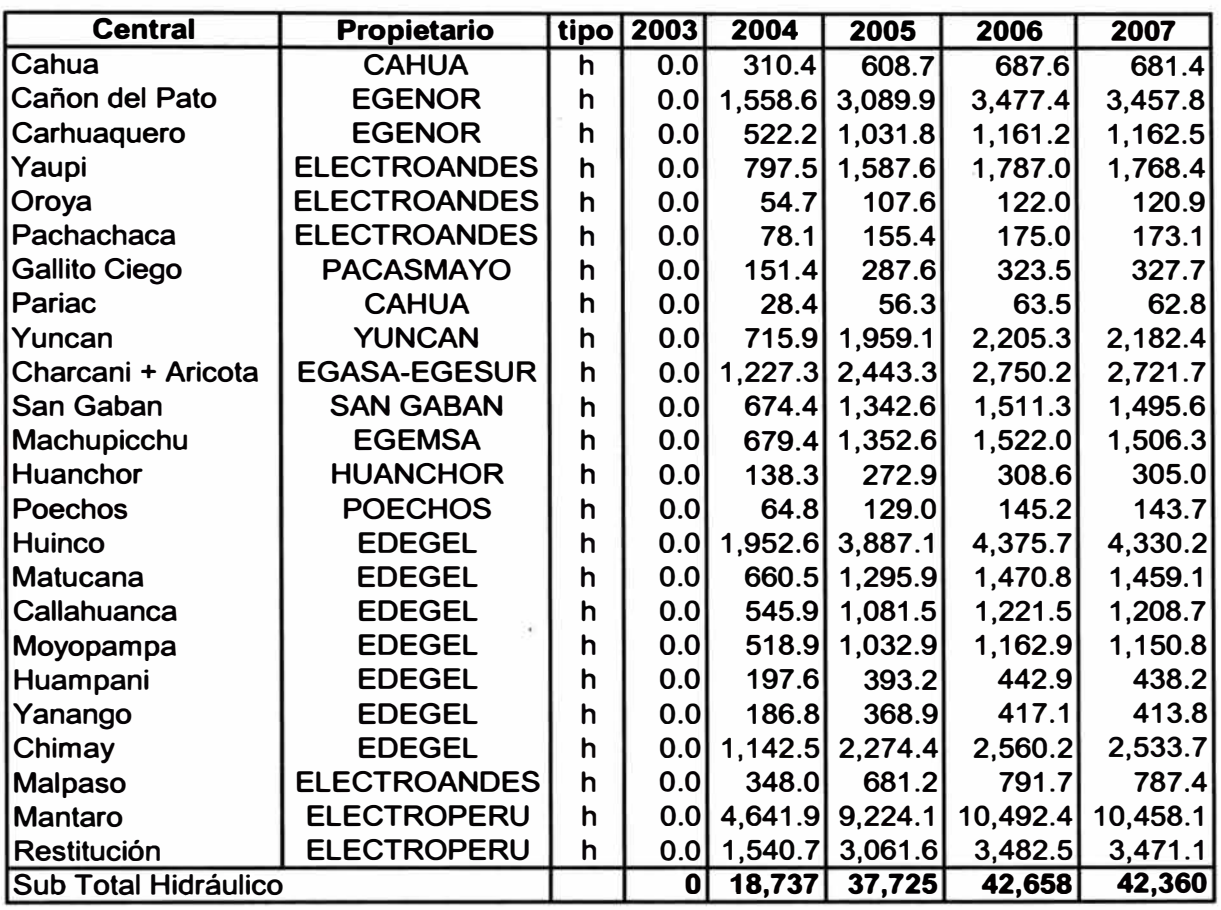

# **CUADRO Nº 4.24**

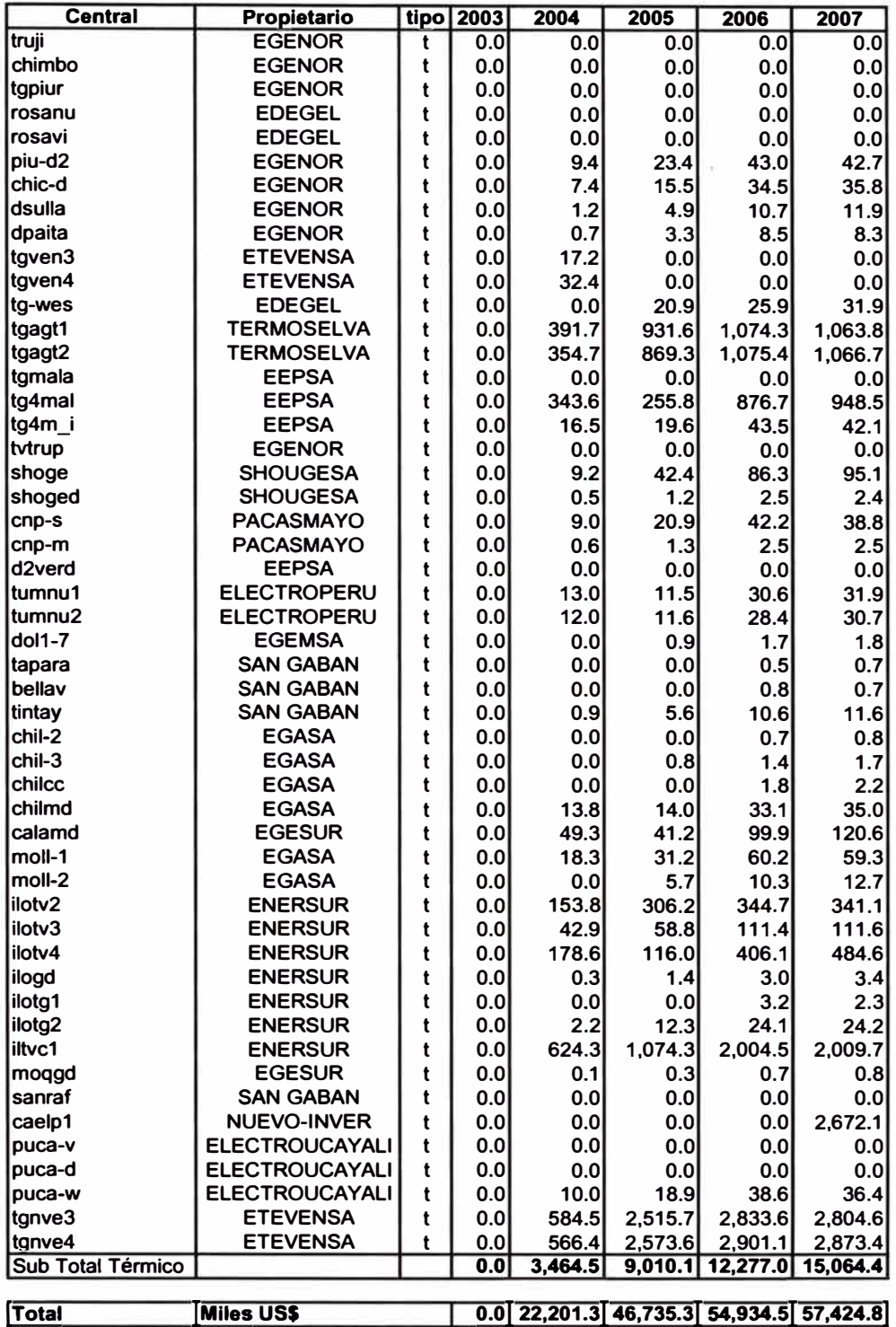

#### INGRESO ADICIONAL POR POTENCIA GENERADA (Miles US\$) DE CENTRALES TÉRMICAS

FIGURA Nº 4.3

# Ingreso Adicional por Potencia Generada.<br>2003-2007

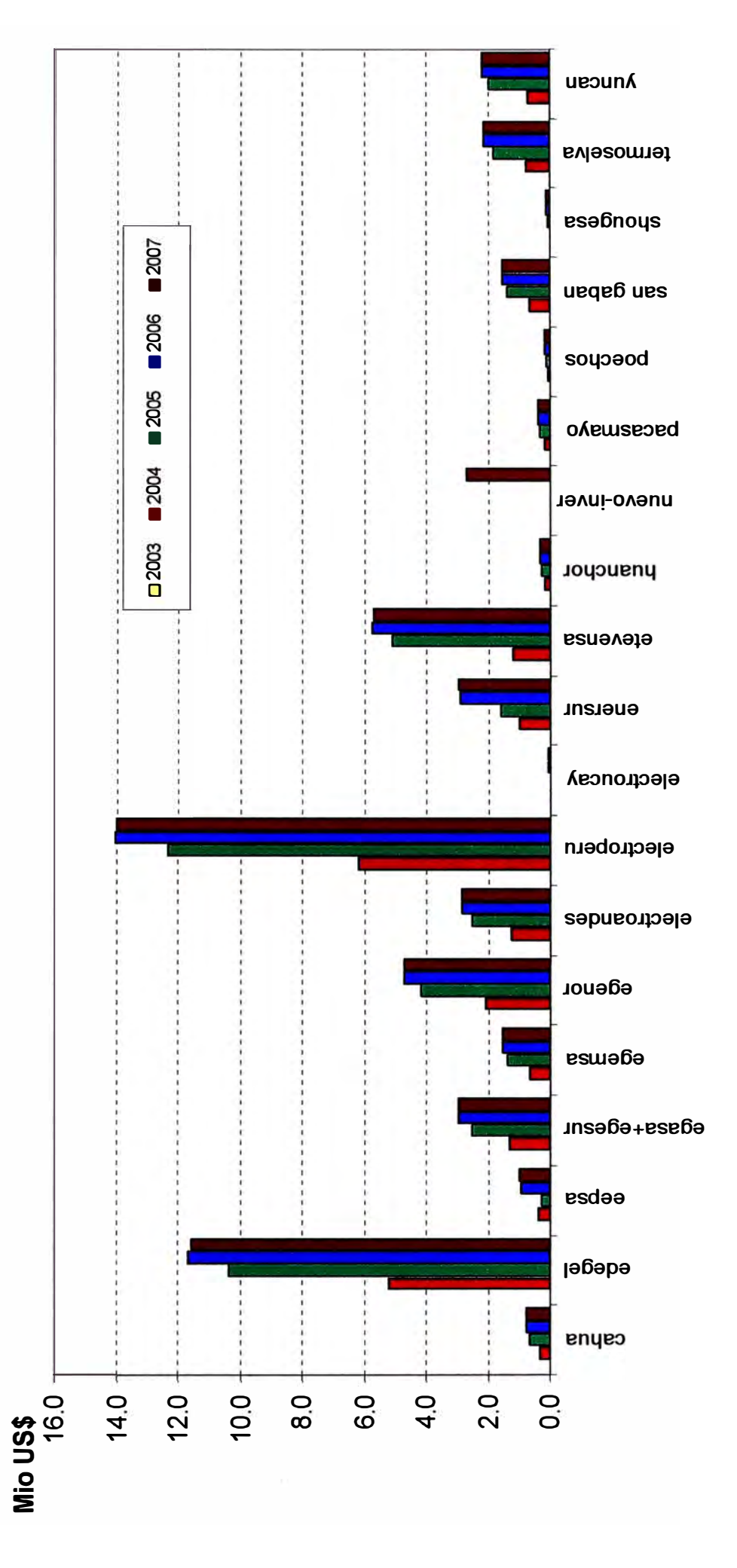

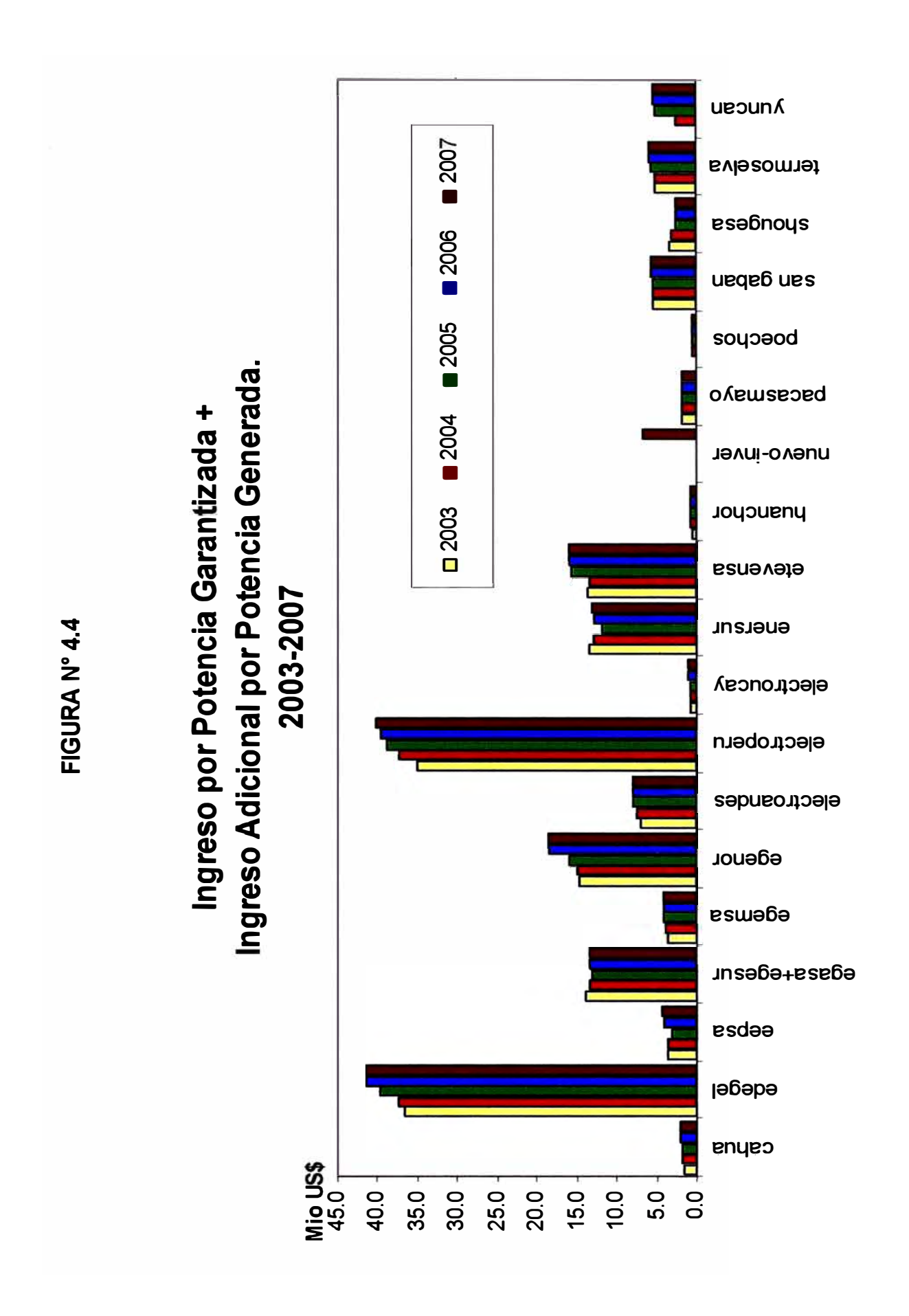

#### **CONCLUSIONES**

- **1. Con la incorporación de dos subrutinas al modelo juntar, el cual simula la operación del sistema a mínimo costo, nos permite proyectar los ingresos garantizados por potencia firme e ingresos adicionales por potencia generada de todas las unidades de generación del sistema, para cada mes del horizonte de estudio, cumpliendo con el objetivo general del presente informe.**
- **2. Con la incorporación de las subrutinas, el modelo mejorado permite dar señales económicas del mediano y largo plazo, solventando los requerimientos de las empresas generadoras de contar con un modelo matemático que proyecte los ingresos, comportándose como una herramienta de gestión para dichas empresas.**
- **3. El modelo mejorado es ilustrativo, puesto que con esta herramienta se puede comprender mejor la retribución por potencia, es decir, explica la**

**tendencia de la variable relevante ingreso por potencia y su impacto en el desempeño de las generadoras.** 

- **4. El tiempo de maquina utilizado por el modelo JUNIN (Junred + Juntar mejorado) es aproximadamente de 8 minutos por caso, permitiendo una mayor disponibilidad de tiempo para los ingenieros analistas.**
- **5. Los encargados del proceso de toma de decisiones, tendrán un instrumento adicional valioso, que les permite apreciar el riesgo de la inversión propuesta; así como los probables resultados esperados. La decisión final queda mas a juicio del empresario.**
- **6. Debido a su fácil ejecución y a sus bondades en los resultados, el modelo mejorado es utilizando actualmente por varias empresas del sector. Asimismo los resultados de este modelo ha permitido entregar a las autoridades algunos desajustes que se vienen en el corto plazo.**

#### **OBSERVACIONES**

**• El presente informe comienza, con una justificación al pago por potencia. Se observa que, en un mercado ideal debería producirse los incentivos necesarios para que nuevos generadores inviertan en potencia, sin embargo, en un mercado real éstos tienden a la subinversión. En consecuencia, para poder atraer y asegurar nueva capacidad instalada, es necesario incluir el pago por potencia.**

- Del marco legal y de los resultados del caso practico se puede decir el método empleado para establecer los Ingresos Garantizados por Potencia Firme, consiste en remunerar la potencia necesaria, para así conseguir el nivel de suficiencia deseado, es decir la cantidad de instalaciones y recursos suficientes para abastecer la máxima demanda. Este concepto, es entendido como la potencia instalada.
- Por otra parte el Ingreso Adicional por Potencia Generada premia a las unidades que son despachadas para cubrir la demanda horaria, es decir da incentivos a las unidades de generación más eficientes.
- En mayo del 2004 se empezará aplicar el pago por Ingreso Adicional por Potencia Generada, y desde ya algunas unidades verían afectadas su retribución por potencia por realizar la función específica de mantener una reserva rotante. Como se sabe, las unidades que están regulando frecuencia, cuando tienen la posibilidad de generar al máximo de su potencia, son obligadas a dejar de generar para proveer al sistema de la reserva rotante para la regulación de la frecuencia, por esto dejarían de percibir parte de los ingresos adicionales por potencia generada. Por esta razón debería de existir una compensación a estas unidades por hacer este servicio.

# **APÉNDICE A**

# **POTENCIA FIRME DE UNA CENTRAL TÉRMICA E HIDRÁULICA**

#### **1) Potencia firme de una unidad termica:**

**De acuerdo con 2.3.2 del Capítulo II la potencia firme de una unidad térmica es igual a la potencia efectiva multiplicada por el factor de disponibilidad** 

**Potencia Firme= Potencia efectiva\* (1 - Factor de lndisponibilidad)** 

#### **El Factor de lndisponibilidad Fortuita (FIF)**

**El Factor de lndisponibilidad Fortuita (FIF) mensual se calcula en función de la información estadística móvil de las Horas de Punta del Sistema, de los últimos dos (2) años, considerando los veinticuatro (24) meses continuos transcurridos.** 

**FIF = HIF / HP \* 100%** 

**Donde:** 

**HIF: Horas de indisponibilidad fortuita durante las Horas de Punta del Sistema para el período estadístico.** 

**HP: Horas de Punta del Sistema para el período estadístico.** 

**En el siguiente cuadro se muestran los factores de indisponibilidad de las centrales térmicas del SINAC** 

#### **INDISPONIBILIDADES FORTUITAS DE LAS UNIDADE S DE GENERACIÓN TERMICAS DEL SINAC**

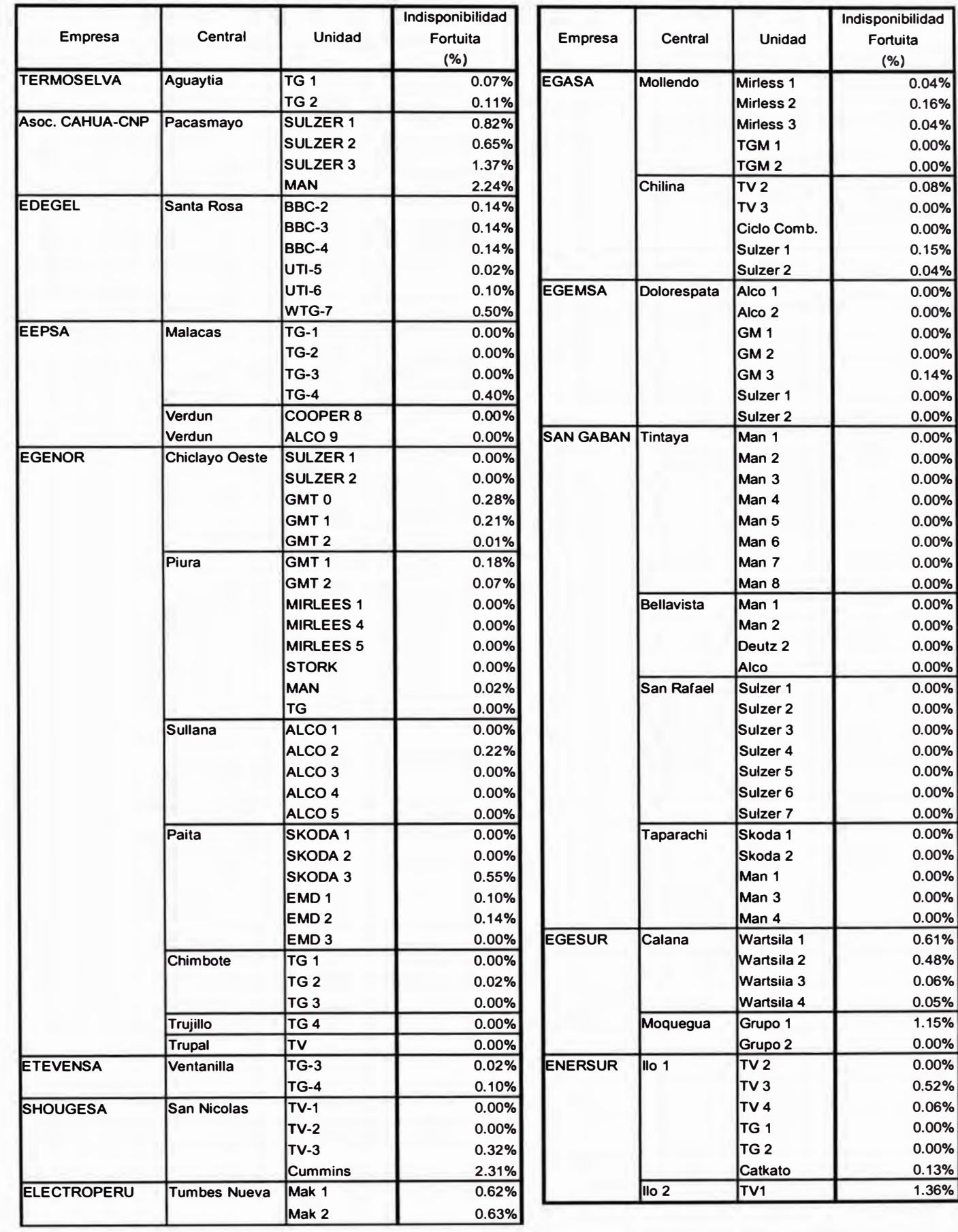

#### POTENCIA EFECTIVA Y FIRME DE LAS UNIDADES DE GENERACIÓN TERMICAS DEL SINAC

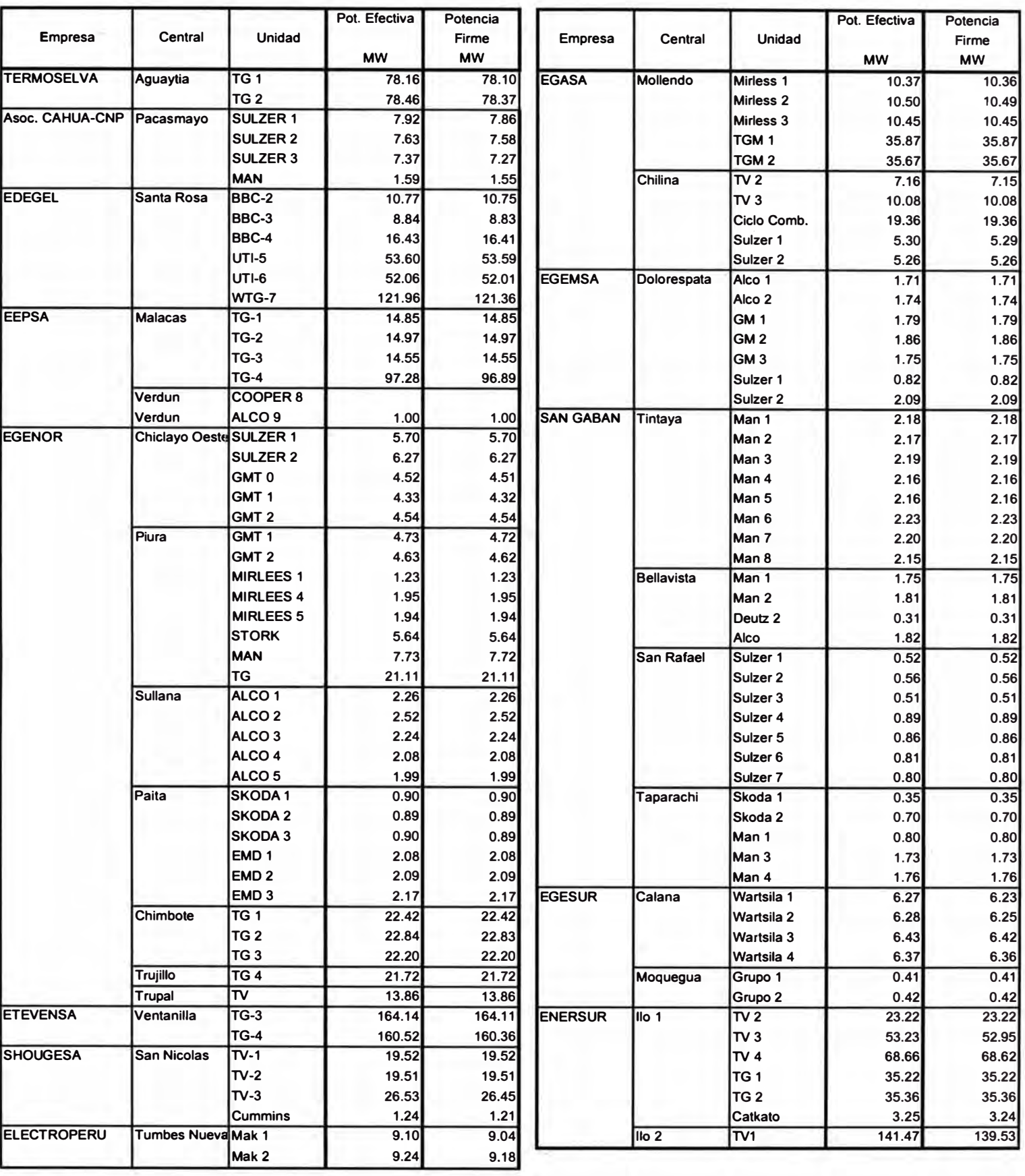

# **11) Potencia firme de una central hidráulica con embalse de regulación estacional y horario/diario**

**Como ejemplo ilustrativo calcularemos la potencia firme de una Central Hidráulica con embalse estacional y horario.** 

**De acuerdo con 2.3.2 del Capítulo II la potencia firme de una central hidráulica es igual a la potencia garantizada multiplicada por el factor de presencia.** 

- **•** En el Gráfico A1 se muestra el diagrama topológico de esta central
- **• En el cuadro A1, se muestra la estadística de los caudales naturales mensuales afluentes al embalse estacional, desde 1965 al año 2000**
- **• En el cuadro A2, se ordena de mayor a menor los caudales** naturales mensuales afluentes al embalse estacional A1.
- **• En el cuadro A3, se muestra la estadística de los caudales naturales mensuales de escorrentía (caudales no controlables), desde 1965 al año 2000 y**
- **• En el cuadro A4 se ordenan de mayor a menor los caudales naturales de escorrentía A3.**

**Se calcula por interpolación los caudales naturales al 95% de excedencia (Es decir, es el valor que indica en qué porcentaje los datos históricos registrados son iguales o mayores al que corresponde a dicho valor.)** 

### **Maximizando la generación anual de la central hidráulica**

Con los caudales naturales de embalse y escorrentía al 95% de excedencia mensual (Cuadros **A2** y **A4)** se procede a operar el embalse estacional de manera que la operación sea óptima de la central, maximizando la generación anual de la central hidráulica, considerando asimismo:

- Volumen inicial del embalse estacional: Este volumen corresponde al promedio de los últimos 10 años de la estadística.
- Volumen final del embalse estacional: El volumen a considerar es el mínimo de los 10 últimos años de la estadística.
- Restricciones operativas de los embalses (riego, agua potable, etc)

En el cuadro A5 se muestra el programa de descarga del embalse estacional

#### **Datos de la central Hidráulica con embalse estacional y horario:**

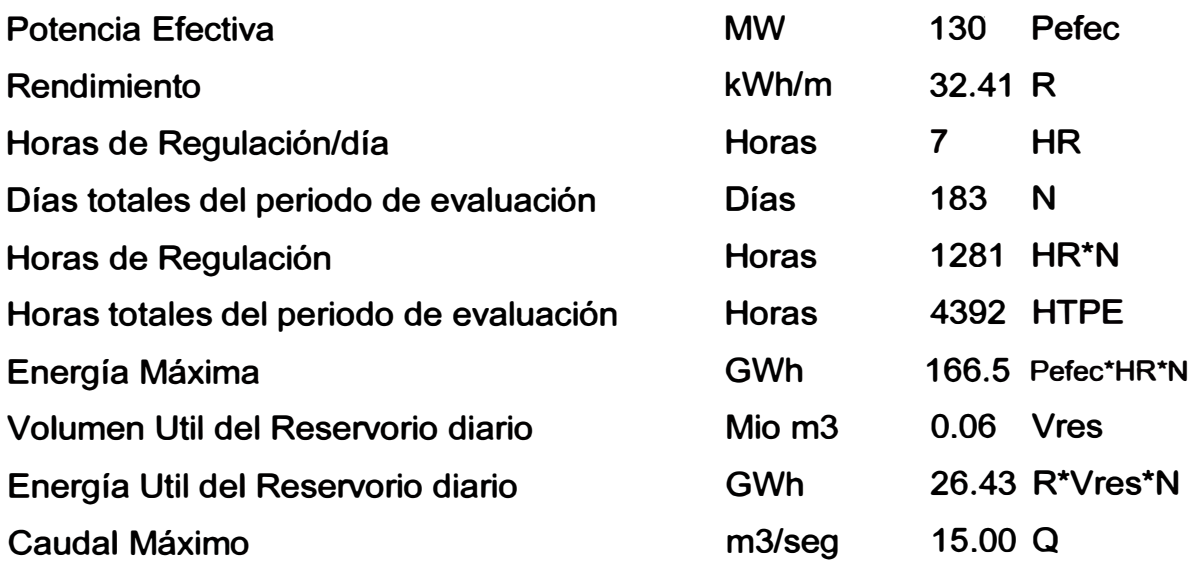

#### **Energía Máxima Generable:**

**EMGi <= Potencia efectiva \* (Ni - Mi) Donde: Ni: Número de horas del mes i. Mi: Número de horas de mantenimiento programado de la central durante el** 

**mes i** 

**Energía garantizada (EGi): Energía garantizada por la central, para cada uno de los 12 meses i del año considerado, en función de los volúmenes descargados totales (VDTi), los volúmenes de aporte intermedio (Vi) y la energía máxima generable (EMGi):** 

**EGi = Min {[R \* (VDTi + Vi )],[EMGi]}** 

**Donde:** 

**R: Rendimiento (MWh/m3).** 

**Vi: Volumen total de agua correspondientes a los caudales naturales de aporte intermedio.** 

**VDTi: Volúmenes descargados totales de todos los embalses estaciónales.** 

**La Energía Garantizada por la central (EG) en el período de evaluación (6 meses más críticos de la oferta hidrológica) será igual a la suma de las energías garantizadas de los meses que conforman dicho período :** 

$$
EG = \sum_{i \leq T} EGi
$$

Donde:

T: Período de evaluación

# **Energía y potencia garantizada por los reservorios con capacidad de regulación horaria**

a) Energía Garantizada por los Reservorios Estacionales con capacidad de Regulación Horaria durante el período de evaluación (EGRE):

EGRE = Min  $\{ [ R^* \Sigma \text{VDi } ] , \text{[Potencia efectiva * HR * N]} \}$ 

Donde:

VDi : Volumen Descargado en el mes por el reservorio estacional con capacidad de Regulación Horaria.

HR: Horas de Regulación.

N: Número de días del período de evaluación (6 meses de estiaje: junio noviembre)

b) Energía Garantizada por los Reservorios Horarios con capacidad de Regulación Horaria durante el período de evaluación (EGRH):

EGRH = Min  $\{[ R^* V \text{res}^* N ], [ R^* \Sigma VDfhr], [ Potencia efectiva^* HR^* N ]\}$ Donde:

**Vres : Volumen útil total del reservorio horario Vres = Vmáx - Vmín.** 

**Vfhr: Volumen total de agua que fluye hacia el reservorio horario en las horas fuera de regulación del período de evaluación. Lo determinan los caudales naturales afluentes de la cuenca intermedia más las descargas de los reservorios** 

**estacionales sin capacidad de regulación horaria.** 

**c) Energía Garantizada por los Reservorios con capacidad de Regulación Horaria (EGR), en el período de evaluación:** 

**EGR** = **Min {[EGRE** + **EGRH], [Potencia efectiva\* HR \* N]}** 

**d) Potencia Garantizada por los Reservorios con capacidad de Regulación Horaria (PGR), en el período de evaluación:** 

**PGR** = **EGR / HR \* N** 

#### **Energía de pasada y potencia garantizada como central de pasada**

**a. Energía de Pasada de la unidad de generación en el período de evaluación (EGCP):** 

**EGCP** = **EG - EGRE** 

**Donde:** 

**EG: Energía garantizada por la central en el período de evaluación.** 

**b. Potencia Garantizada como Central de Pasada (PGCP) :**

**PGCP = EGCPhr / HTPhr** 

**Donde:** 

**EGCPhr: Energía de pasada durante las horas de regulación (EGCP\*HR/24)** 

**HTPhr : Horas totales del periodo de regulación (N\*HR)** 

## **Potencia garantizada y potencia firme de las centrales hidráulicas**

**a. Potencia garantizada de la unidad (PG).**

**PG** = **Min {[ PGR** + **PGCP], [ Potencia efectiva]}** 

**b. Potencia firme de las centrales hidráulicas (PFH).**

**PF** = **PG \* FP** 

**Donde:** 

**FP: Factor de presencia** 

**En el Cuadro N <sup>º</sup>A6 se presenta los resultados de la potencia firme.** 

## **GRAFICO A1**

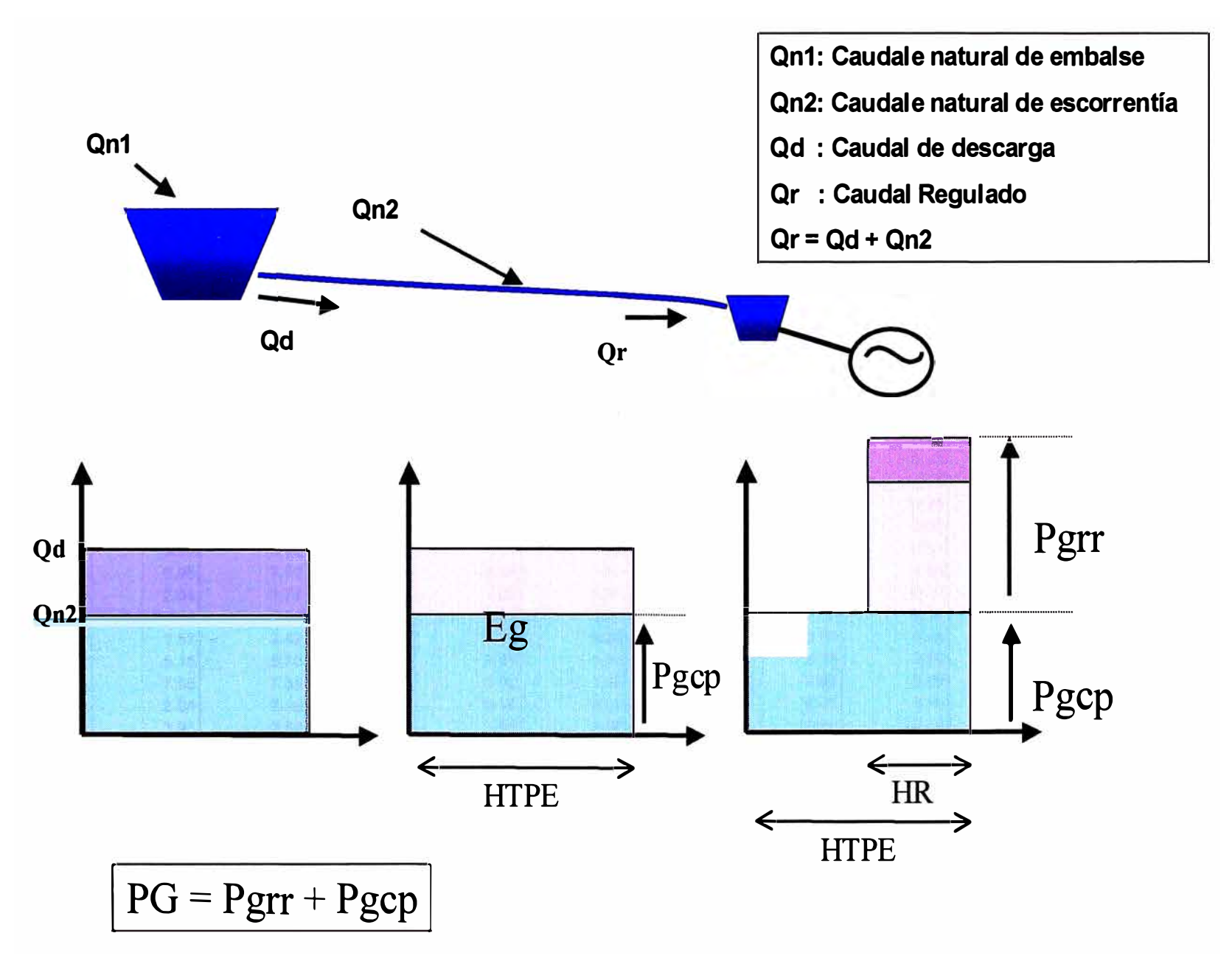

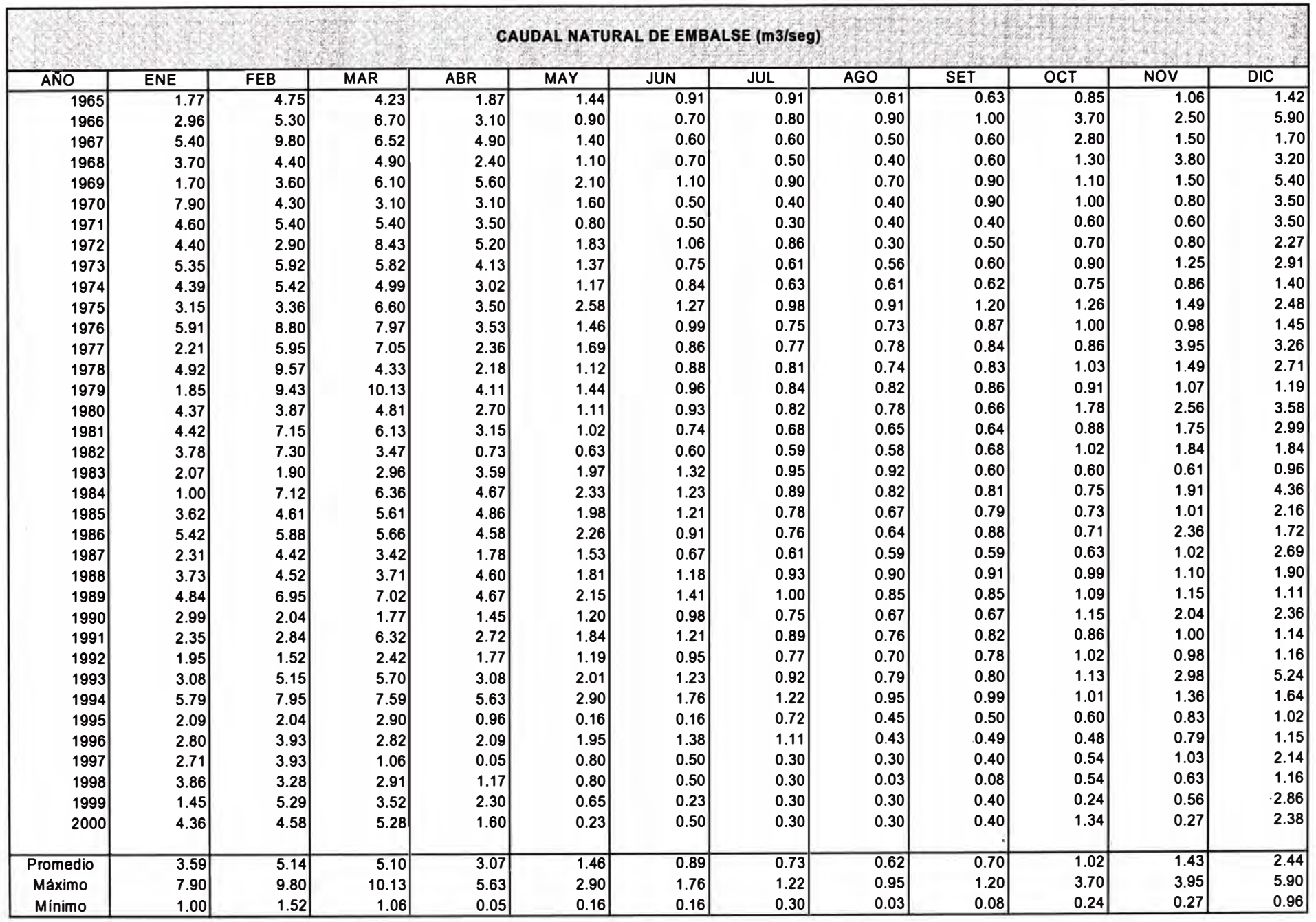

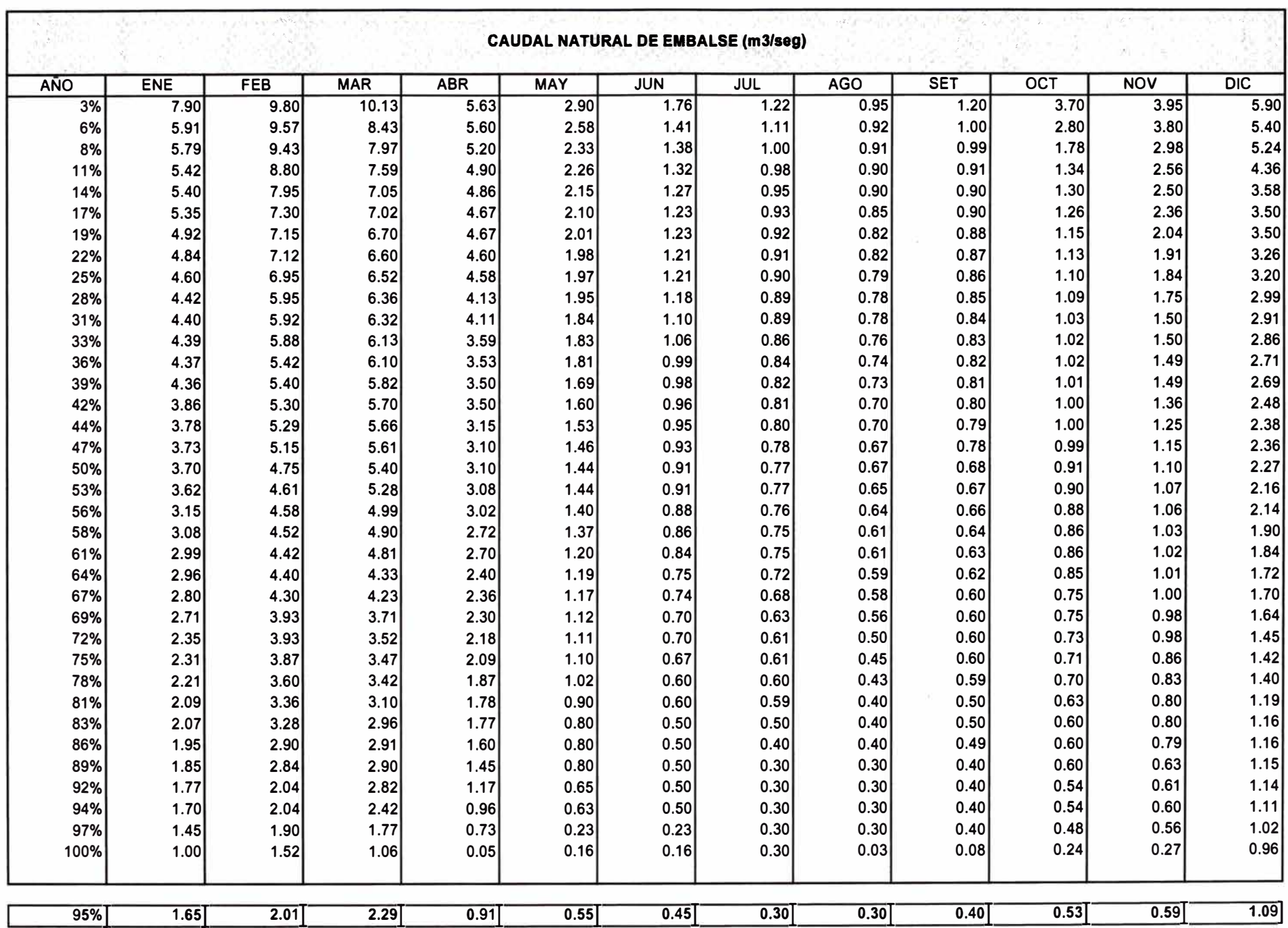

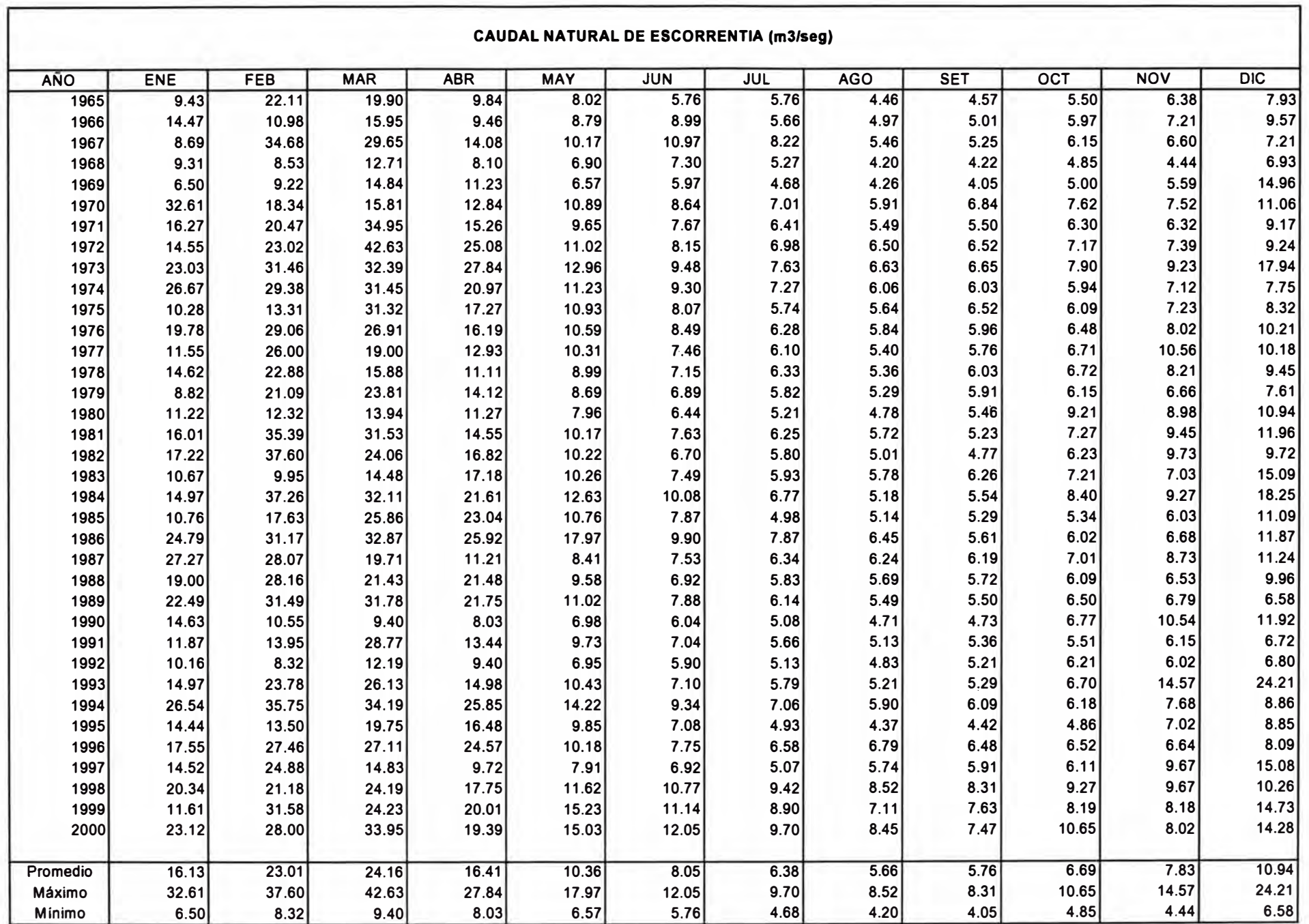

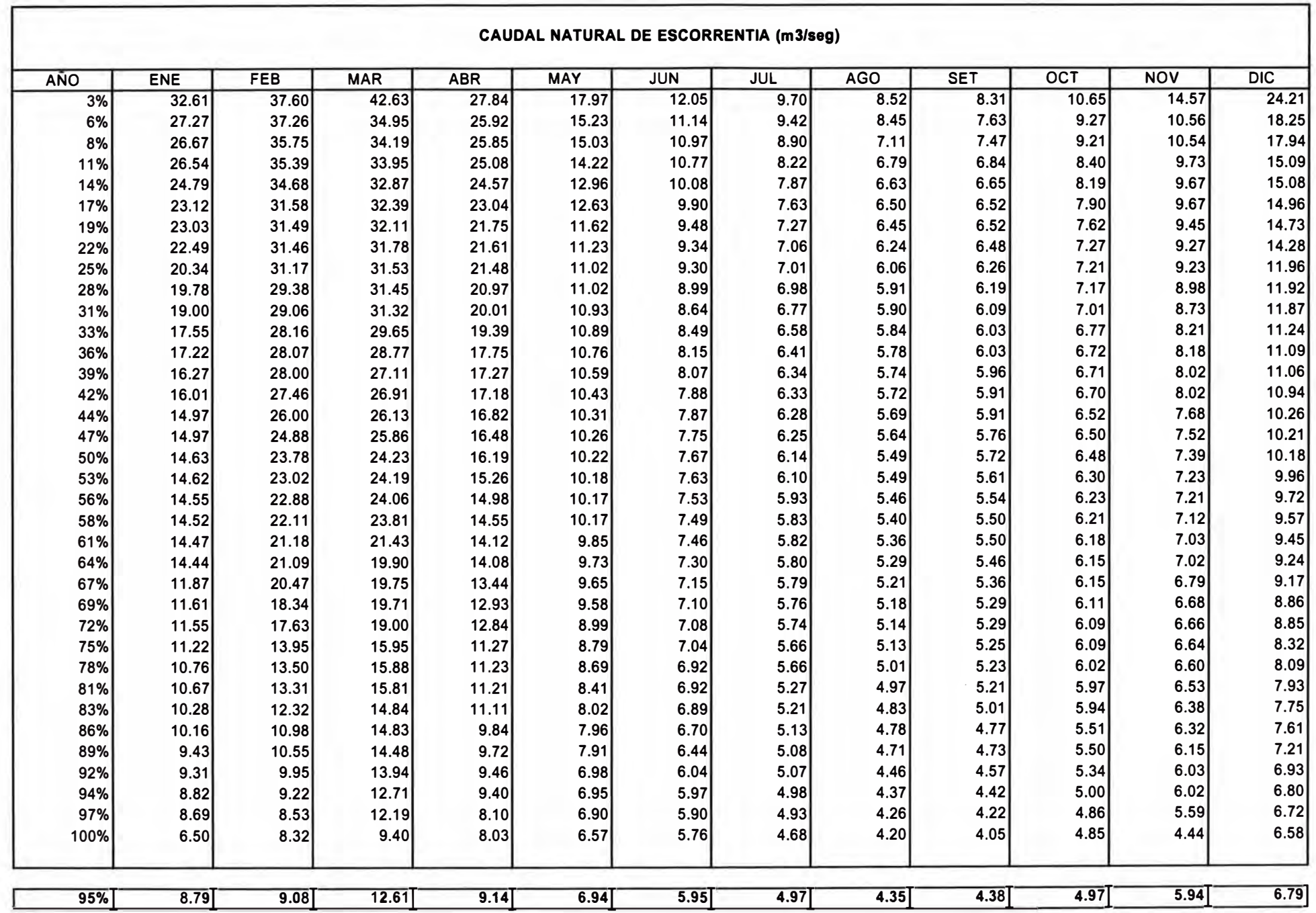

## **PROGRAMA DE DESCARGA ENERO - DICIEMBRE Considera caudales al 950/o de excedencia mensual**

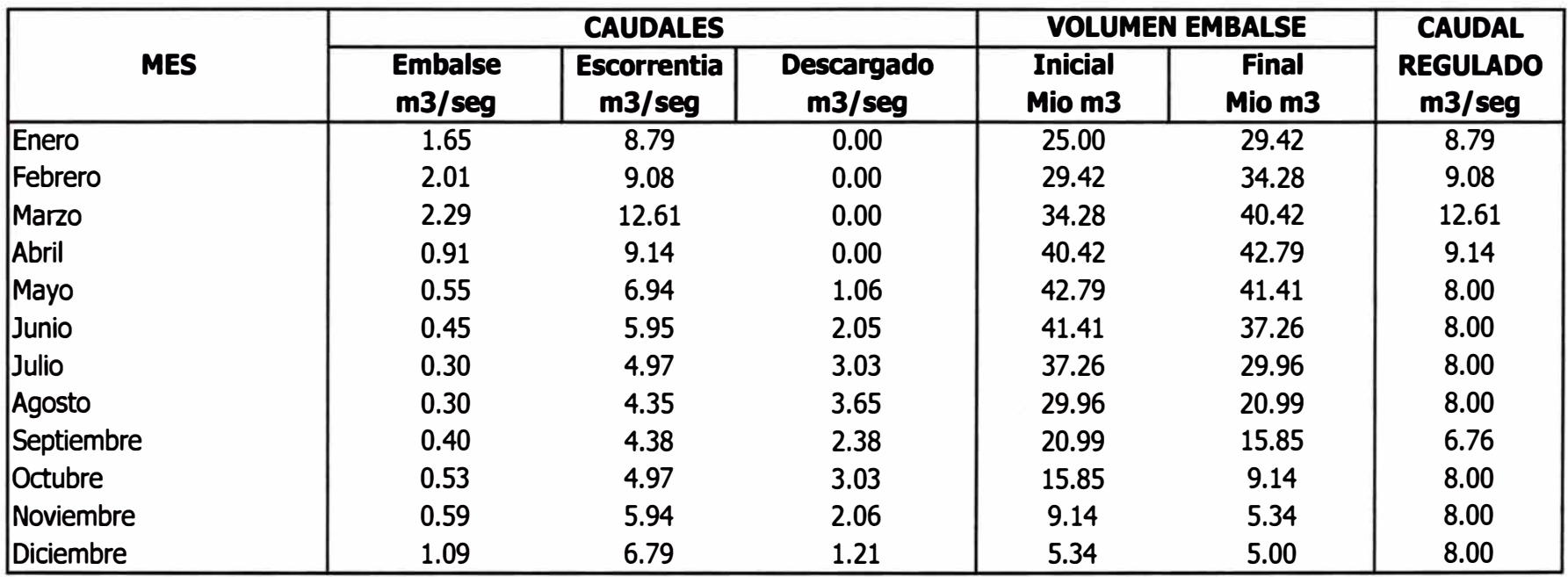

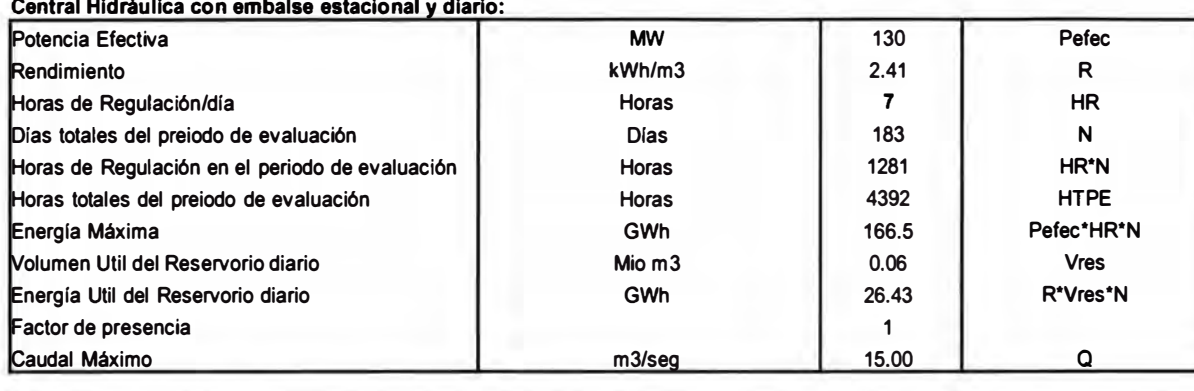

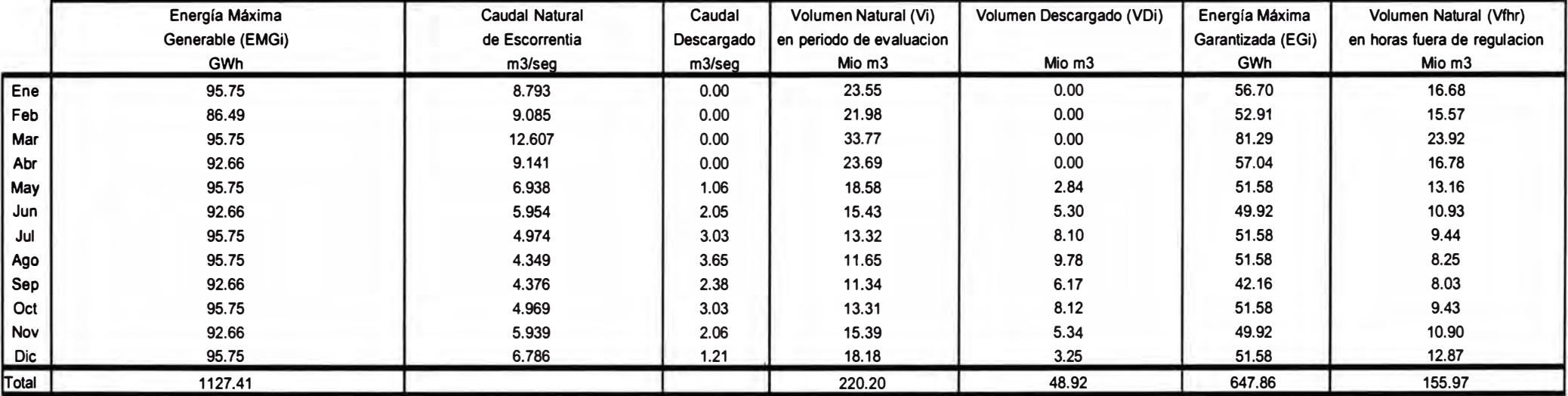

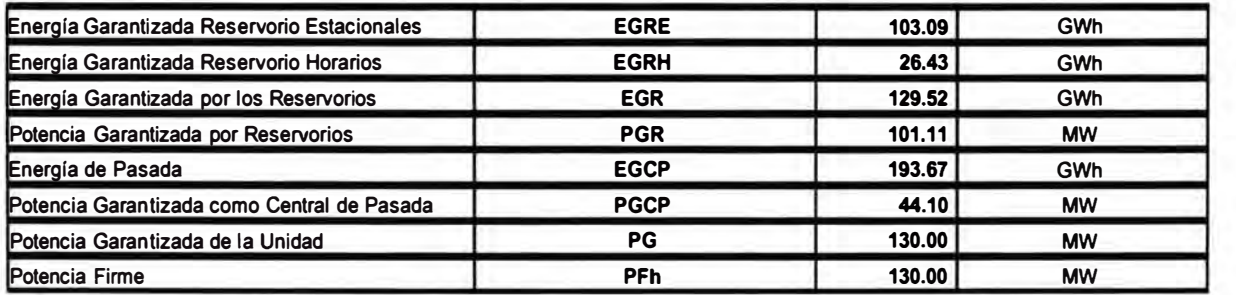

### **BIBLIOGRAFÍA**

- **1. Esteban Skoknic, "Costo Marginal y Planificación del Sistema Eléctrico de Potencia", 1990**
- **2. SYNEX Ingenieros Consultores, "Modelo de Operación Óptima del Sistema Interconectado Centro Norte", 1993**
- **3. Universidad Nacional de Ingeniería y Gerencia de Planificación Electroperú, "Investigación de Modelos Computacionales aplicados al Planeamiento Operativo y Planeamiento Equipamiento", 1994**
- **4. Sebastián Bemstein, "Tarificación a Costo Marginal", 1979**
- **5. Hugh Rudnick "La infraestructura energética y el sector eléctrico"**
- **6. Hugh Rudnick, Nelson Hernández y Patricio Molina "Economía de escala en sectores de generación y transmisión eléctrico"**
- **7. Instituto de Investigación Tecnológica de la Universidad Pontificia Comillas de Madrid y D. José lngnacio Pérez Arriaga" Estudio Cargo por Capacidad en Colombia"**
- **8. Víctor Ormeño S. "Concepto de potencia o capacidad", 2000**
- **9. José Fernando Prada "Los Servicios Complementarios y confiabilidad del suministro eléctrico"**
- **10. Estudio Q Ingenieros Asociados S.R.L., "Pagos por potencia en el marco regulatorio del mercado eléctrico del Perú", 1998**
- **11.PUTNAM, HAYES & BARTLETT, "Pago de la Capacidad en el Perú", 1998**
- **12. MEGARED, "Análisis del cálculo de potencia firme en el sistema eléctrico peruano", 1999**